#### $FDO\widetilde{T}$ Florida Department of Transportation | District 4

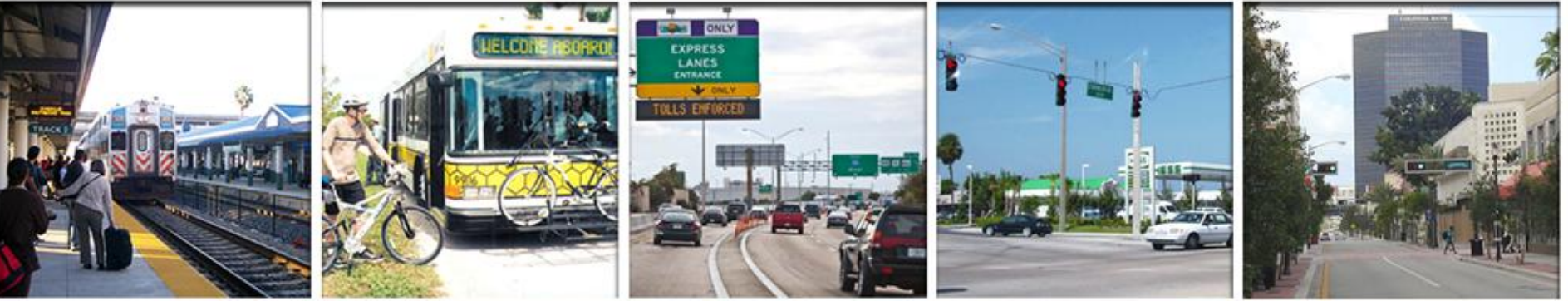

# Districtwide **SE Regional**<br>Urban Model **Planning Model** Urban Model

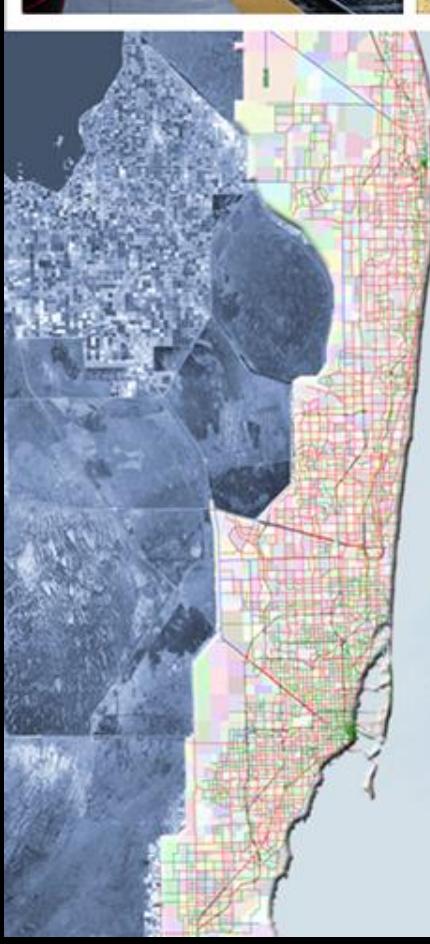

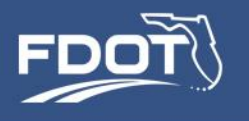

### Acknowledgments

### **Project Advisory Committee**

Shi-Chiang Li, Project Manager Neil Lyn Scott Seeburger, Ming-Tan Li Hui Zhao Paul Larsen Nellie Fernandez, Vinod Sandanasamy Wilson Fernandez Larry Foutz Paul Flavien Andrew Velazquez

### **Consulting Team**

Rosella Picado Ken Kaltenbach Srin Varanasi Sung-Ryong Han Bill Davidson Ben Stabler, Yegor Malinovskyi Jinghua Xu

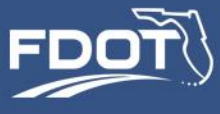

**v.7**

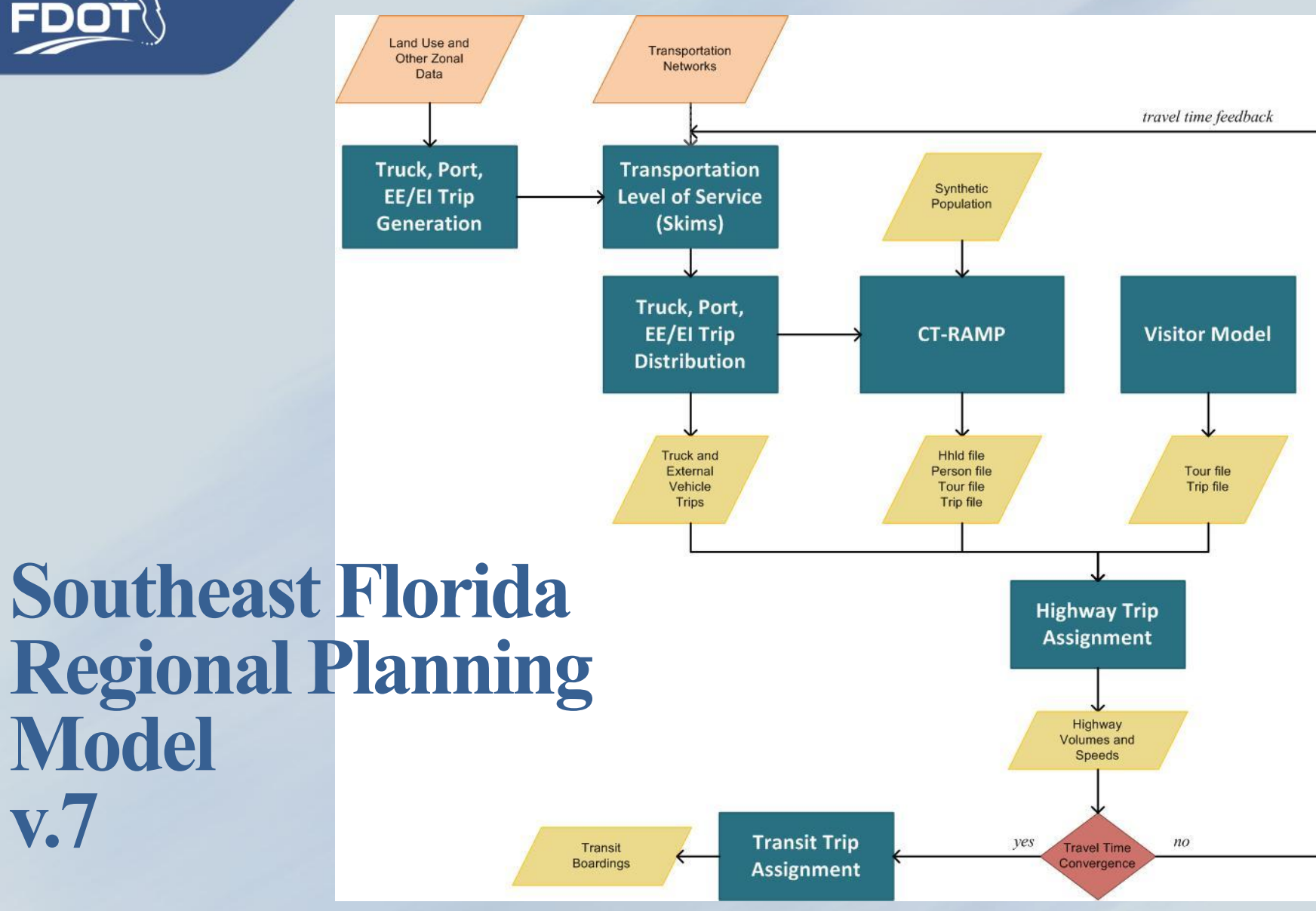

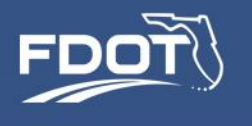

# **Model Design Concepts**

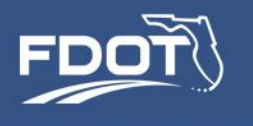

- An activity-based travel model differs from a trip-based model by modeling decisions to participate in activities
- The focus is whether, when and where to participate in activities, and for how long
- Travel is a derived demand. Trips are a means of traveling between out-of-home activity locations.
- Decisions related to mode and departure times are made to accommodate desired activity arrival and departure times
- Activity-based models represent each household and person individually, using simulation methods

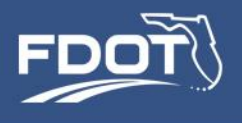

### Aggregate vs. Disaggregate Travel Representation

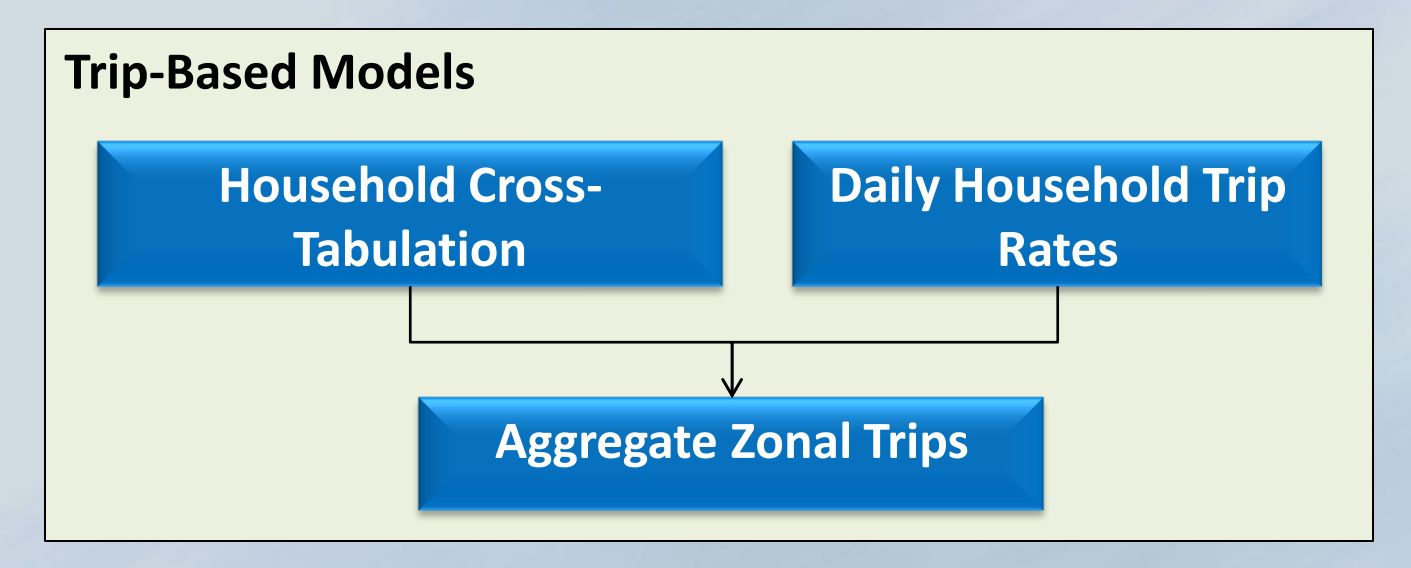

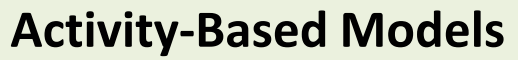

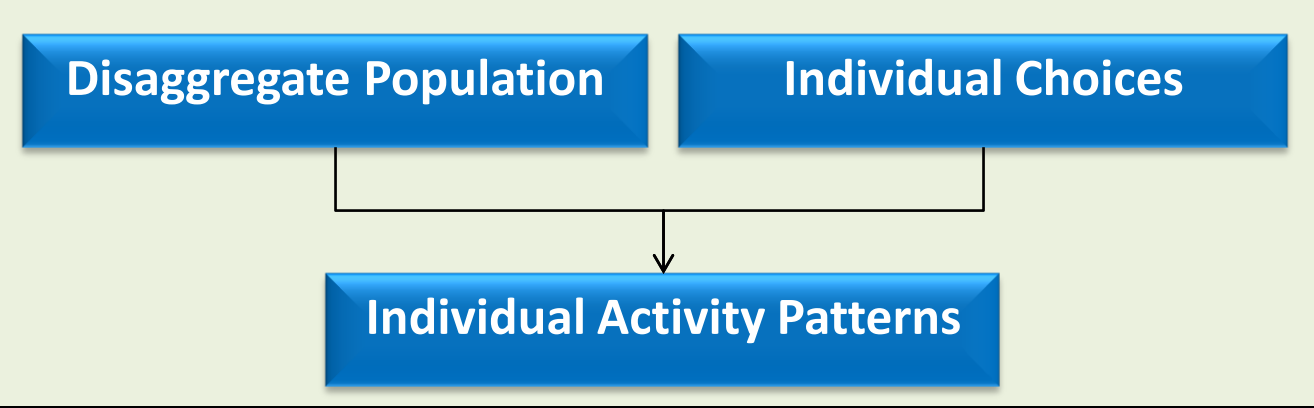

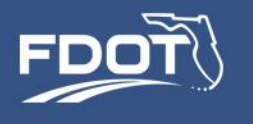

- Classical Trip-Based Model Mode Choice
	- For each market segment, defined by trip purpose and household demographic group, predict the probability of each mode for each O-D pair.
	- Allocate the number of trips for each segment and O-D pair to modes in proportion to their predicted probabilities.
	- Sum over market segments to form trip tables.
- Activity/Tour-Based/Simulation—Mode Choice
	- Predict probability of each simulated chooser selecting each mode for a specific O-D pair and purpose.
	- Use Monte Carlo random draws to predict mode choice.
	- Sum over choosers and purposes, grouped by O-D pair, to form trip tables for network assignment.

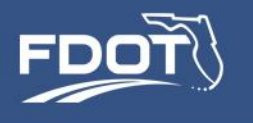

### Decision-Making Units

- Travel is generated by *persons* as they participate in out-ofhome activities.
- Persons belong to *households* and make joint activity participation decisions. Household members share certain characteristics (e.g., income, auto availability)
- Some travel decisions are modeled at the household level, e.g.,
	- Auto availability
	- Coordinated activity pattern
	- Joint tour mode
- Most travel decisions apply to individual persons, e.g.,
	- Usual workplace location
	- Individual tour mode

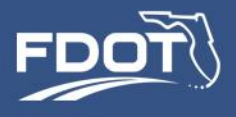

### Person Types

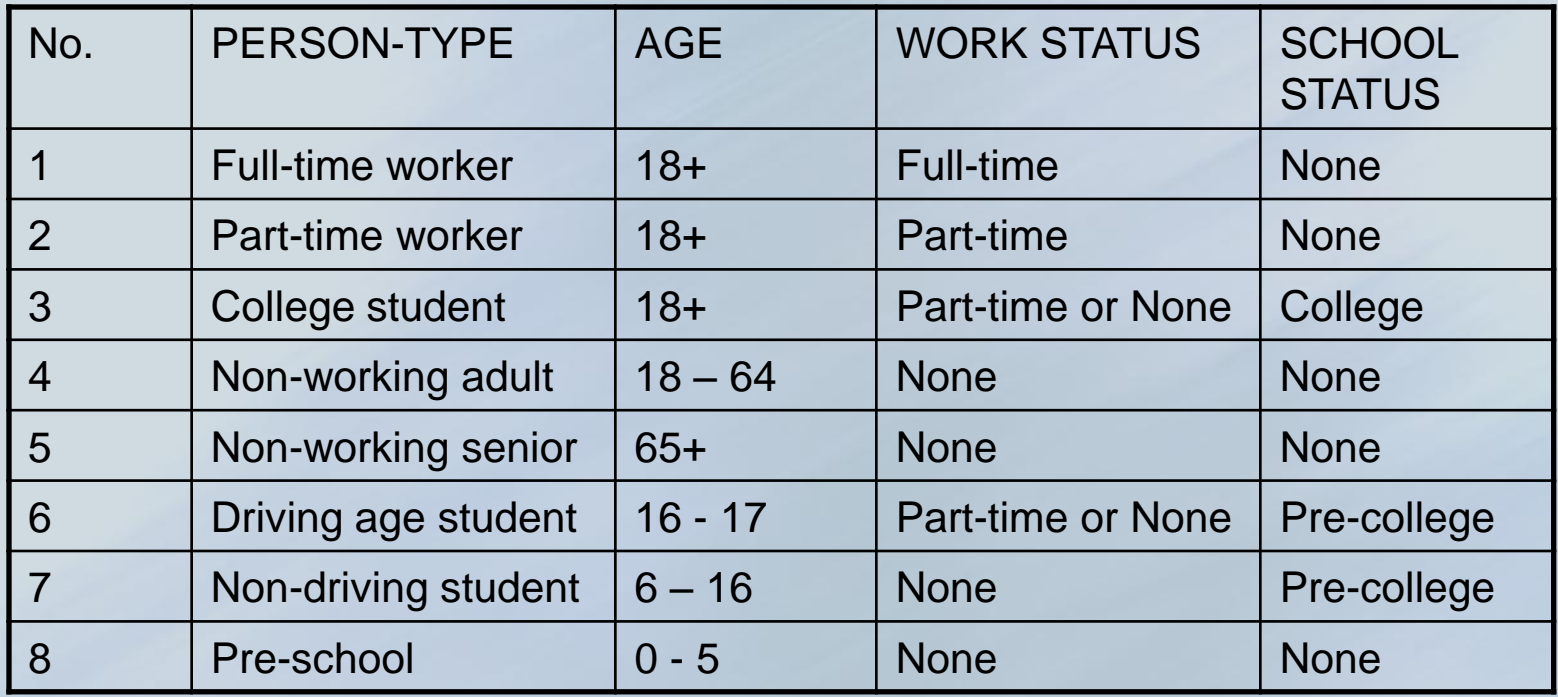

- Model segmentation
- Constraints on available alternatives
- Explanatory variables in models
- Comparative analysis

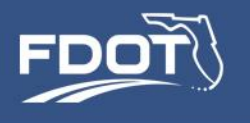

# Household Types

- Household attributes are used primarily as explanatory variables in models
	- Auto availability
	- Household size
	- Number of employed persons
	- Number of students
	- Household income
	- Type of dwelling unit
- No explicit household types predefined in SERPM7

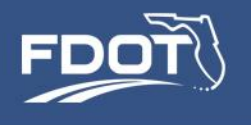

# Modeling Trips as part of Tours

- **Tour**: a series of trips beginning and ending at home or work
	- No more modeling for journey home from work separate from journey to work
- Primary destination and intermediate stops
- Sub-tours
	- No more non-home-based trips

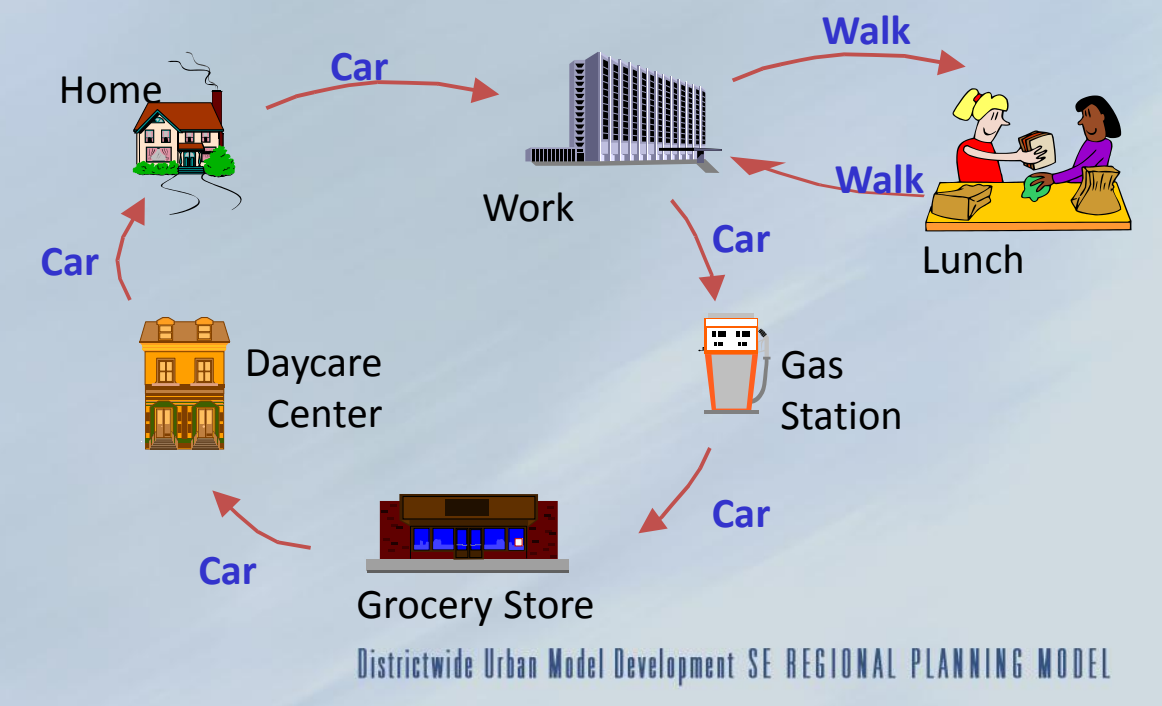

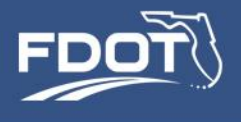

# Activity Types

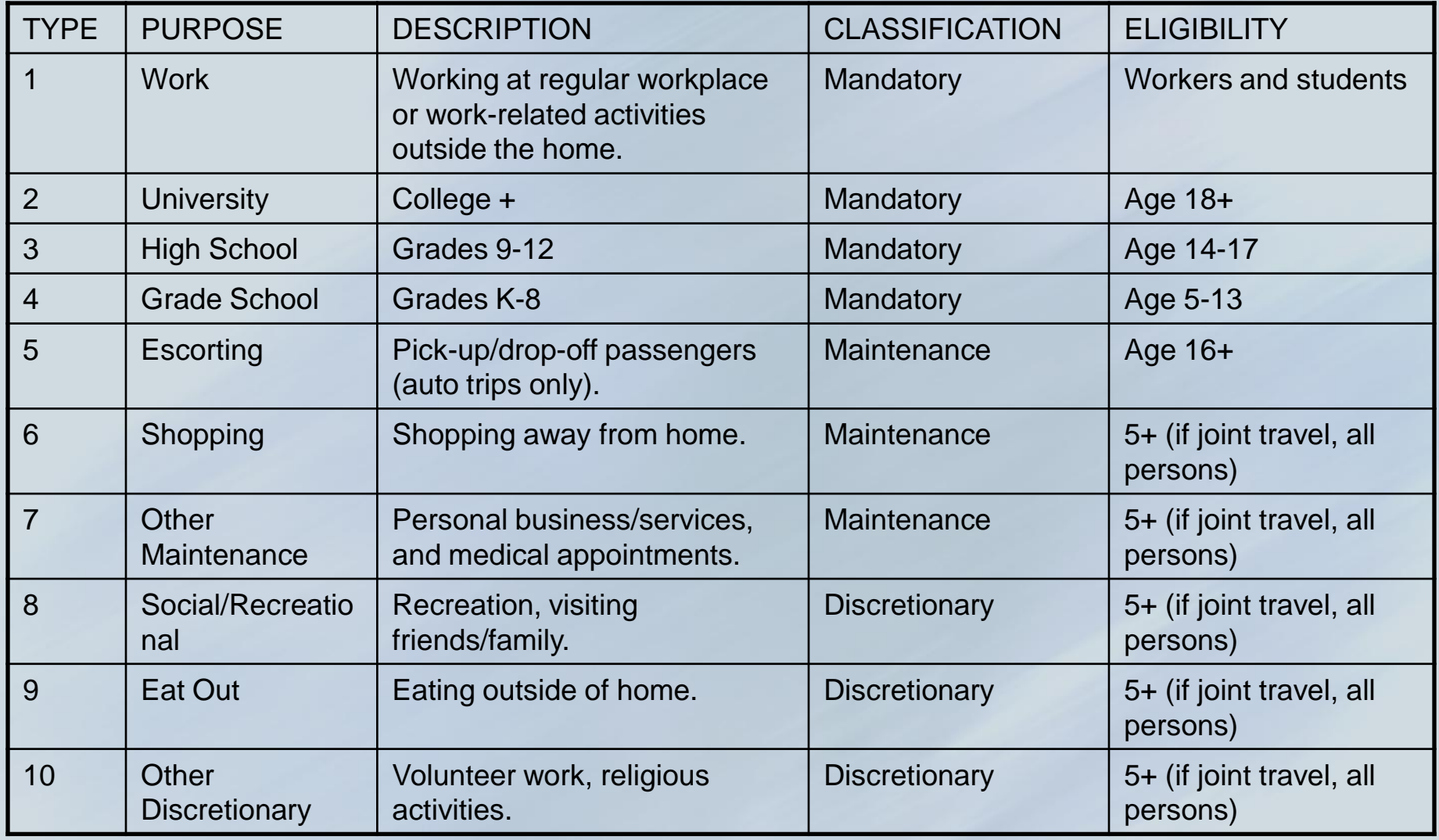

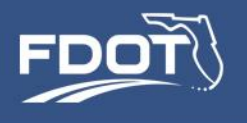

# Activity Types

- Each tour involves traveling to one or more out-of-home activities
- The purpose of the tour is taken from the activity at the primary destination of the tour

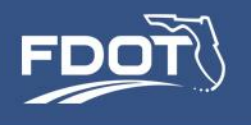

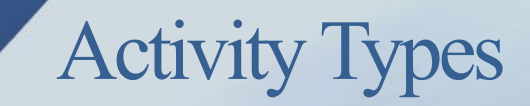

### **Joint Activities**

*Activities undertaken by all household members at the same time, traveling together as a single party.*

### **Individual Activities**

*Activities undertaken by one person independently of the activities performed by other household members.*

What about partially joined activities and activities with non-household members? They are modeled as individual activities, with appropriate modes

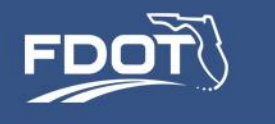

**Modes** 

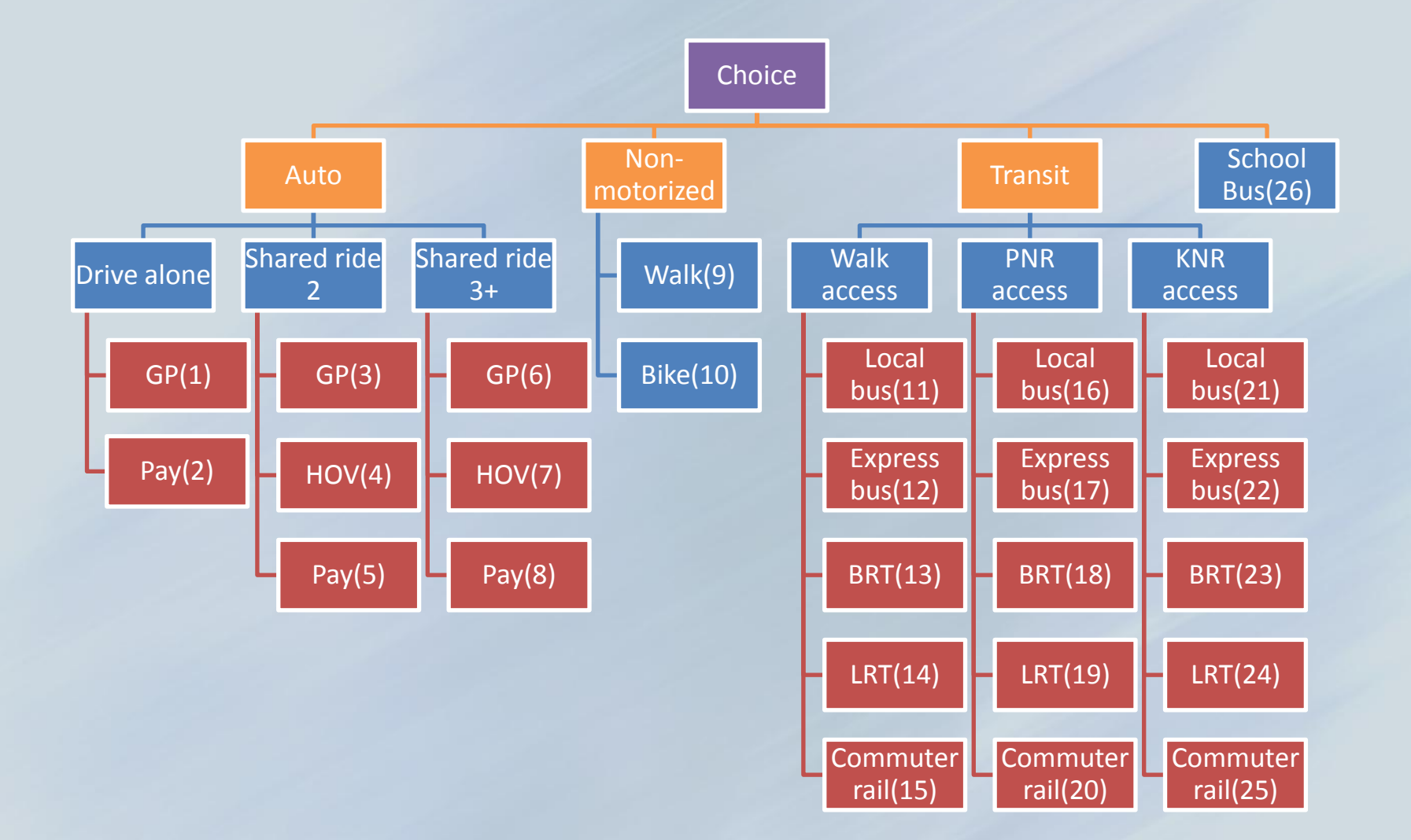

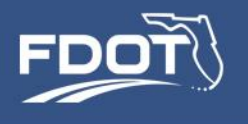

### Representation of Space

- Traffic Analysis Zones
	- $-$  ~4,200 TAZs
	- Used to represent highway level of service and for assigning highway trips
	- Spatial resolution of input population characteristics (aka, the SE data)

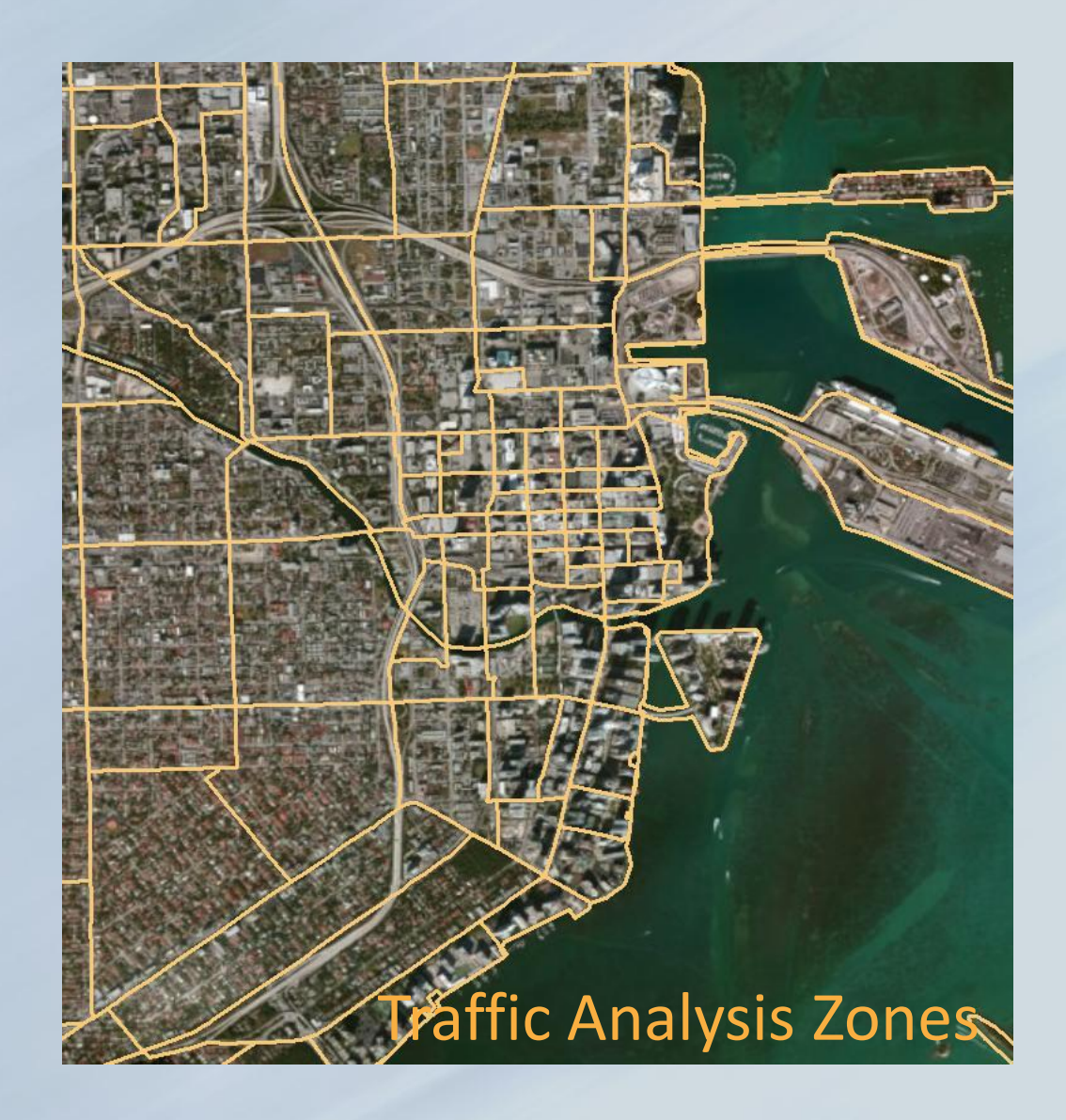

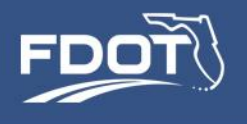

### Representation of Space

- Micro-Area Zones
	- $-$  ~12,000 MAZs
	- Spatial resolution of land use data
		- Employment
		- School Enrollment
		- Hotels and Motels
		- Parking Costs
	- Spatial resolution of all activity locations and trip ends

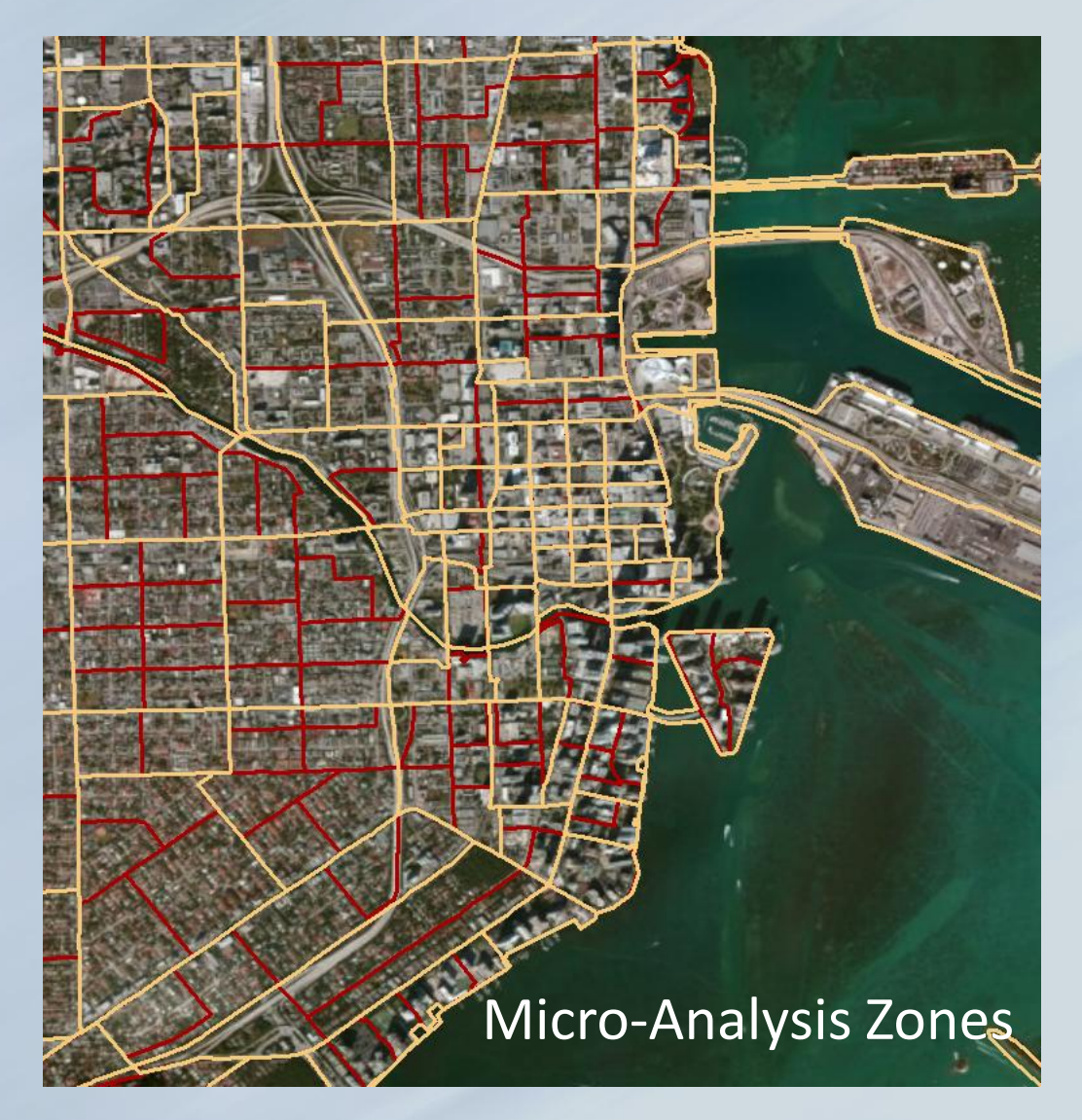

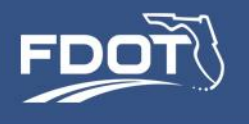

### Representation of Space

- Transit Access Points
	- $-$  ~3,200 in 2010
	- Represent transit boarding and alighting locations
	- Used to represent transit level of service matrices
	- Each rail station and premium bus stops are **TAPs**
	- Proximate local bus stops share the same **TAP**

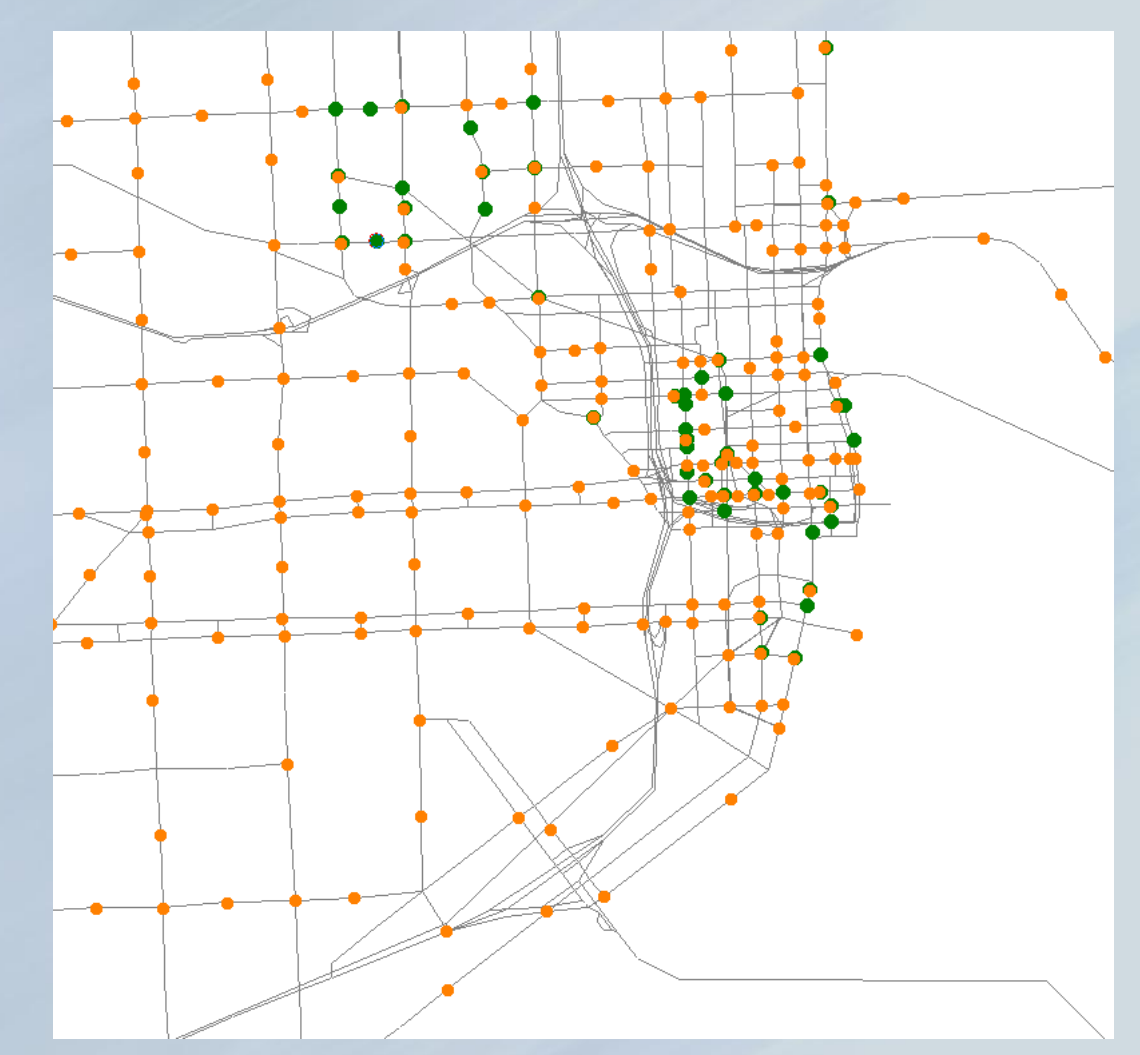

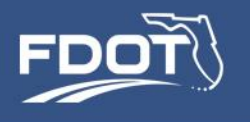

### Representation of Time

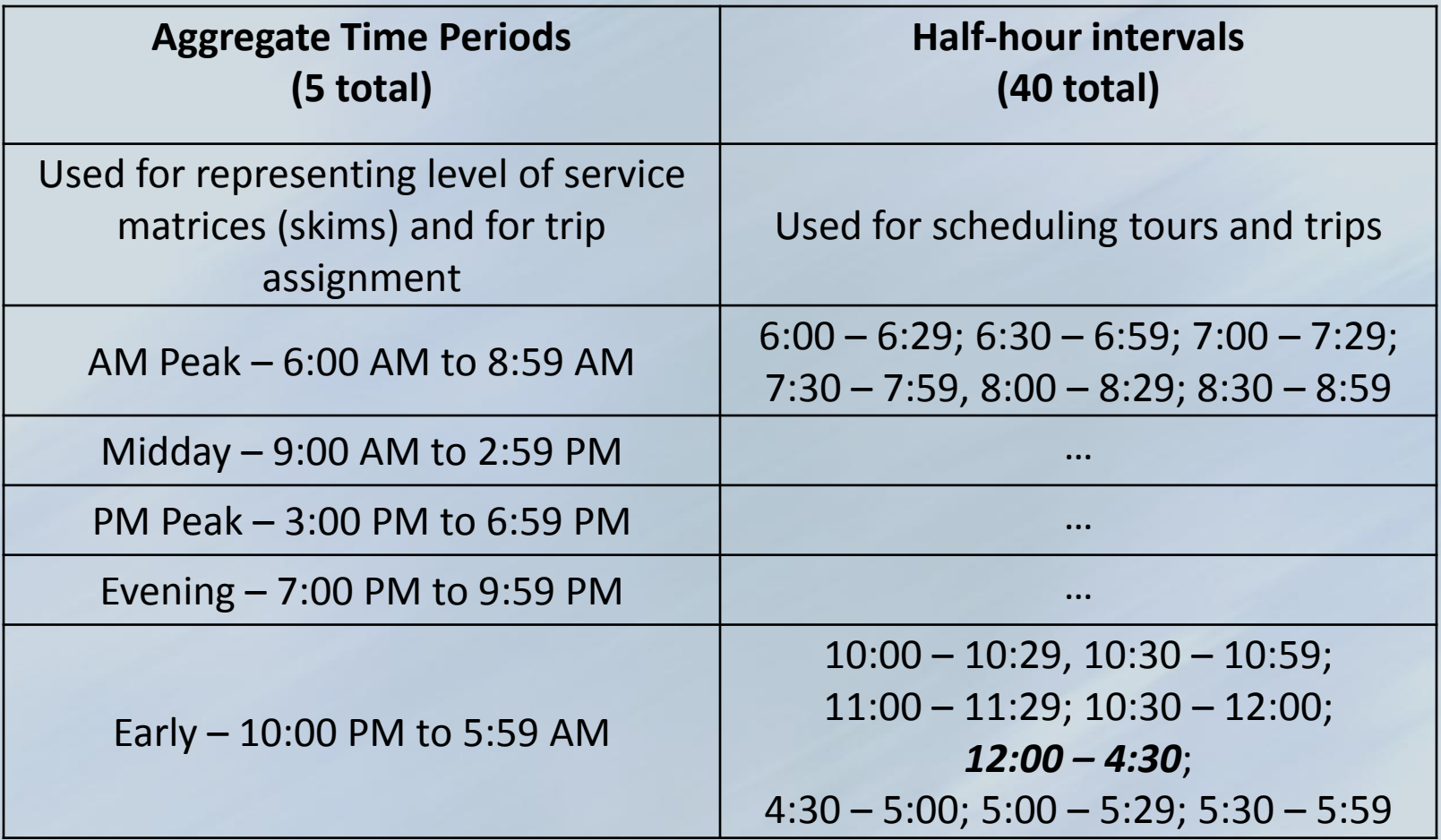

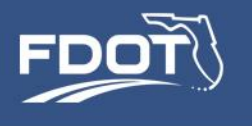

# **System Framework**

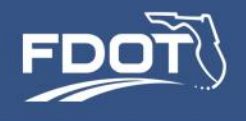

### Cube User Interface / Modeling Platform

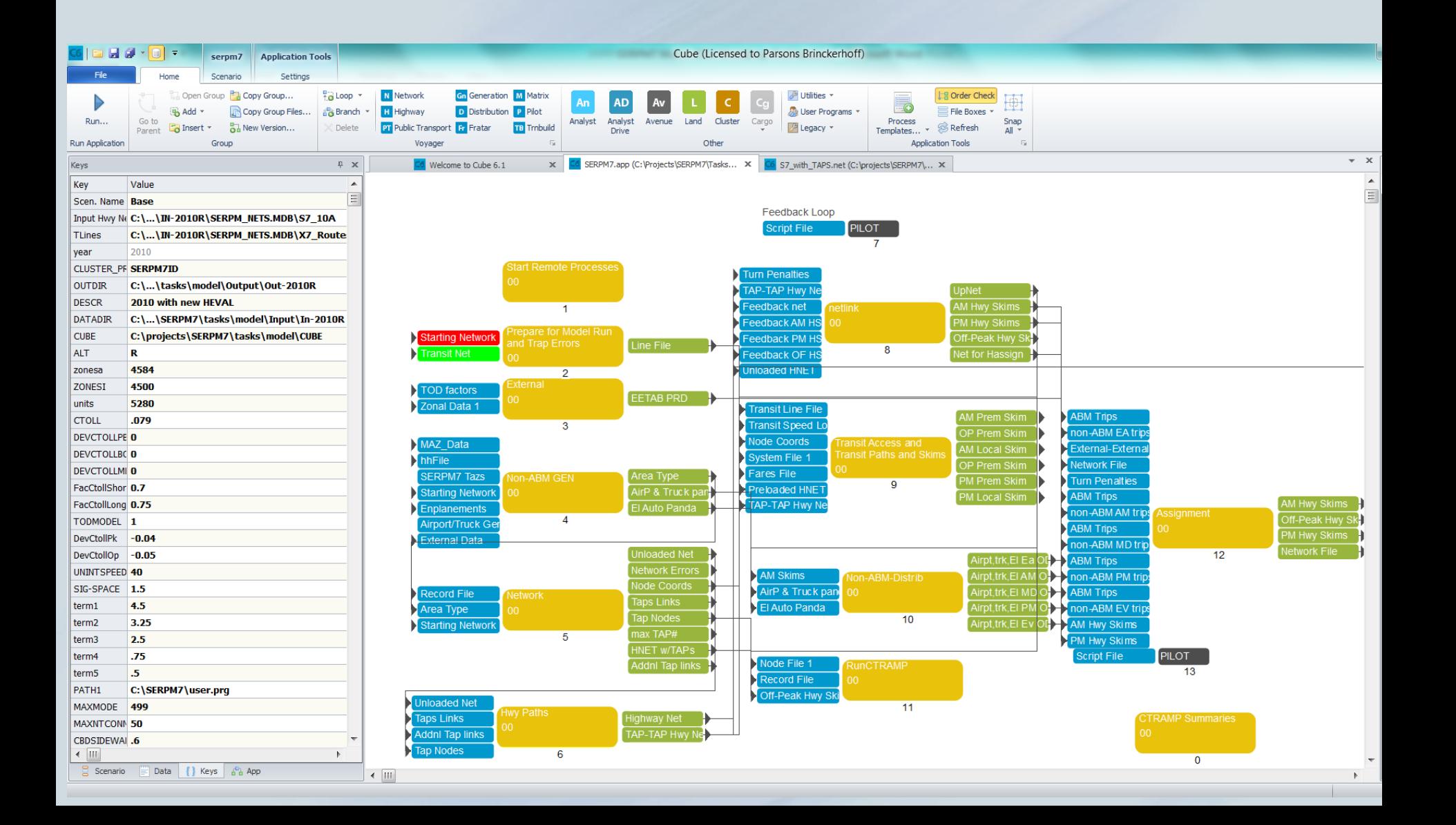

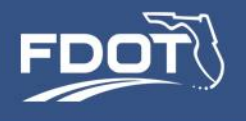

### System Setup

- Hardware (FDOT)
	- Microsoft Windows Server 2008 R2 Enterprise, 64-bit Operating System
	- Two Intel Xeon X5690 @ 3.47 GHz 6 core
	- 144 GB RAM (minimum 96 GB required)
	- 2-3 TB Hard drive recommended
		- One run consumes ~20GB hard drive
- Installed on 3 FDOT Servers
- Each server runs the model independently of the other two
	- Slower, but multiple users can access the model concurrently
- Each run takes approximately 24hrs (per feedback loop)
- Eventually the model will be distributed to 2 or 3 servers

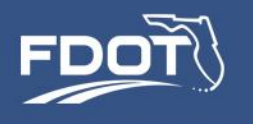

### System Setup

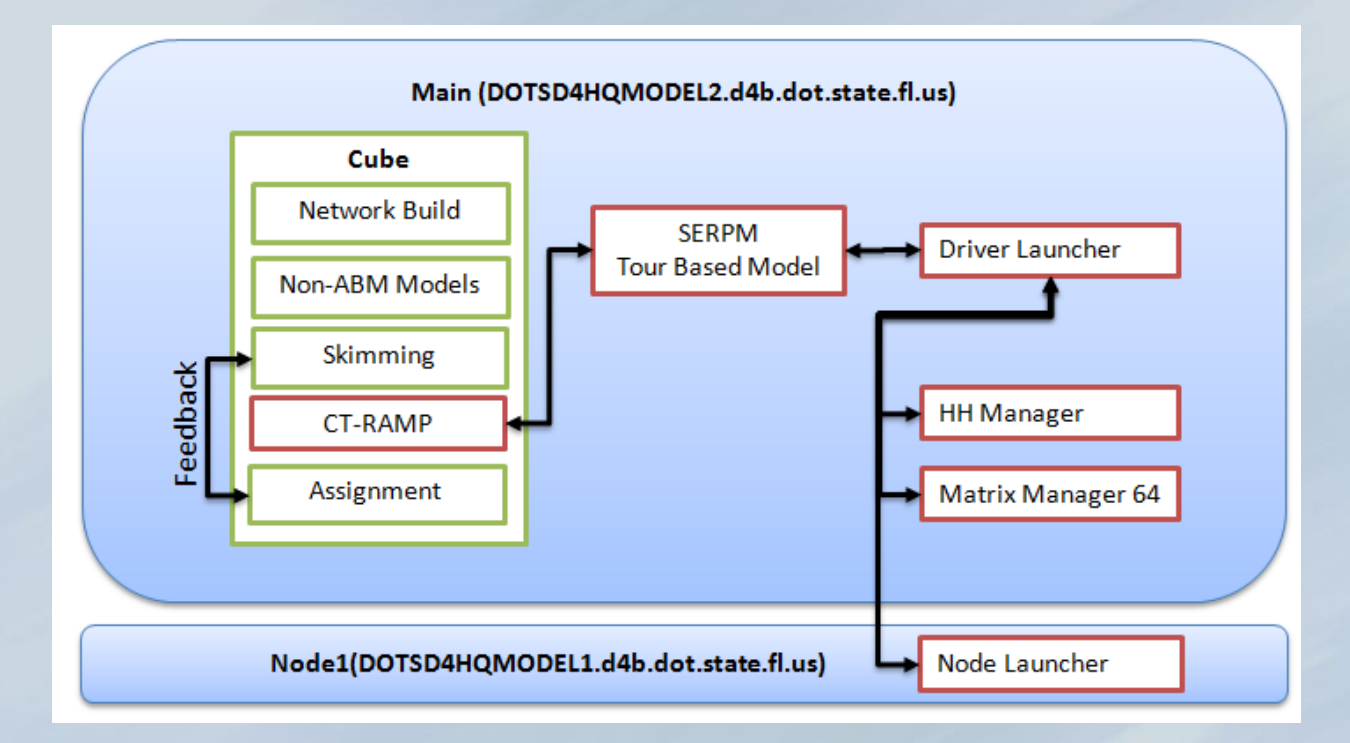

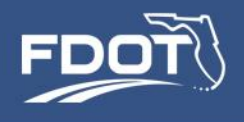

### System Setup

- Software:
	- Cube 6.1
	- Java and CT-RAMP
	- Microsoft Excel (helpful but not required)
	- SQL (PopSyn and ABM reports)

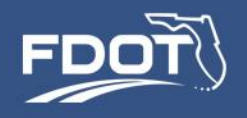

Ξ

### System Setup

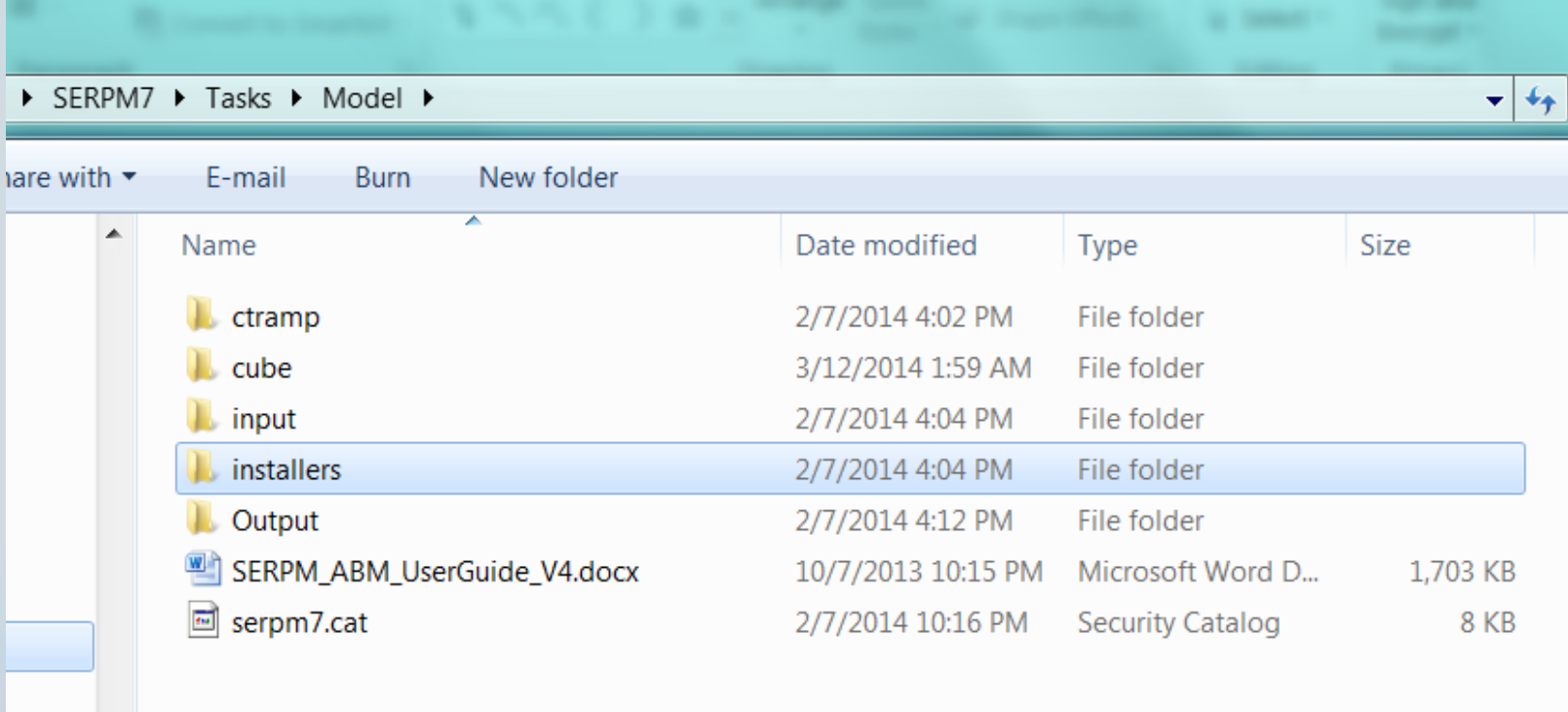

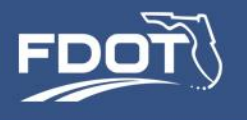

### Inputs Subfolder

- **Inputs**
	- **IN-2010R** -- working input folder; user-defined inputs go here
	- **IN-2040R** -- another working input folder for the 2040 scenario
	- **MAZShape** MAZ shapefile
	- **TAZShape** TAZ shapefile
	- **Seed\_Net\_Skim** initial "seed" highway skims
	- **TA\_Analyst** truck matrix
	- **ABMTemp** temporary working folder

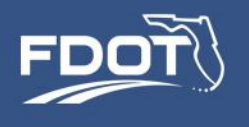

### Input Folder Structure

- •**Inputs**
	- IN-2010R
	- IN-2040R
	- MAZShape
	- TAZShape
	- Seed\_Net\_Skim
	- TA\_Analyst
	- ABMTemp

### •**Inputs** – IN-2010R

- ctramp
	- Visitor
- transit
- capcalctabs
- IN-2040R
- MAZShape
- TAZShape
- Seed\_Net\_Skim
- TA\_Analyst
- ABMTemp

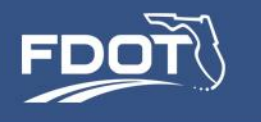

### Input Data

- Population and Household SE Data (Controls)
- Land Use Data
	- Employment
	- School Enrollment
	- Hotel and Motel Rooms
	- Parking Supply and Costs
	- Special Generators
- Highway Network
- Transit Network
- External Station Volumes
- Airport Enplanements
- Seed Skims, Traffic Counts, other inputs

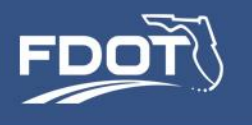

### Model Parameters

- Non-ABM model parameters are stored in the input data folders and in Cube keys
- Examples
	- Truck diurnal factors
	- Capacity calculation tables
	- Airport and truck trip generation rates
	- External traffic volumes
	- …
- ABM model parameters are stored in the **ctramp system** folder
	- Utility Expression Calculators (Excel format files)
	- Properties files (text files)

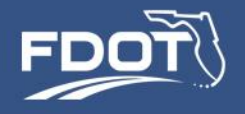

```
*rmdir {OUTDIR}\..\ABMTEMP /S /Q
*rmdir {DATADIR}\..\ABMTEMP /S /Q
*xcopy {OUTDIR}\* {OUTDIR}\..\ABMTEMP /E /I /Y
*xcopy {DATADIR}\* {DATADIR}\..\ABMTEMP /E /I /Y
if(fbi=1) ; need to run only the first time through - kdk
*{CUBE}\..\ctramp\runCreateAccessFiles.cmd
endif
*mkdir logFiles
*taskkill /im "java.exe" /F
*start {CUBE}\..\ctramp\runHhMgr.cmd {JDK64} {HOST_IP}
*start {CUBE}\..\ctramp\runMtxMgr.cmd {HOST_IP} {JDK64}
*rem start {CUBE}\..\ctramp\config\runDriver.cmd
*copy {CUBE}\..\ctramp\serpm_abm.properties serpm_abm.properties /Y
*ping -n 11 127.0.0.1 > nul
*{CUBE}\..\ctramp\runSERPMAbm.cmd {SAMPLERATE} {VSAMPLERATE} {JDK64}
*{CUBE}\..\ctramp\runCreateDemandMatrices.cmd {SAMPLERATE} {VSAMPLERATE} {JDK64}
*taskkill /im "java.exe" /F
*rmdir {OUTDIR}\ctramp /S /Q
*rmdir {DATADIR}\ctramp /S /Q
*xcopy {OUTDIR}\..\ABMTEMP\ctramp\* {OUTDIR}\ctramp /E /I /Y
*xcopy {DATADIR}\..\ABMTEMP\ctramp\* {DATADIR}\ctramp /E /I /Y
```
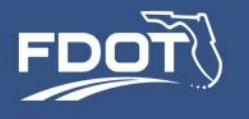

- 1. Set the values of scenario-specific keys in Cube:
	- i. Input highway and transit network
	- ii. Input MAZ data and TAZ data files
	- iii. Scenario name, year
	- iv. Scenario input and output folder paths
	- v. HEVAL settings
	- vi. Sampling Rate
		- i. Resident model {samplerate}
		- ii. Visitor model {vsamplerate}

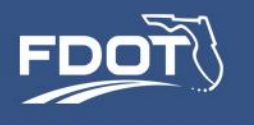

- A simulation of the entire population is not required for every single application
- For example, CT-RAMP could simulate 1 out of every 10<sup>th</sup> household in the population
	- Aggregate region and county-wide statistics are nearly identical when comparing a 10% sample to a 100% sample
	- E.g., network validation statistics or model calibration statistics
- We can do this because household behave independently of each other in the demand model
- They are not independent of each other in assignment; we need all trips to obtain reasonable loads on the network. To assign the vehicle and transit trips, each trip record is weighted by 1/samplingRate
- It is prudent to verify that the simulated population sample is not biased in some unexpected way

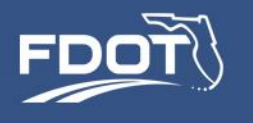

- 2. Set up the Inputs folder
- 3. Verify the CT-RAMP properties (come back for the April workshop!)
- 4. Run the Cube application
- 5. Cube runs ok but when it gets to CT-RAMP, nothing seems to be happening. Is it working?
- 6. Check the log file periodically
	- serpm7\cube\logFiles\event.log

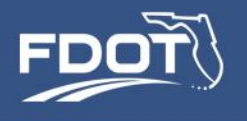

### Outputs Subfolder

- **Outputs**
	- **OUT-2010R** -- working output folder
	- **OUT-2040R** -- another working output folder (for a different scenario)
	- **ABMTemp** temporary output folder

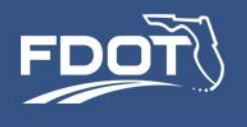

### Output Data

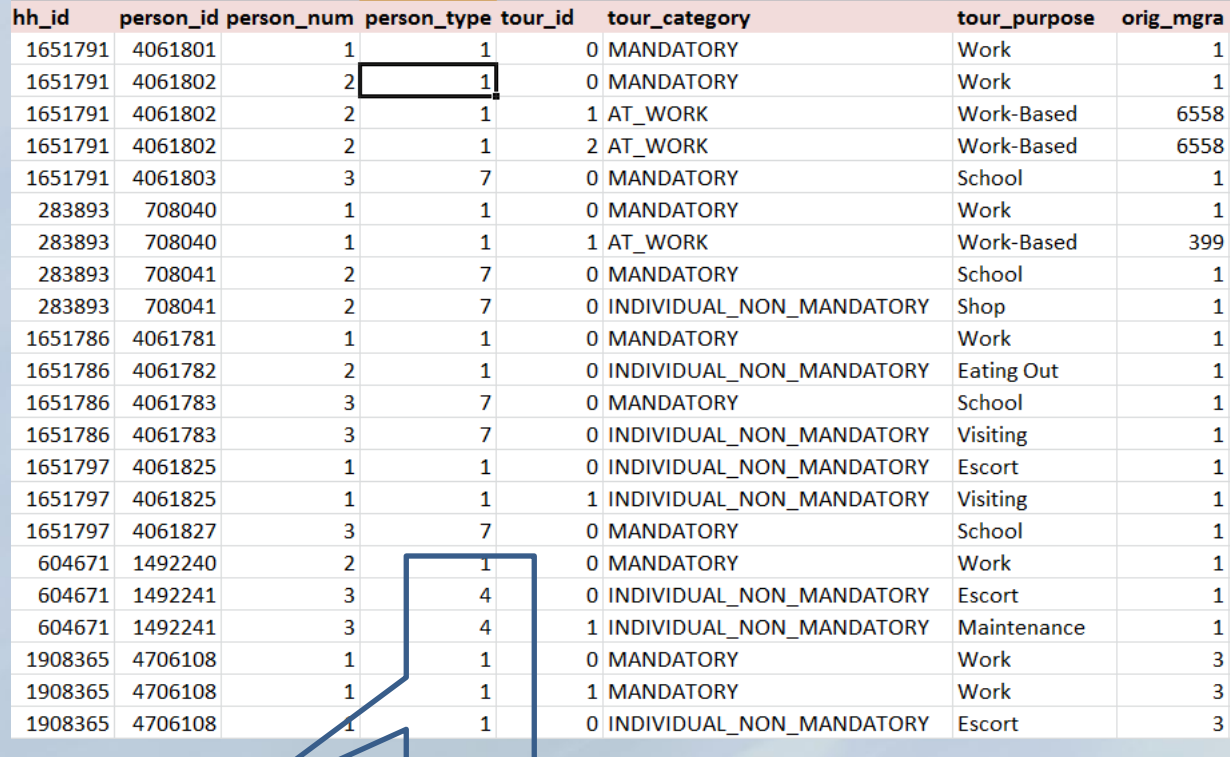

#### comma-separated text files

Value labels documented in User Guide and in Utility Expression Calculators (UECs)

- Person files
- Household files
- Resident tour files
- Resident trip files
- Visitor tour file
- Visitor trip file

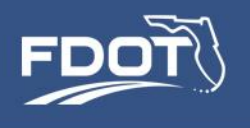

### Output Data

- •Highway (TAZ) LOS **Matrices**
- Transit (TAP) LOS Matrices
- Truck, airport, IE, EE trip tables
- •Vehicle trip tables
- Loaded highway networks
- Loaded transit network
- Reports

•Where are the person trip tables and the mode split matrices?

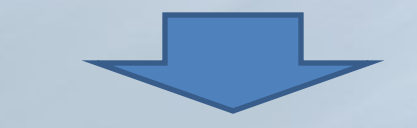

- Not built as part of a standard model run
- All information required to build them is in the trip list file
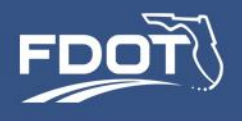

### Output Data

- ABM Reports
	- Summary tabulations
	- Generated from merged ABM output data
	- Optional; not created as part of standard model run

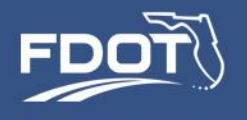

### System Folders

### • **ctramp – CT-RAMP code, scripts, and configuration files**

- application Java code and Cube scripts for CT-RAMP
- config JPPF and CT-RAMP logging settings
- logFiles CT-RAMP log files
- popsyn helper files to run PopSyn to create the HH and Person input files
- $-$  reports  $\text{sgl}$  SQL scripts for the reporting module
- uec UEC model specification files

#### • **cube – Cube application manager programs and scripts**

- logFiles CT-RAMP log files
- **installers – Program installers for setting up in a new machine**

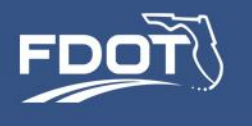

# **Population Synthesis**

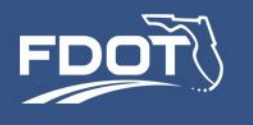

# What is Population Synthesis?

- Population Synthesis is a procedure for creating a simulated population for the model region
- Conceptually equivalent to a full census of the Southeast Florida population
- Does not attempt to exactly reproduce each and every household; instead it attempts to reproduce aggregate characteristics, such as
	- Household income
	- Labor force participation and composition
	- Household size
	- Age
	- …
- The synthetic population includes only permanent Southeast Florida residents.

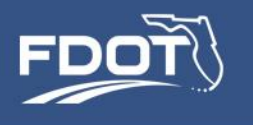

## Role of Population Synthesis

- Households and persons are represented individually in the activity-based model through micro-simulation
- Population synthesis "creates" these households and persons for use in the activity-based model
	- Synthetic households and persons should possess all of the demographic attributes needed for model inputs
	- Variables that will be used to explain variation in …
		- Daily activity patterns and tour generation
		- Levels of participation in various activities
		- Preferences for time of day, mode and destination attributes
		- Value of time (willingness to pay)
		- Coordination between household members

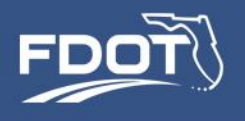

### How does the SERPM7 Synthetic Population look like?

**Control group levels -- (uncontrolled) continuous values for income also available**

### *Household records*

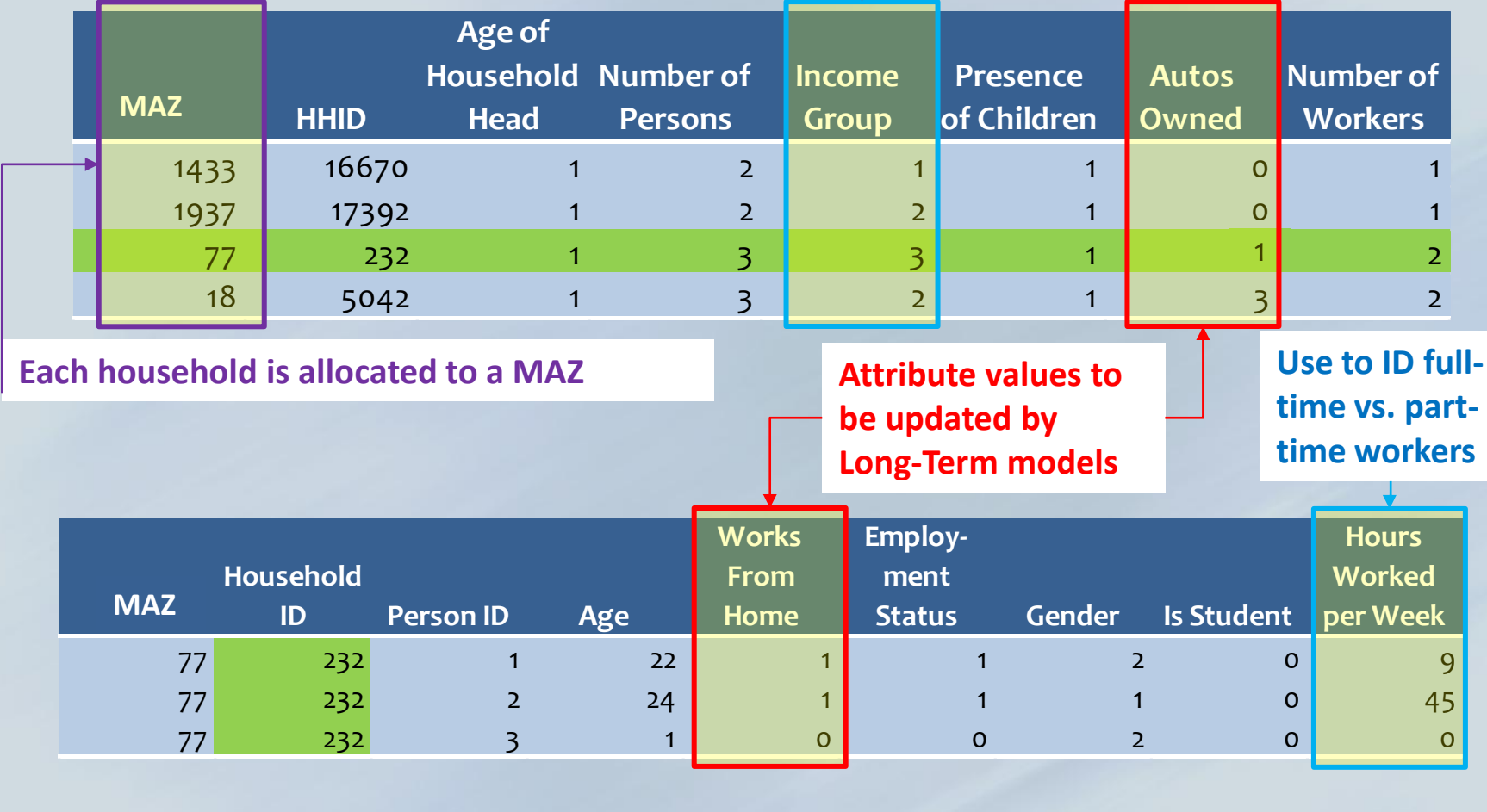

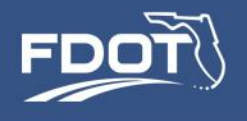

### **SERPM7 PopSynII Overview**

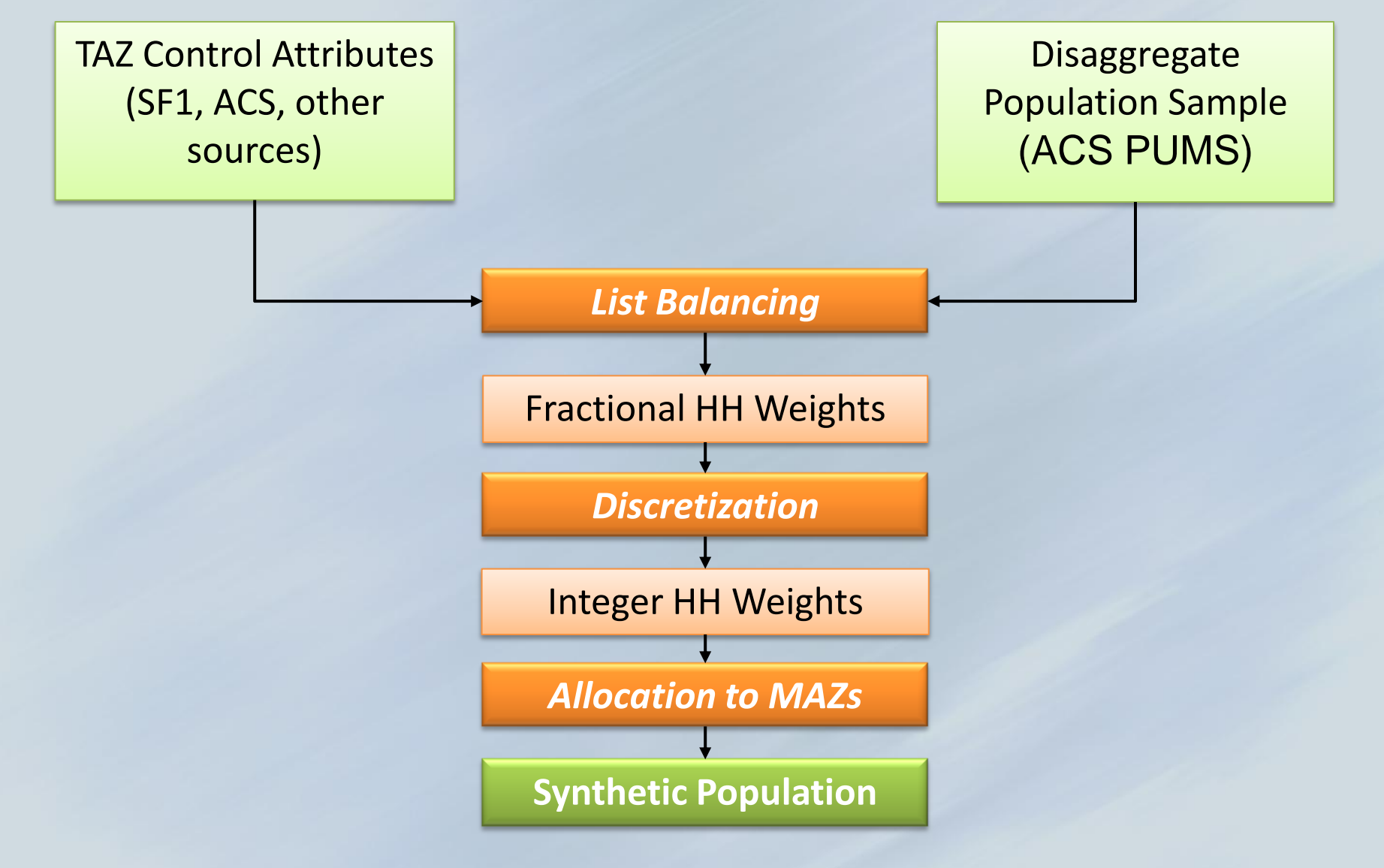

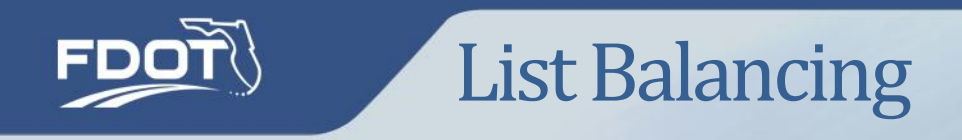

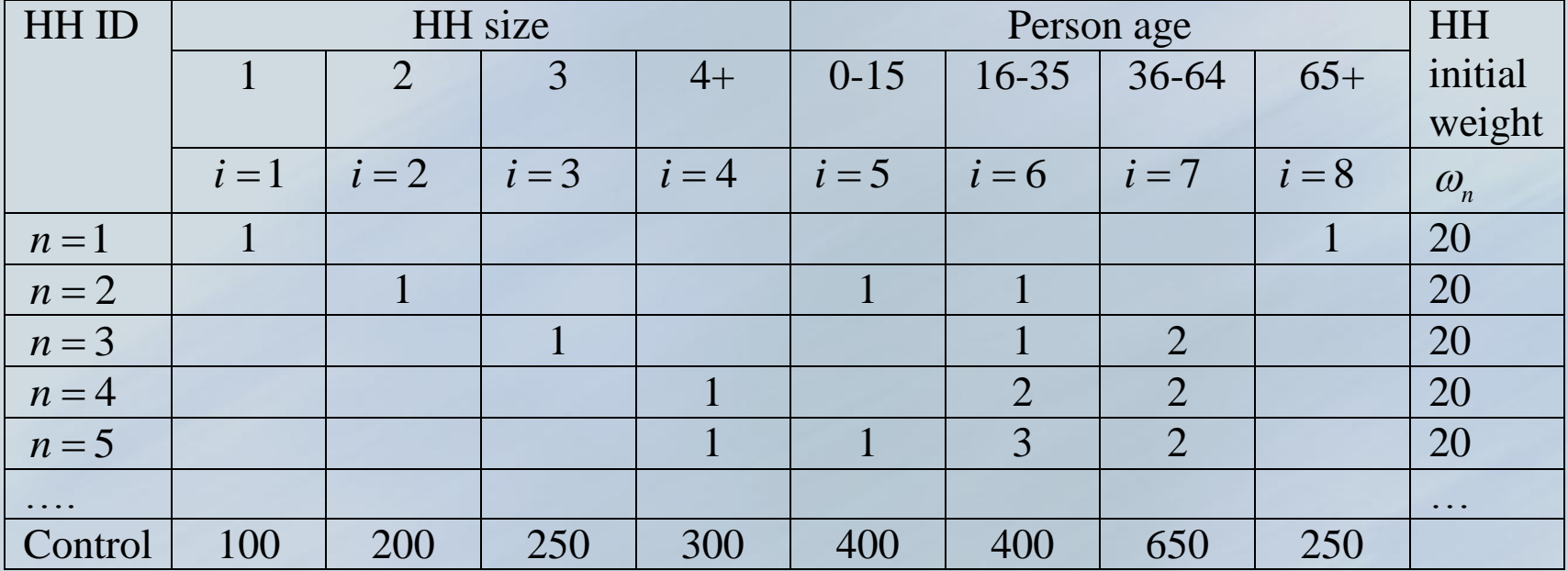

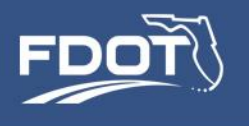

### SERPM7 Controlled Attributes

- Household-Level Controls
	- Total households (1)
	- HH Size (4)
	- HH Income (5)
	- Presence of Children (2)
	- HH Workers (4)
	- Type of Dwelling Unit (3)
- Person-Level
	- Age (7)
	- Gender (2)
	- Race/Ethnicity (3)
	- Total Group Quarters (1)
	- Group Quarters Type (3)

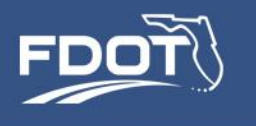

- The synthetic population can be attributed with all the information available in the "seed" (ACS PUMS) population
- Uncontrolled attributes are directly transferred to the synthetic population when the initial list for each TAZ is created
- Examples of uncontrolled attributes in SERPM7:
	- Worker industry
	- Number of hours worked per week
	- Student grade level
	- Disaggregate household income
- These and other uncontrolled variables are used as explanatory variables or segmentation variables in SERPM7

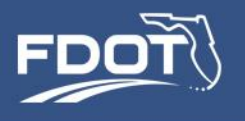

### Creating a Synthetic Population with PopSynII

1. Prepare the TAZ control data

2. Run PopSynII

3. Verify goodness of fit (if applicable)

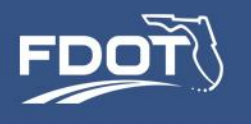

# Creating a SERPM7 Synthetic Population

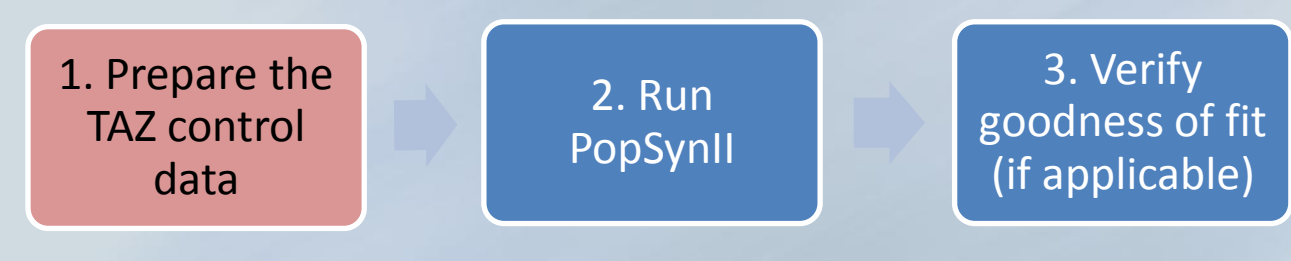

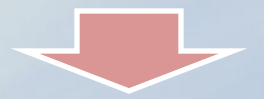

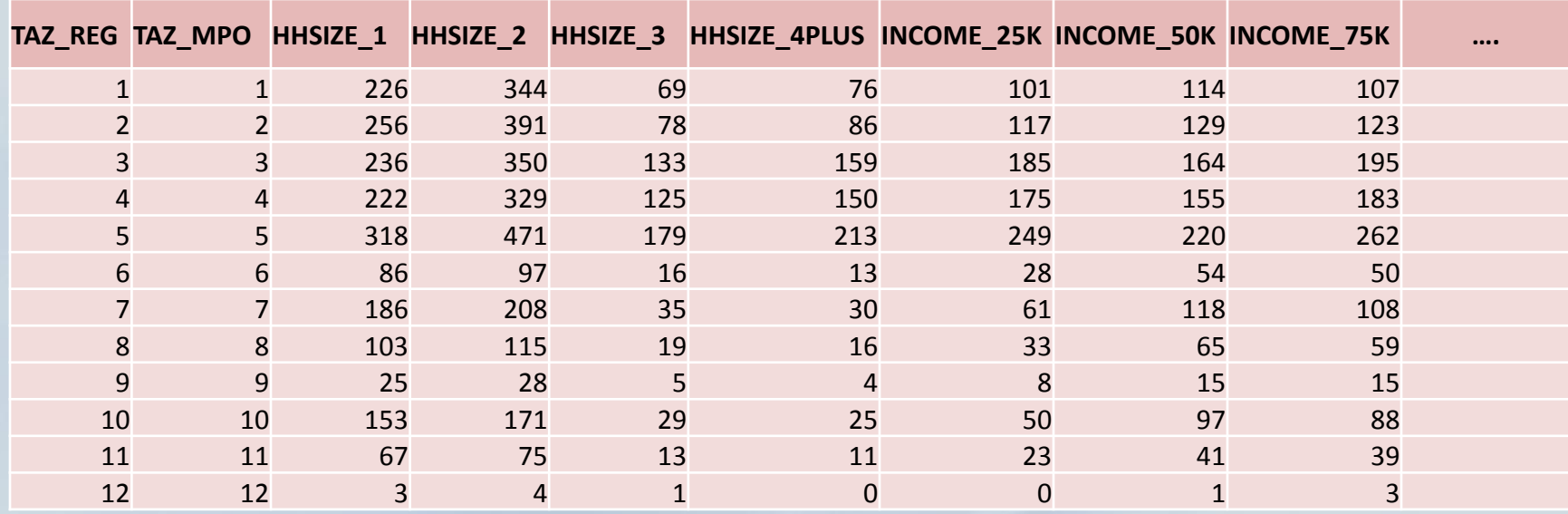

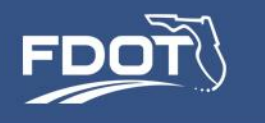

# Creating a SERPM7 Synthetic Population

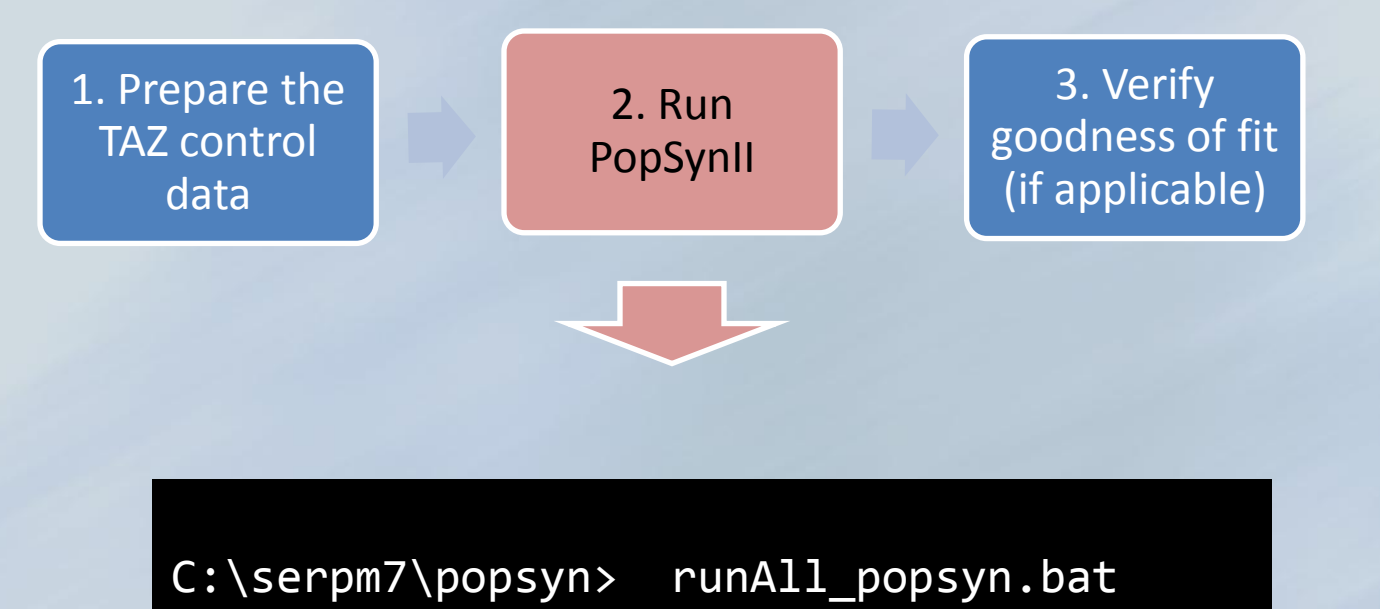

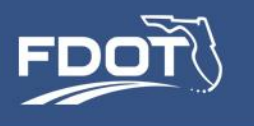

# Creating a SERPM7 Synthetic Population

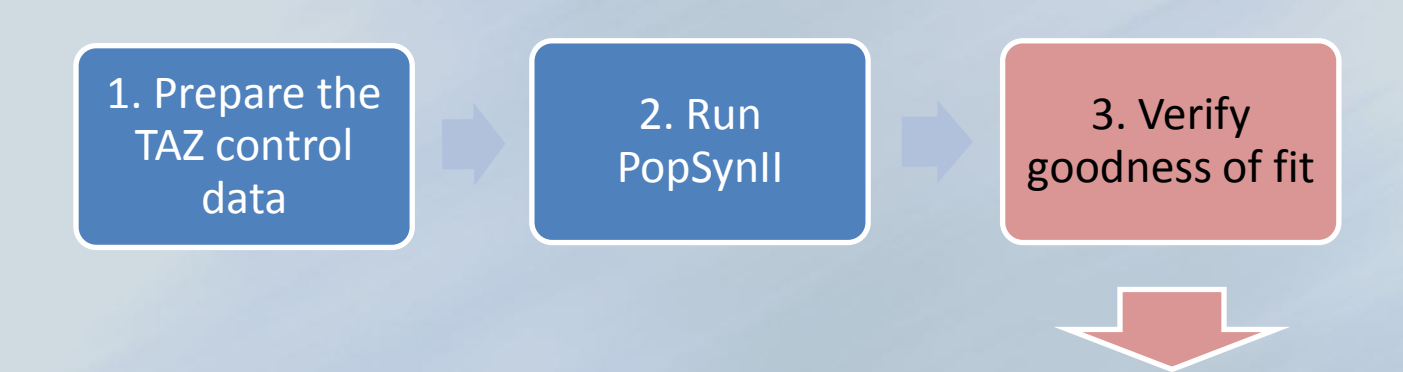

- Check how well the synthesized population matches the control totals
- Review PopSynII outputs:
	- balanceDetails.csv
	- validationStats.csv
	- validationStatsByPUMA.csv

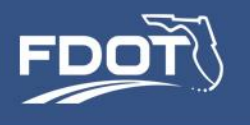

# Improving Goodness of Fit

- The most common problem that results in poor fit are inconsistent control totals
	- Sum of households in each income group is different from total households
	- Sum of age controls is different from the sum of gender controls
	- Population implied by household size distribution is different from the sum of age controls

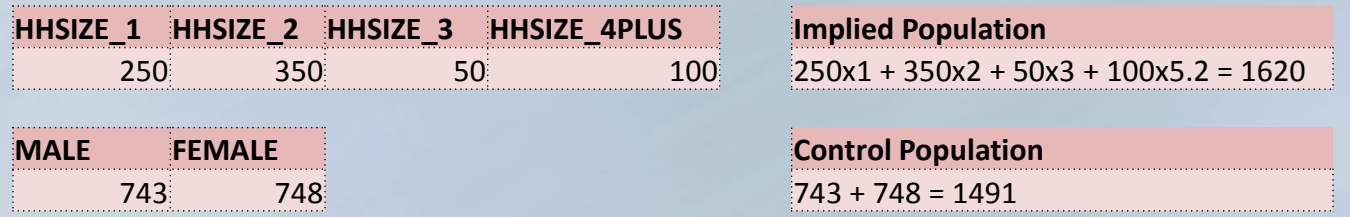

- Age distribution is inconsistent with child presence controls
- Not all controls can be matched exactly in all TAZs
- Highest ranked controls are matched better than lower ranked controls

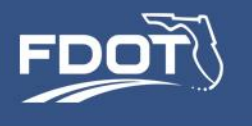

# **Network Coding**

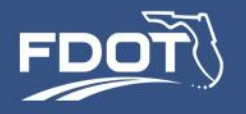

### SERPM7 Flowchart

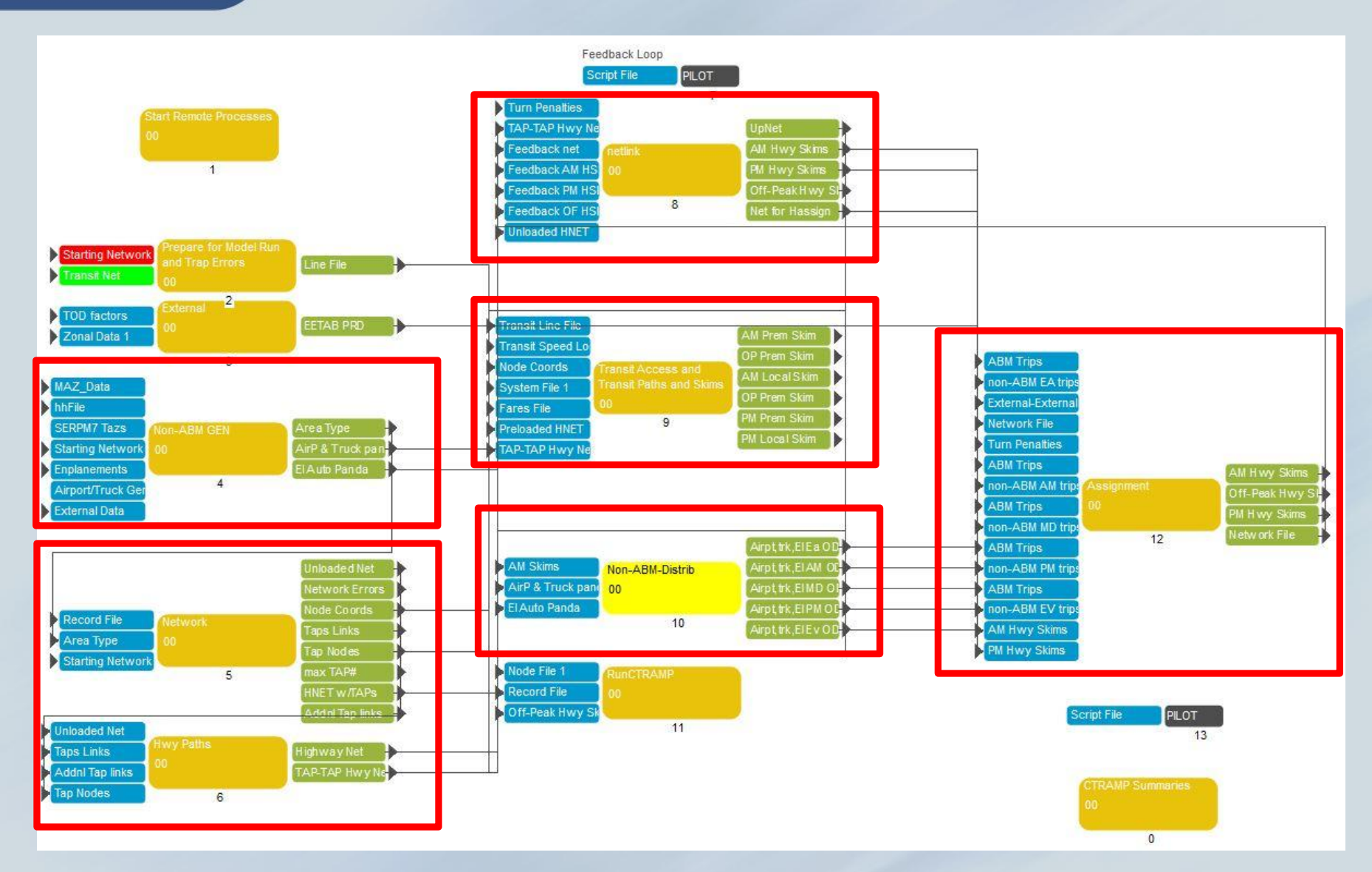

3/14/2014

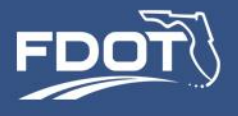

### Highway Coding - Link

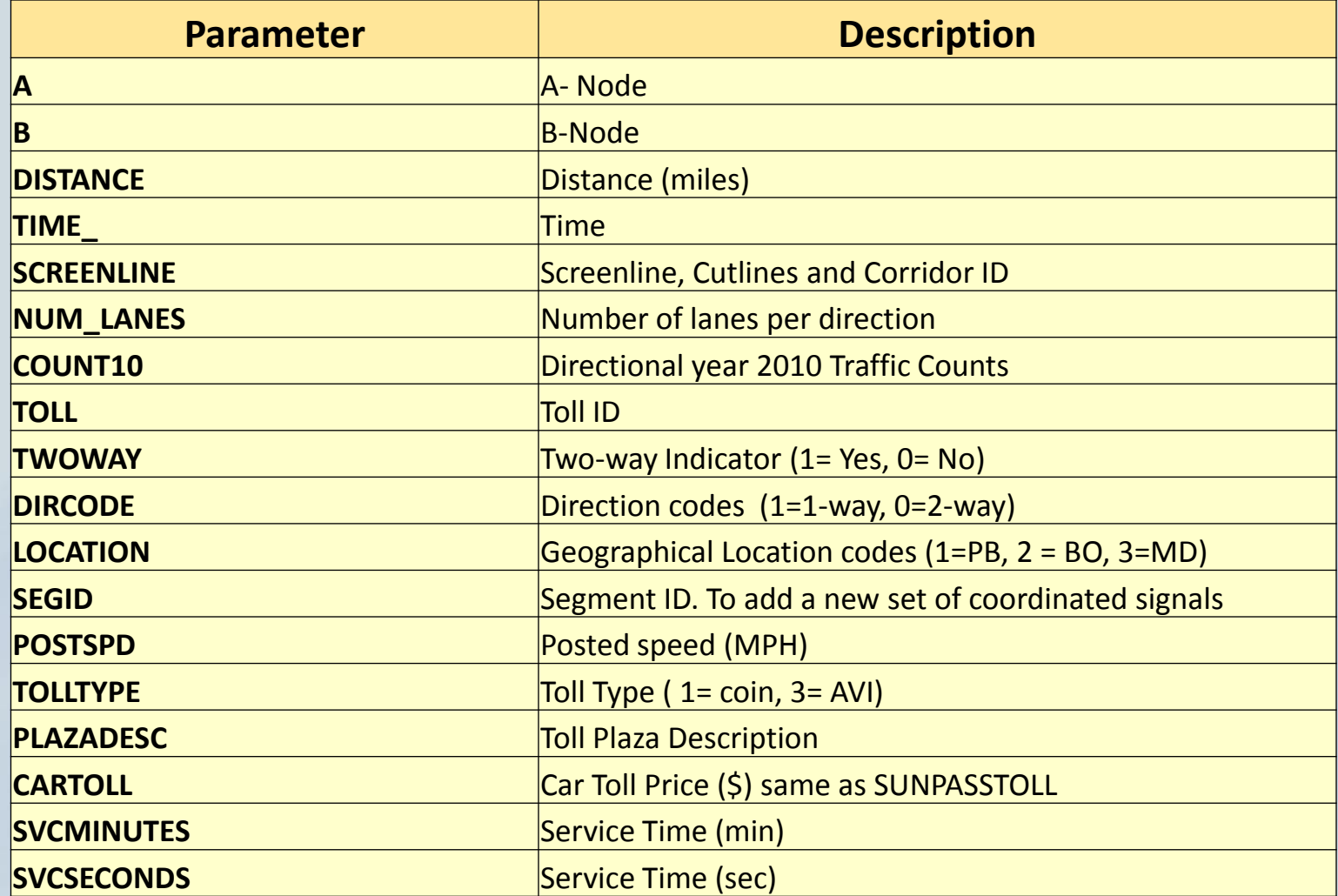

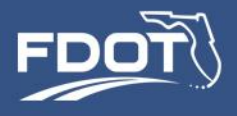

### Highway Coding -- Link

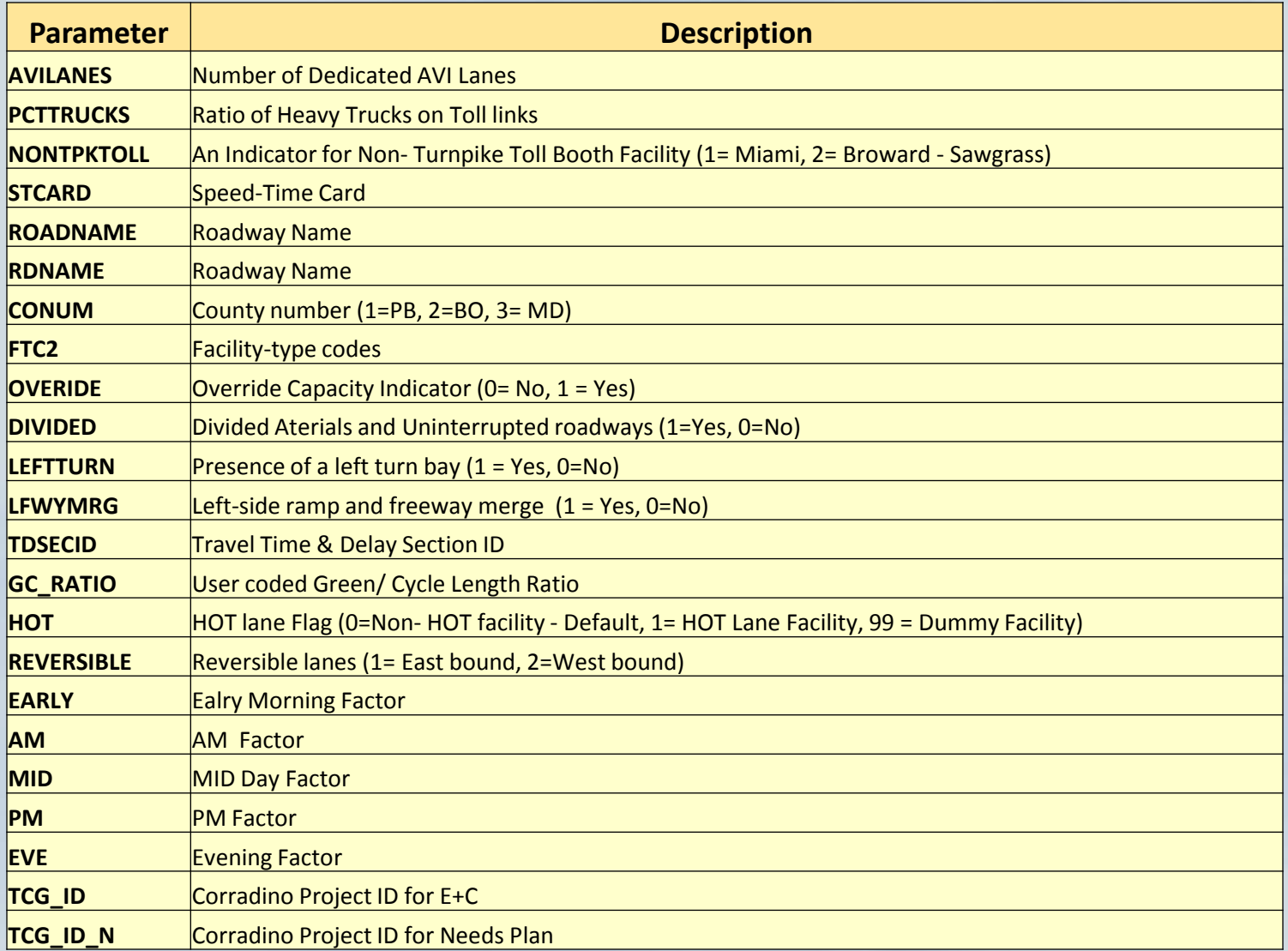

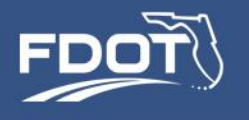

# Highway Coding - Link

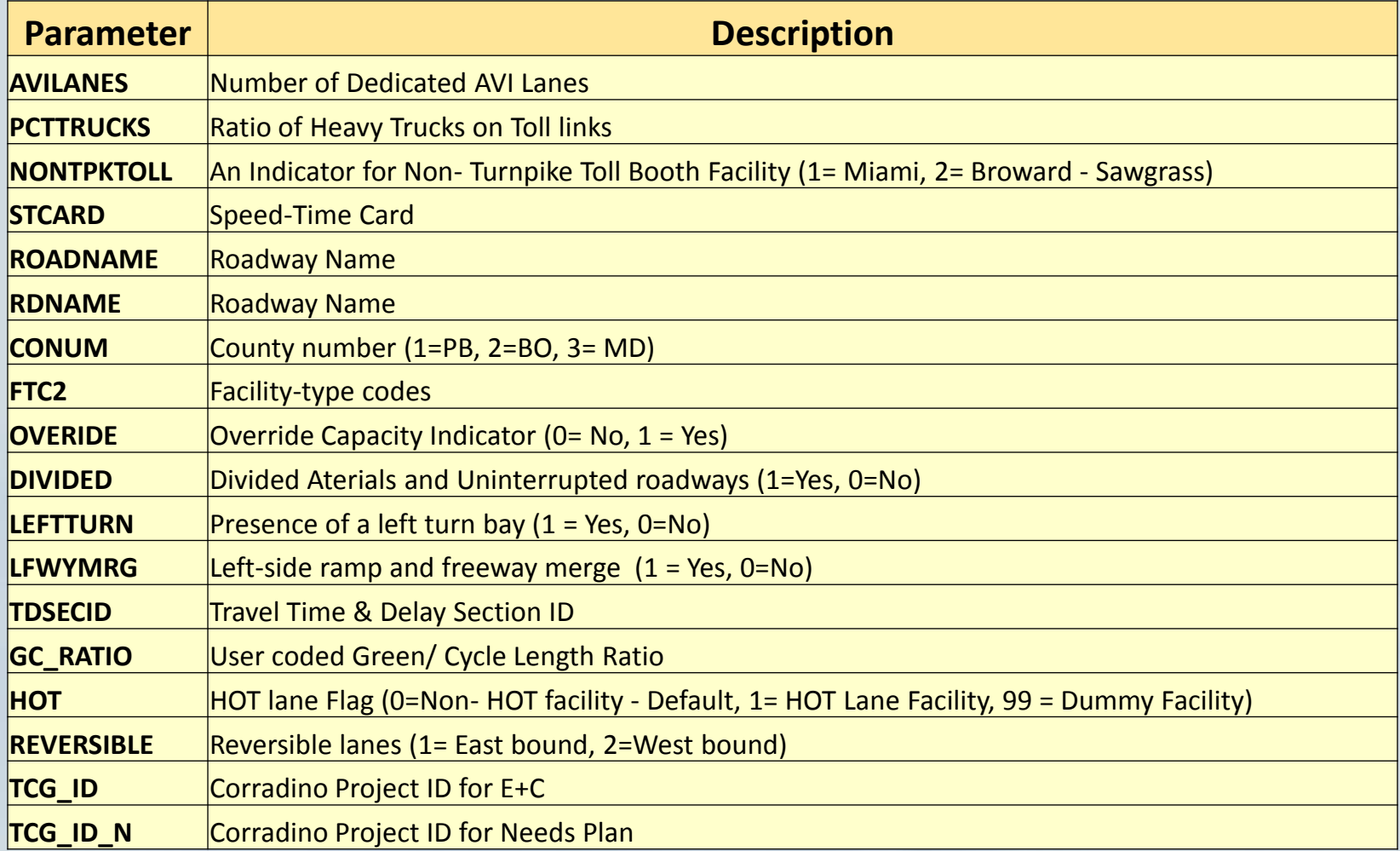

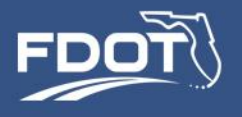

# Highway Coding - Node

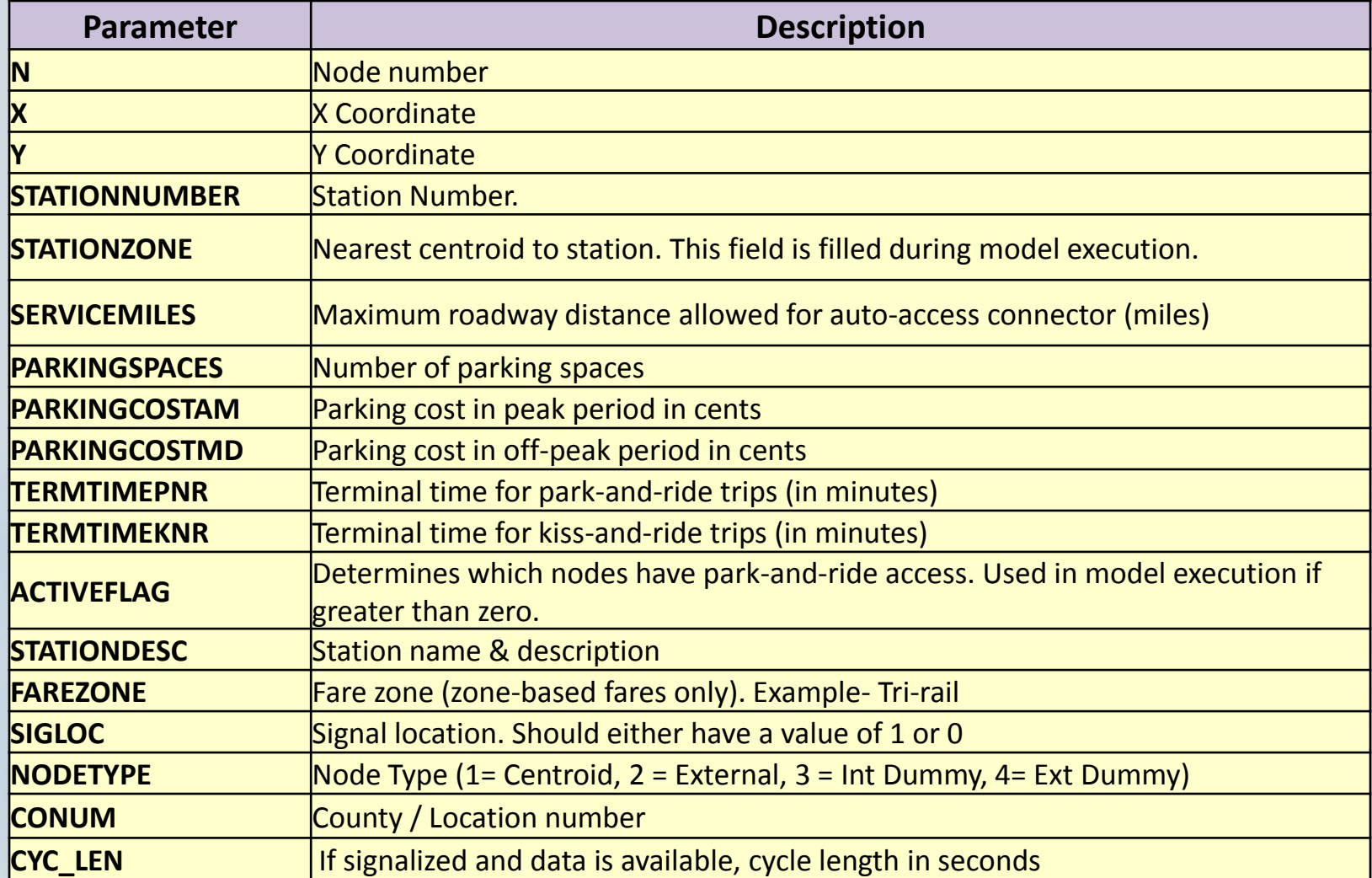

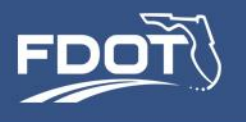

# Facility Type Codes

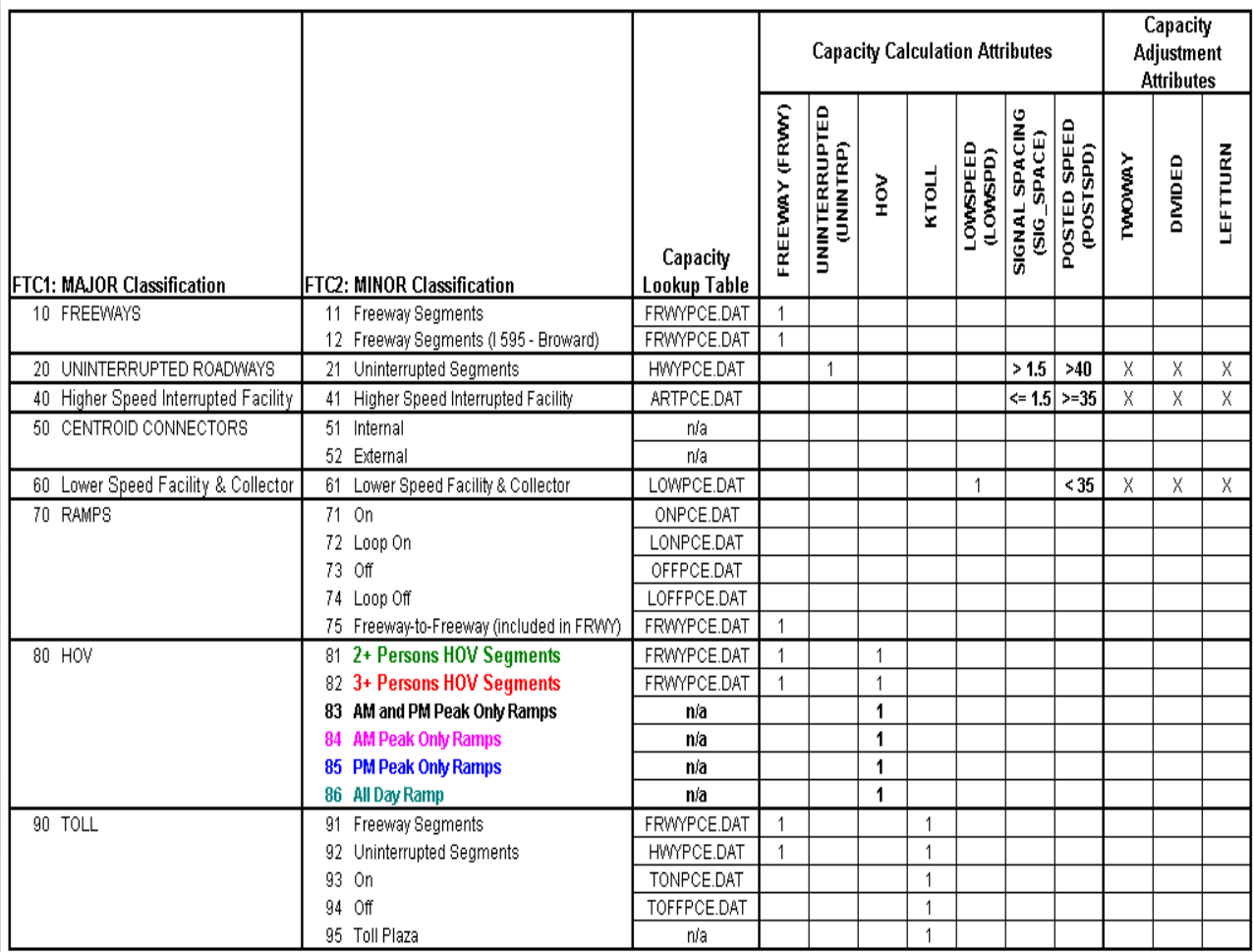

#### NOTES:

1. Posted Speed and Signal Spacing determine the "Uninterrupted" designation for Non-Toll and Non-HOV facilities.

Toll and HOV facilities are considered to be freeway segments. CDs, Expressways, and Parkways are considered Uninterrupted regardless of posted speed.

2. All possible variables/adjustments are shown here; some may not be triggered for a given link depending on whether the roadway is divided, is oneway and/or has a left-turn bay.<br>UISTITETWIDE UIDEN MODEL UEVEID PINENT SE

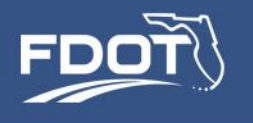

### Transit Line Coding

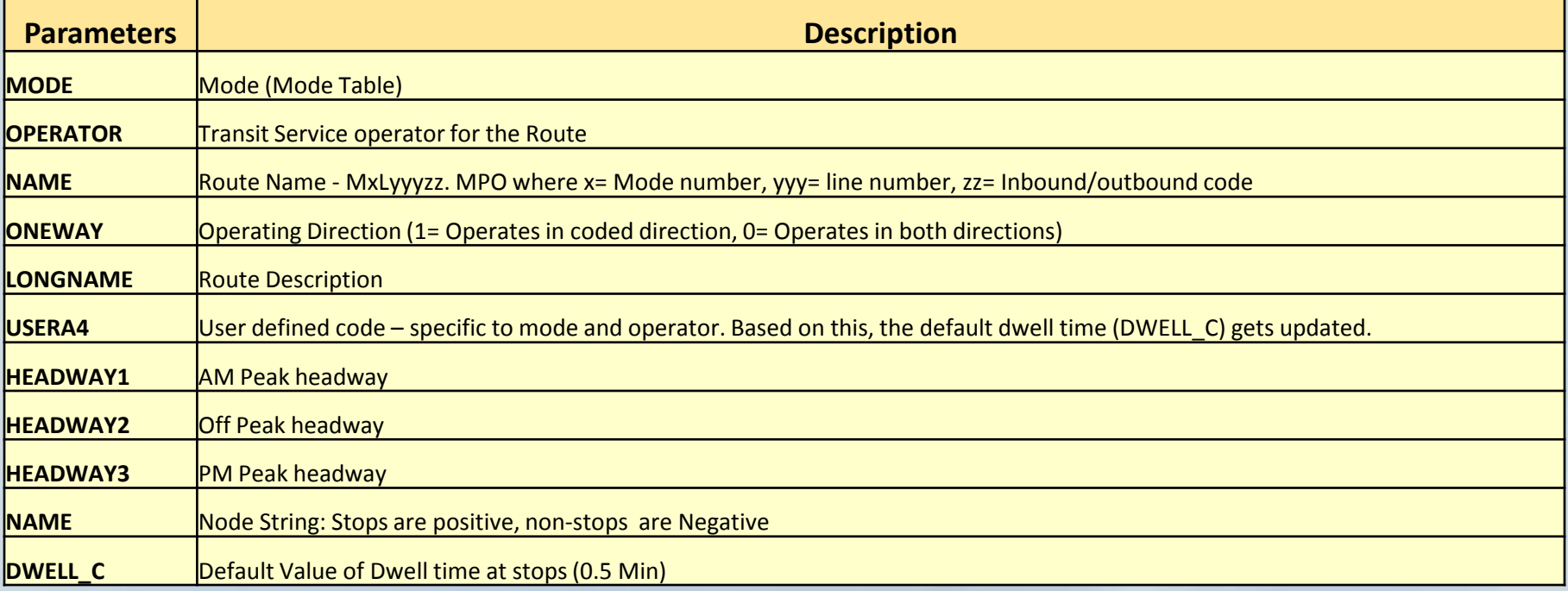

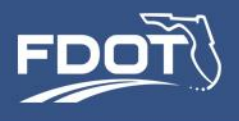

### Transit Coding

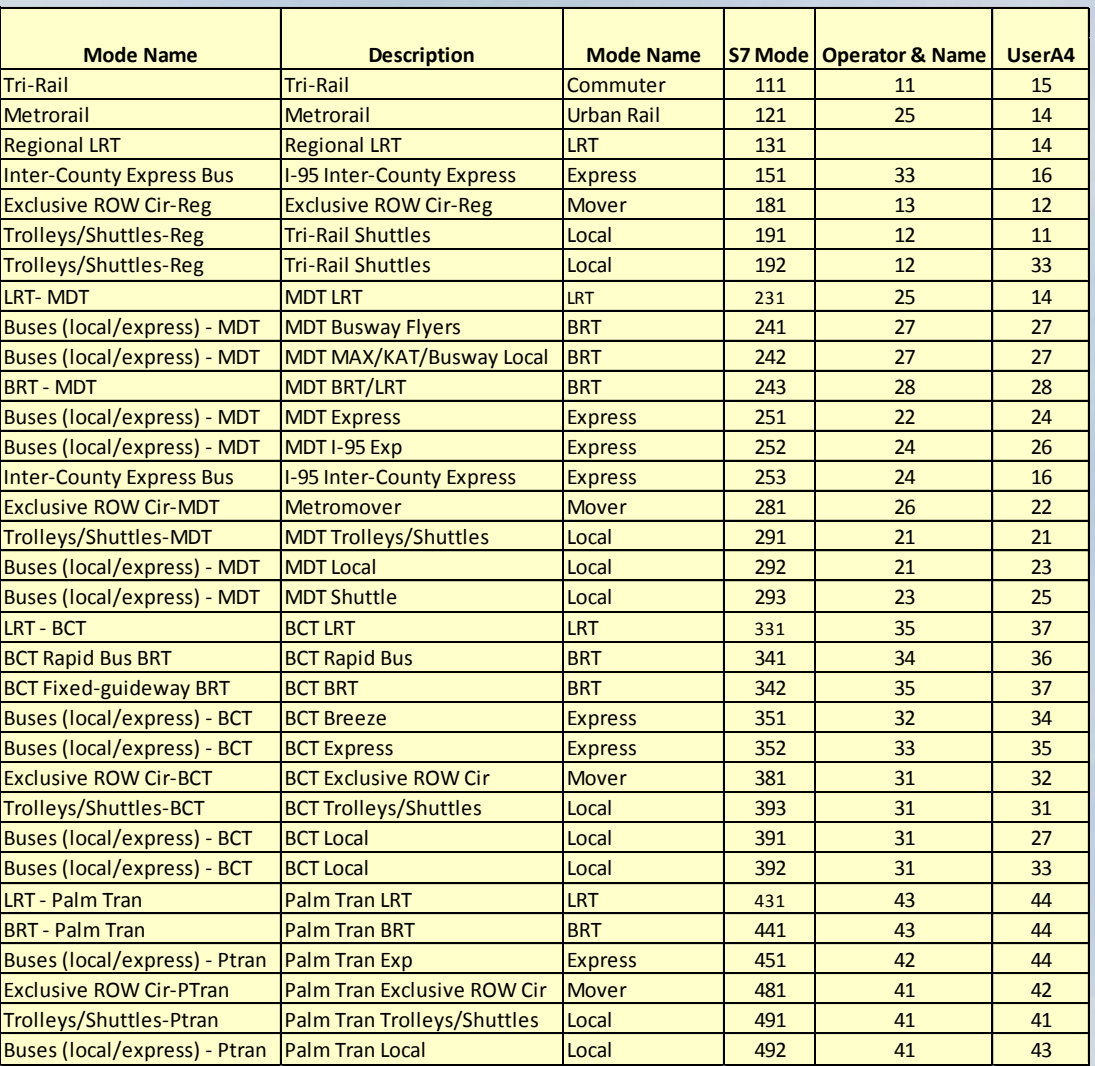

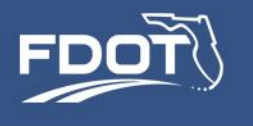

# **Highway and Transit Networks and Skims**

3/14/2014

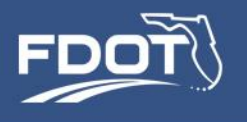

- Highway and Transit Networks maintained in a geodatabase.
- Highway Skims are TAZ-TAZ.
- Initial congested skims by time-period are gotten from a set of "seed" skims. Skims are updated during the feedback process.
- Transit skims are TAP-TAP (transit access point).
- Complete MAZ-MAZ highway and transit skims are calculated on the fly by CT-RAMP.

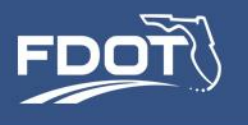

# Highway Network

• ArcGIS, but

• Imported from Cube.

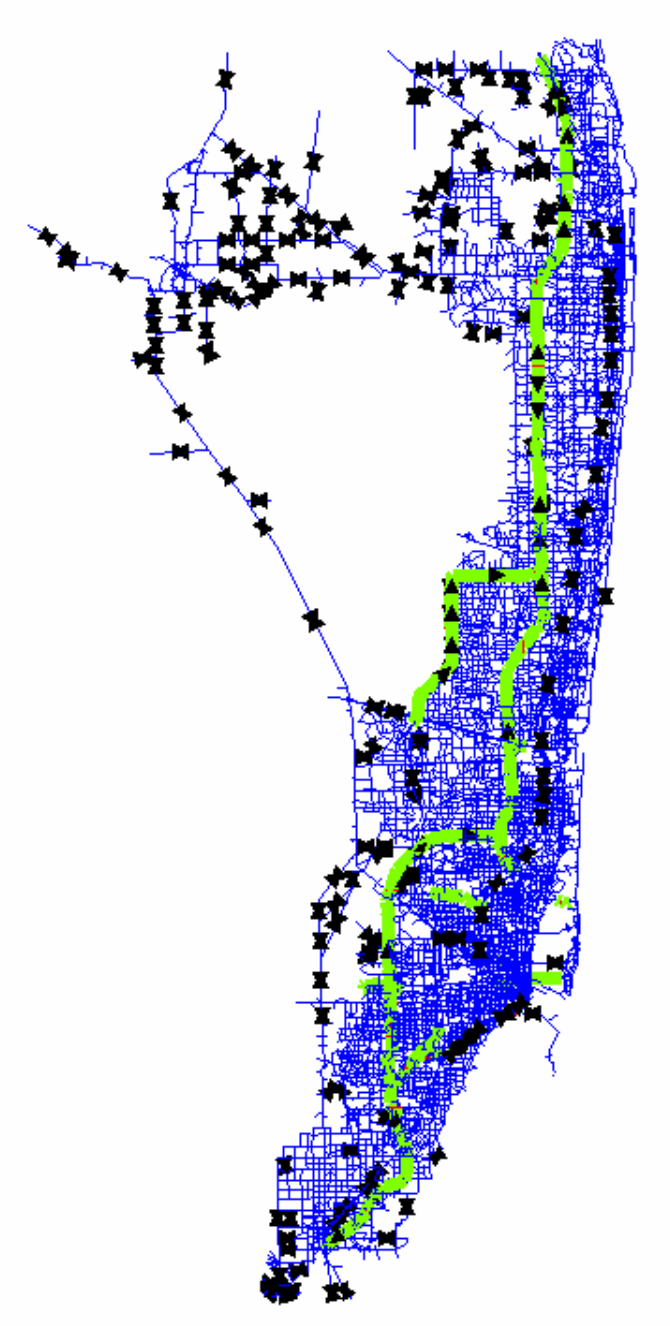

3/14/2014

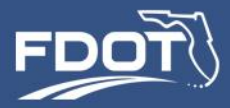

### Highway Network

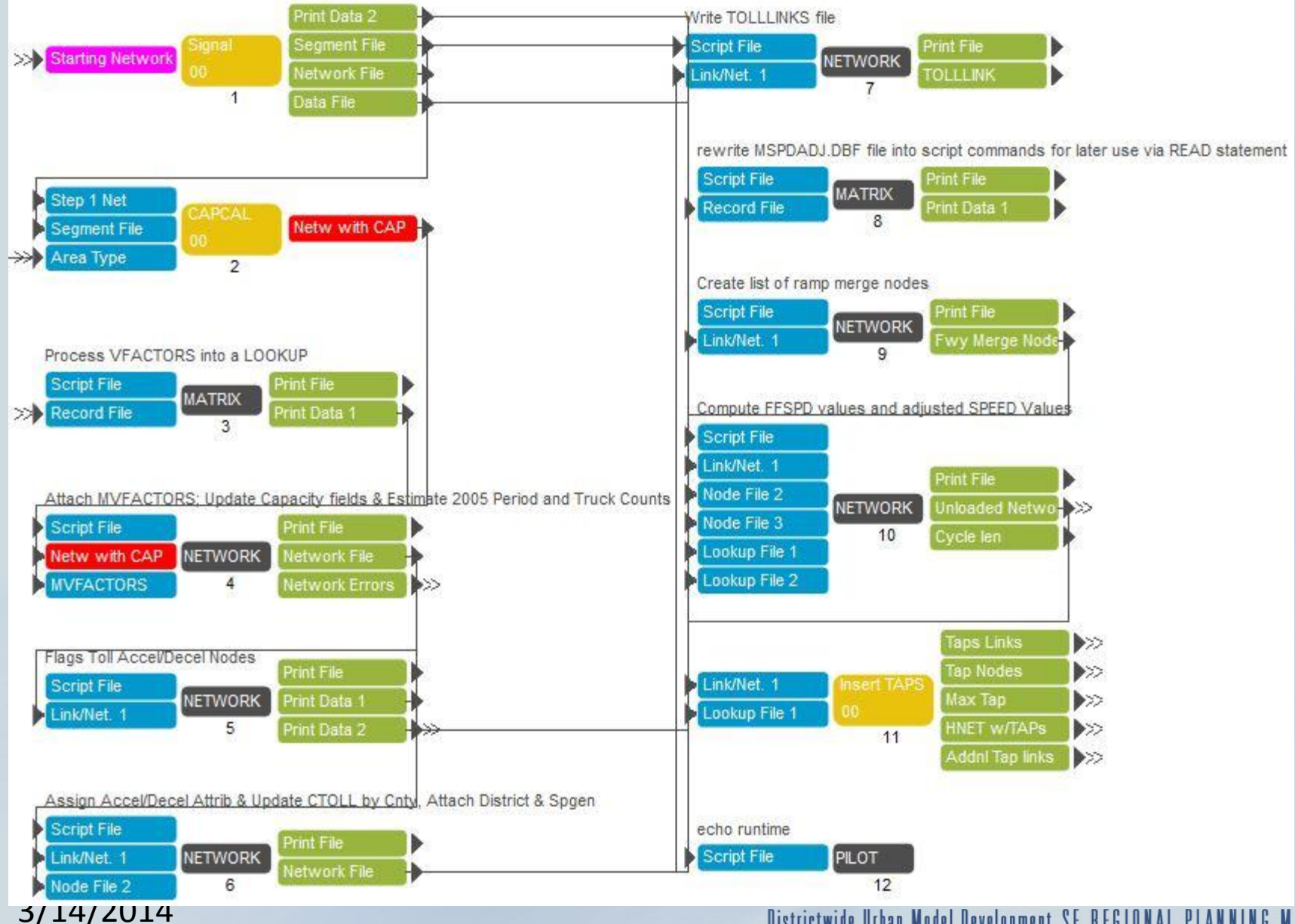

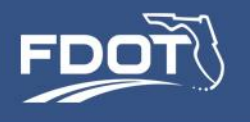

# Speed/Cap Inputs

- FRWYPCE.DAT Freeway capacity data
- HWYPCE.DAT Uninterrupted flow highway capacity data
- ARTPCE.DAT Arterial/high speed capacity data
- LOWPCE.DAT Low speed road capacity data
- ONPCE.DAT On-ramp capacity data
- OFFPCE.DAT Off-ramp capacity data
- LOFFPCE.DAT Off-loop-ramp capacity data
- LONPCE.DAT On-loop-ramp capacity data
- TONPCE.DAT On-toll-ramp capacity data
- DEFAULT SEGMENT.CSV Default signal segment data
- SPEC SEGDATA.csv Signal segment data

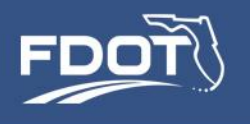

## Network Speeds and Times

- Adapted from SERPM 6.5
- Initial free-flow speed:
	- Posted speed
	- Relationship between posted speed and actual speed (NCHRP 3-55(2) )
	- Delays from traffic control devices
	- $-$  Adjustment factors all = 1.0.
- Output: Network with speeds and capacities: S7SPDCAP.NET

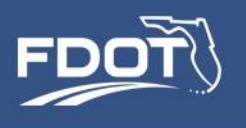

Highway Skims (initial seed and feedback) 18 skims per time period (AM peak, PM peak, Off-peak) All paths on generalized cost (intrazonal values added)

### Non-toll, Drive-alone

- 
- 
- 
- Toll, Drive-alone
	- Congested Time
	- Freeflow Time
	- Distance
	-
	- Distance on Toll Roads

• Non-toll HOV, SR2+

- Congested Time
- Freeflow Time
- Distance
- Distance on HOV facilities
- Toll, HOV, SR2+
	- Congested Time
	- Freeflow Time
	- Distance
	- Toll
	- Distance on Toll Roads
	- Distance on HOV facilities

Districtwide Urban Model Development SE REGIONAL PLANNING MODEL

3/14/2014

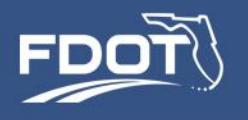

### Highway Skims

#### Parameters

- Generalized cost: times + toll\*ctoll
- Ctoll by time-period (ctoll is a key)
- HOT = 1 network attribute
- Toll in CarToll
- Toll road indicators: IsToll & HOT

#### Link Groups

- Drive-alone No-Toll: Exclude toll lanes, express lanes, HOV ramps
- Drive-alone Toll: Exclude AM HOV ramps
- SR2+ HOV No-Toll : Exclude toll lanes, express lanes
- Reversible lane links (REVERSIBLE=1, 2 or 3), dummy HOT lane ramps (HOT=99), and non-highway transit links (ISREQTLINKSKIM).

#### 3/14/2014

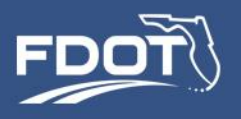

## Highway Skims

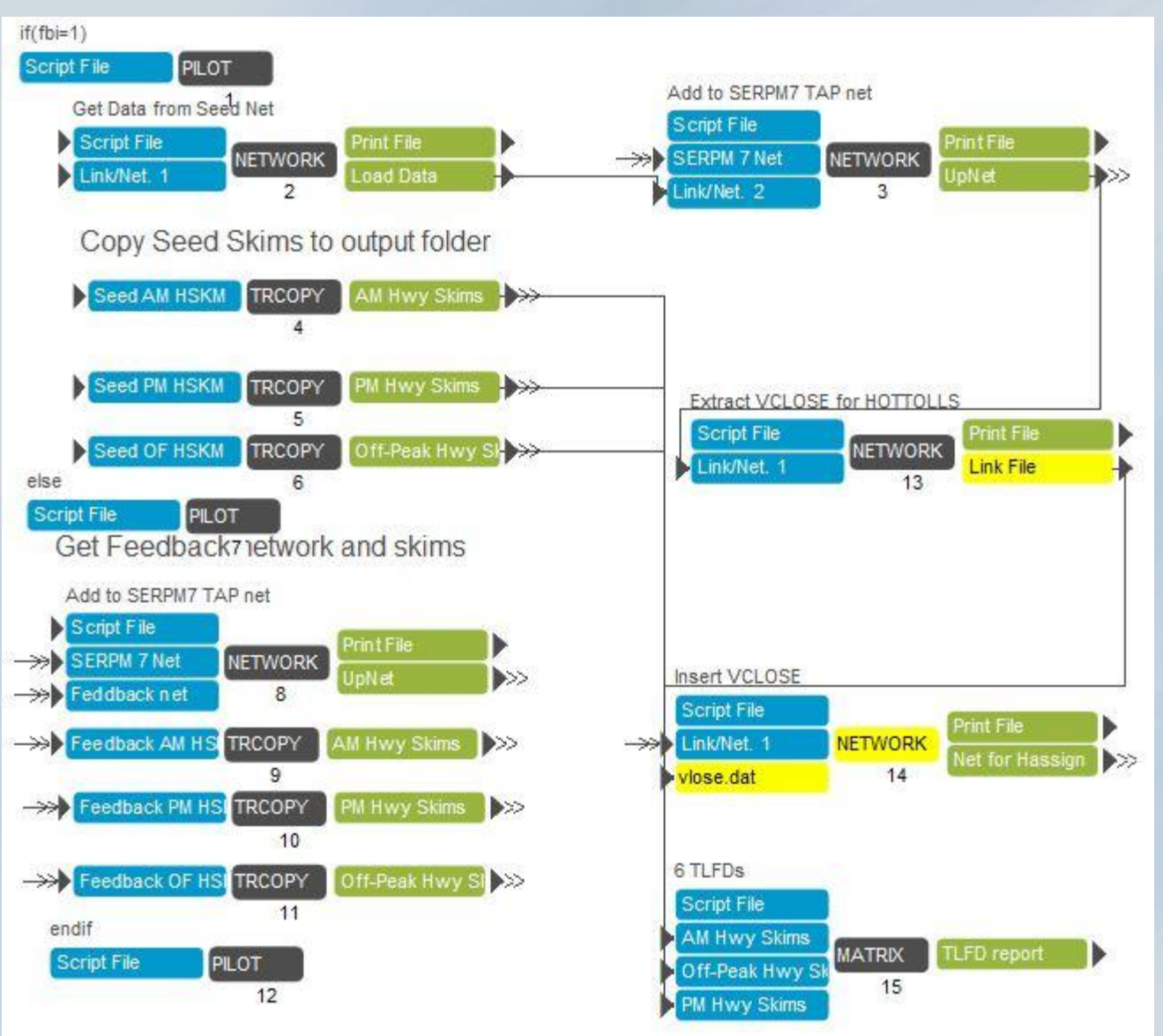

3/14/2014

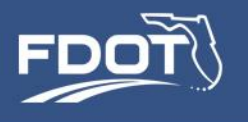

- SERPM NETS.mdb Network geodatabase (Highway & Transit)
- TURNS.PEN turn penalties
- Hottoll.dbf- HOT Toll rates by V/C
- ML.CTL- Freeway merge delay control file
- MSPDADJ 2010.DBF Highway speed adjustments (all 1.0)
- MVFACTORS.2010R FSUTMS VFACTORS

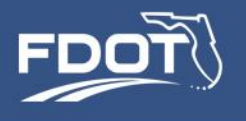

### Highway Skim Outputs

- AM highway skims: AMHSKIMS.mat
- Off-peak highway skims: OFHSKIMS.mat
- PM highway skims: PMHSKIMS.mat
- Unloaded highway net for assignment: unloaded with vclose.net

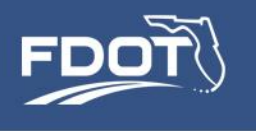

### Transit Network

- Maintained in the geodatabase
- Geodatabase records processed for TAP calculations
- Line records written from the geodatabase
- Network and skimming process adapted from SERPM 6.7

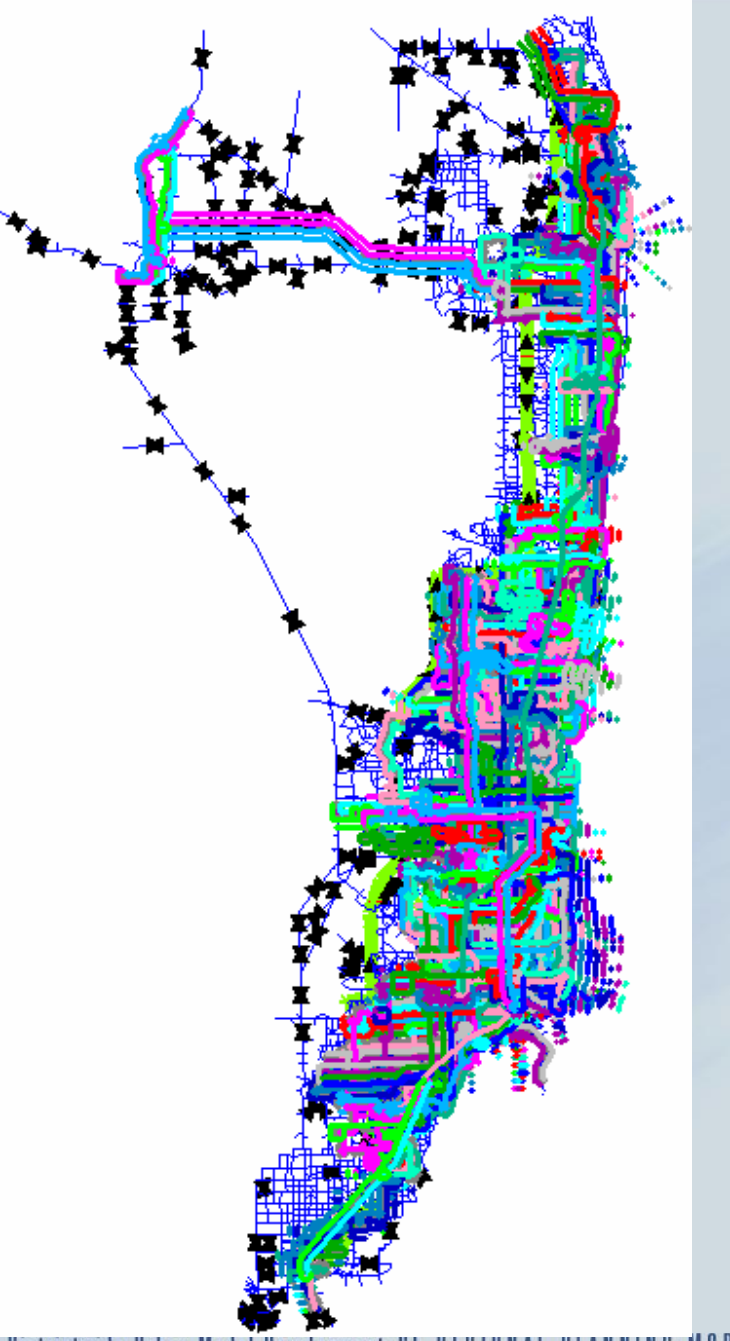
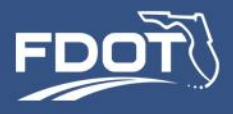

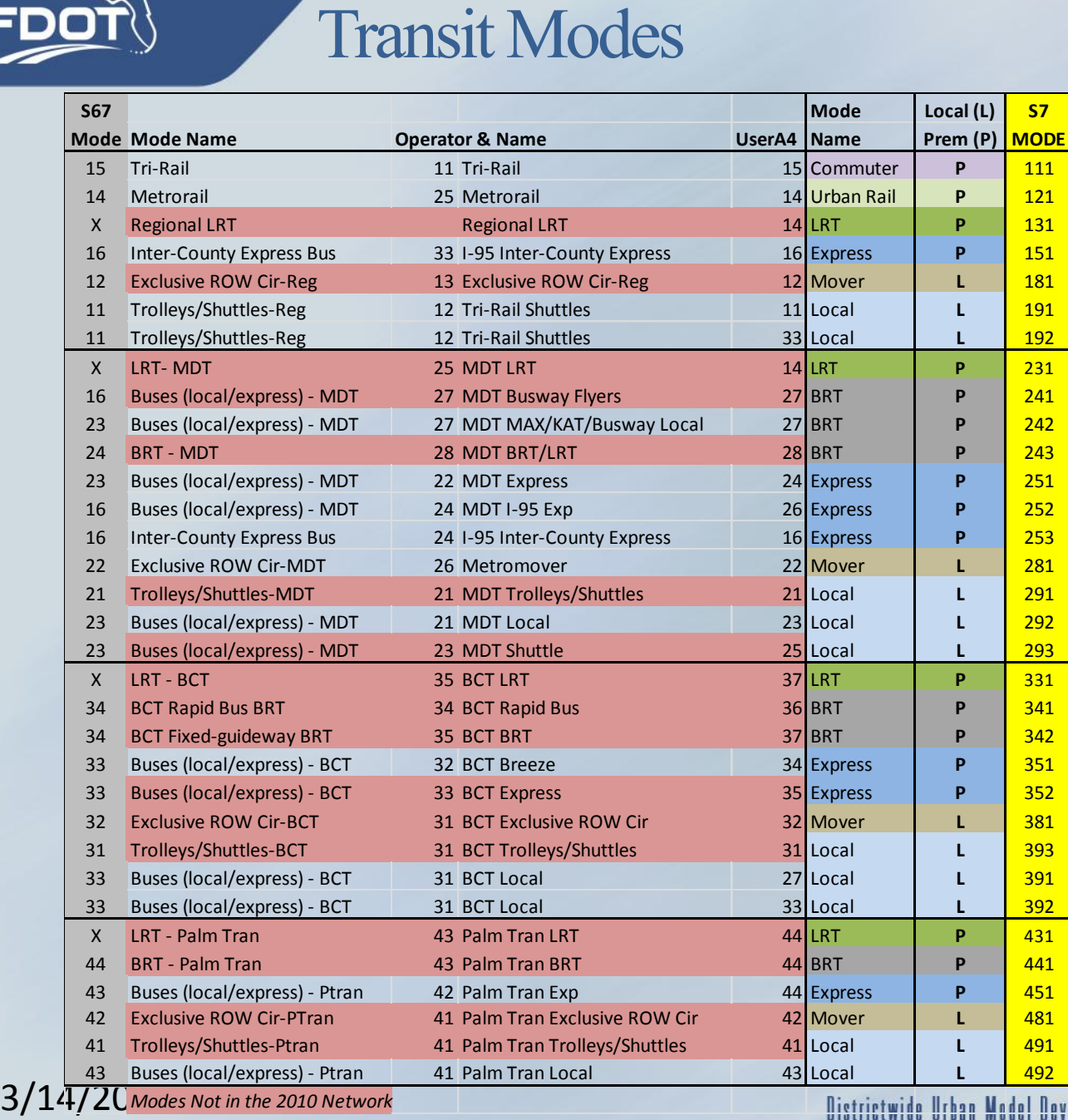

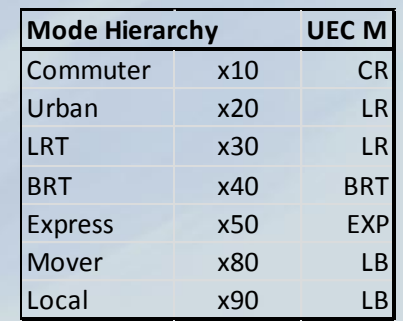

## Highway Network & TAPS

#### **Create Transit Access Points and** add them to the Highway Network

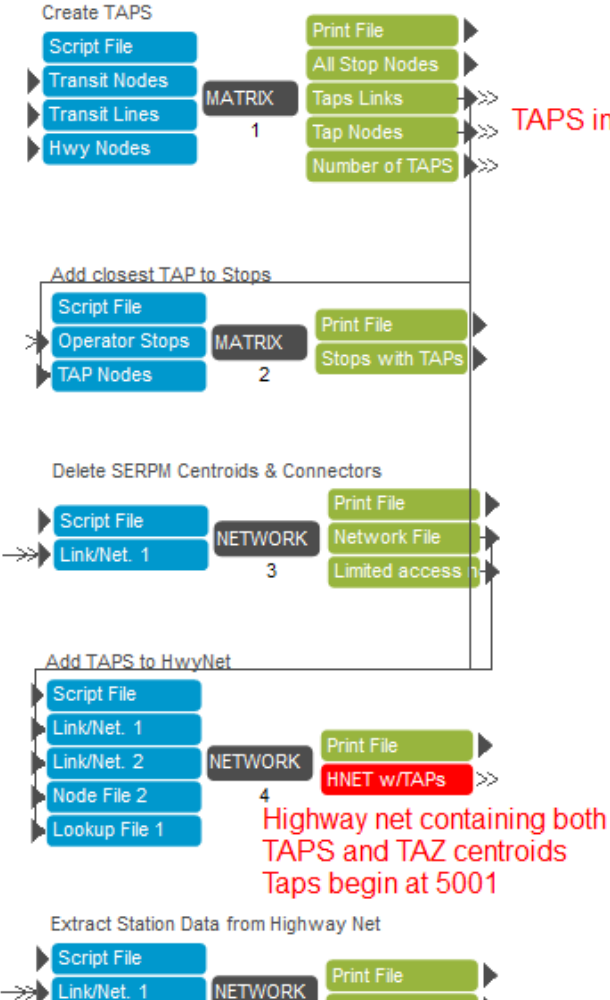

5.

Transit Stations

3/14/2014

>>>>> Lookup File 1

#### TAPS in these files begin at 1.

TAP Modes based on MODE values 1) 191, 192, 291, 292, 293, 391, 392, 393, 491, 492 - local 2) 151, 251, 252, 253, 351, 352, 451 - express bus 3) 241, 242, 243, 341, 342, 441 - BRT 4) 111 - Commuter Rail 5) 181,281,381,481 - People Mover/Circulator 6) 121 - Heavy Rail 7) 231.331.431 - LRT

NOTE ON TAP Attributes: Info extracted from highway node data

- Station description
- Parking Spaces
- Parking Cost AM (all-day) in cents
- Parking Cost MD (3-hr) in cents
- TTIMEPnR (assummed time in minutes from PnR lot to platform)
- TTIMEKnR (assummed time in minutes from KnR area to platform)
- Time from bus stop to platform not here -- appears in the mode 7 walks.

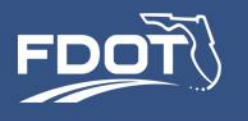

### Transit Access Points

Used for Stop-Stop Skims (TAP-TAP) Bus stops are selected by rule to reduce the number. All premium stations are TAPS. Percent walk no longer needed.

- STOPS ON Local LINES .................. =5783
- STOPS ON Express LINES .............. = 217
- STOPS ON BRT LINES .................... = 211
- STOPS ON Commuter Rail LINES ... = 18
- STOPS ON PeopleMover LINES ...... = 27
- STOPS ON Heavy Rail LINES .......... = 22
- STOPS ON Light Rail LINES .............. = 0
- STOPS ON ALL LINES ................... = 6278
- HIGHEST TAP ................................. =3241

3/14/2014

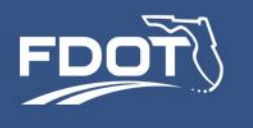

# TAP Example

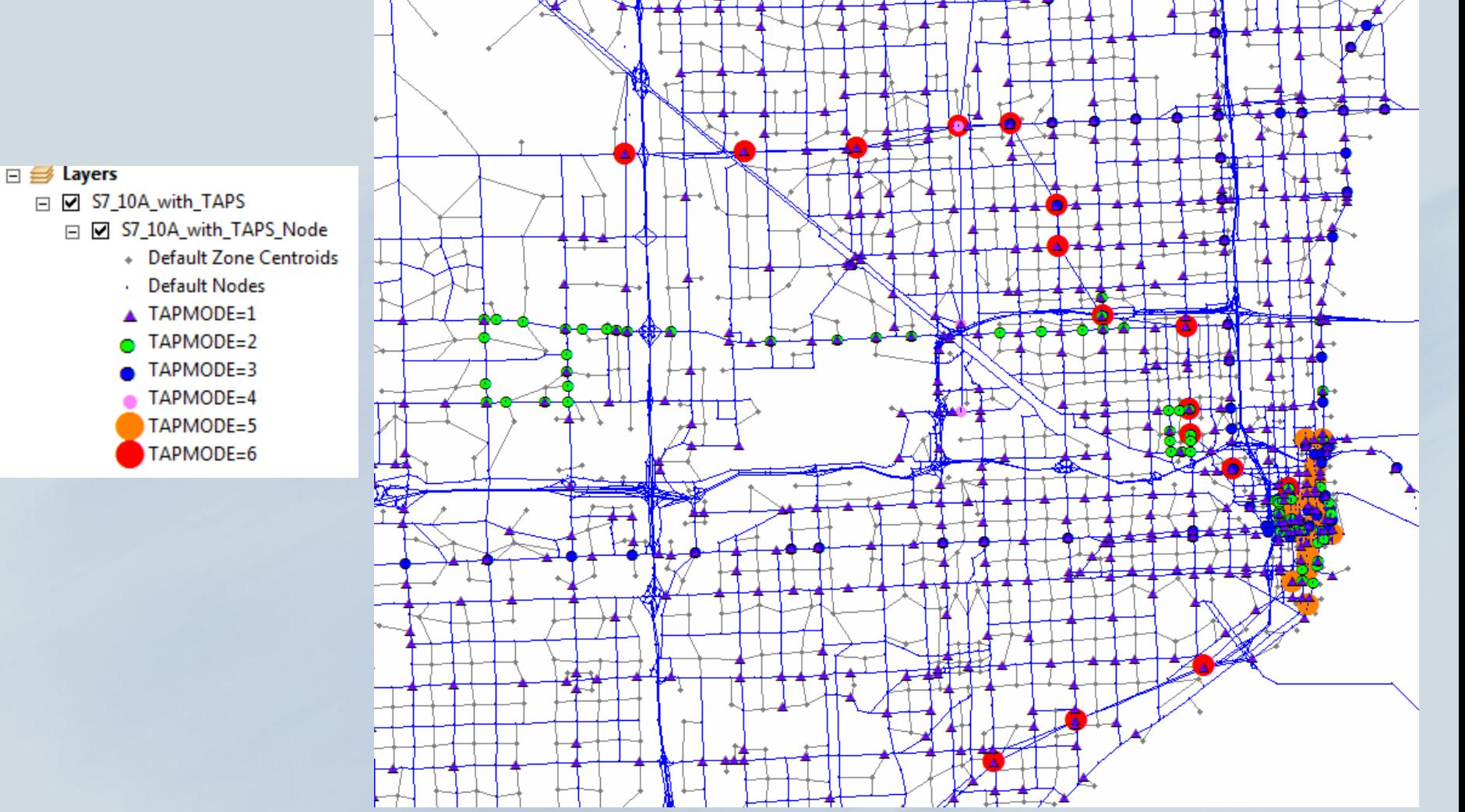

3/14/2014

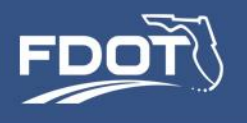

#### TAP Outputs

- List of TAPS: TAP\_Nodes.DBF
- List of Stop-TAP connectors: TAP\_LINKS.DBF
- Highway network with TAPS: S7\_10A\_with\_TAPS (in geodatabase)

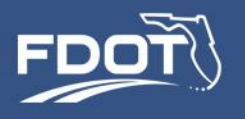

#### Transit Dwell Times determined from the USERA4 attribute (see the transit mode table)

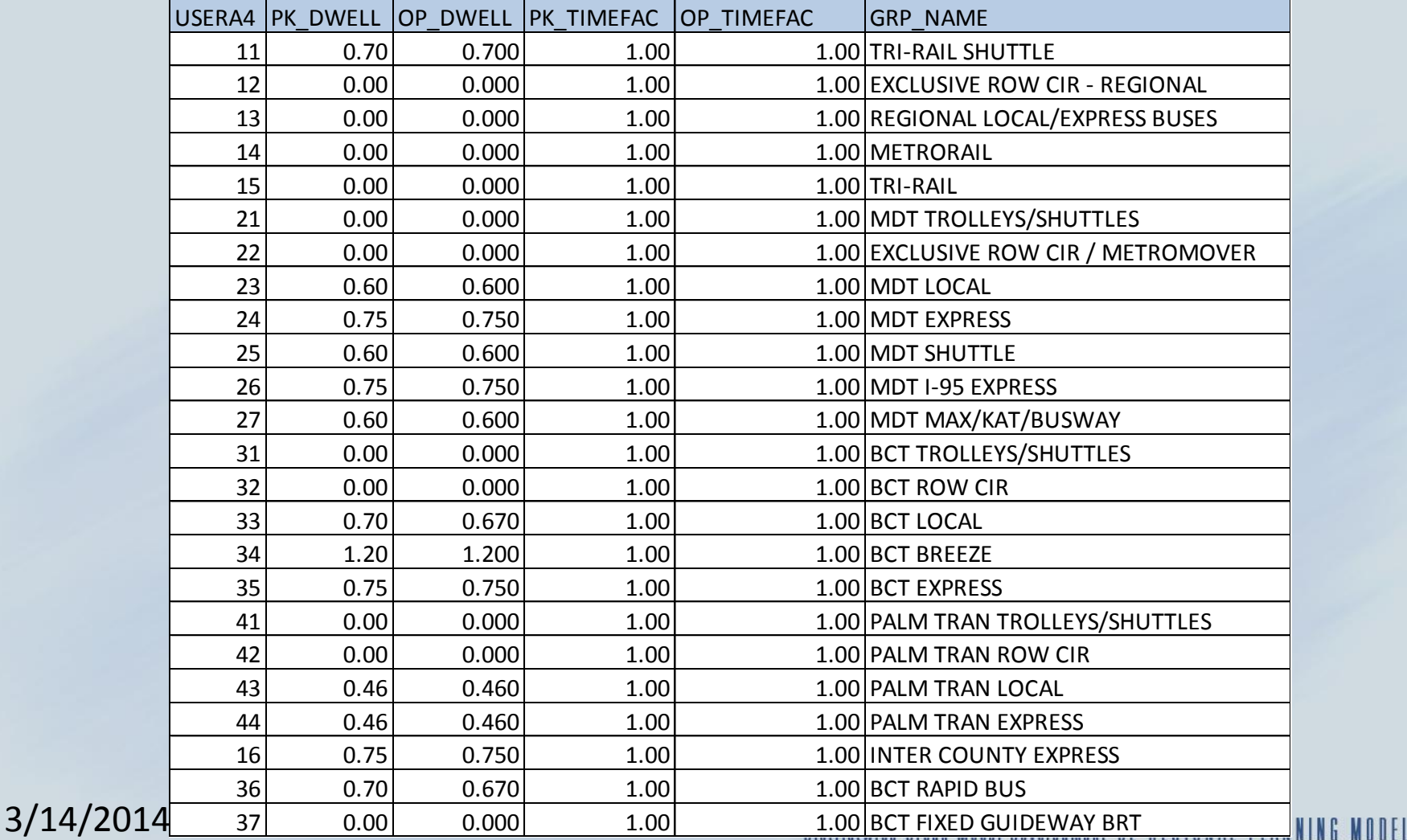

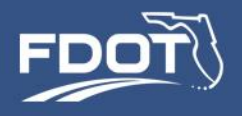

#### Transit Skims

#### **Transit Connectors, Paths and Skims**

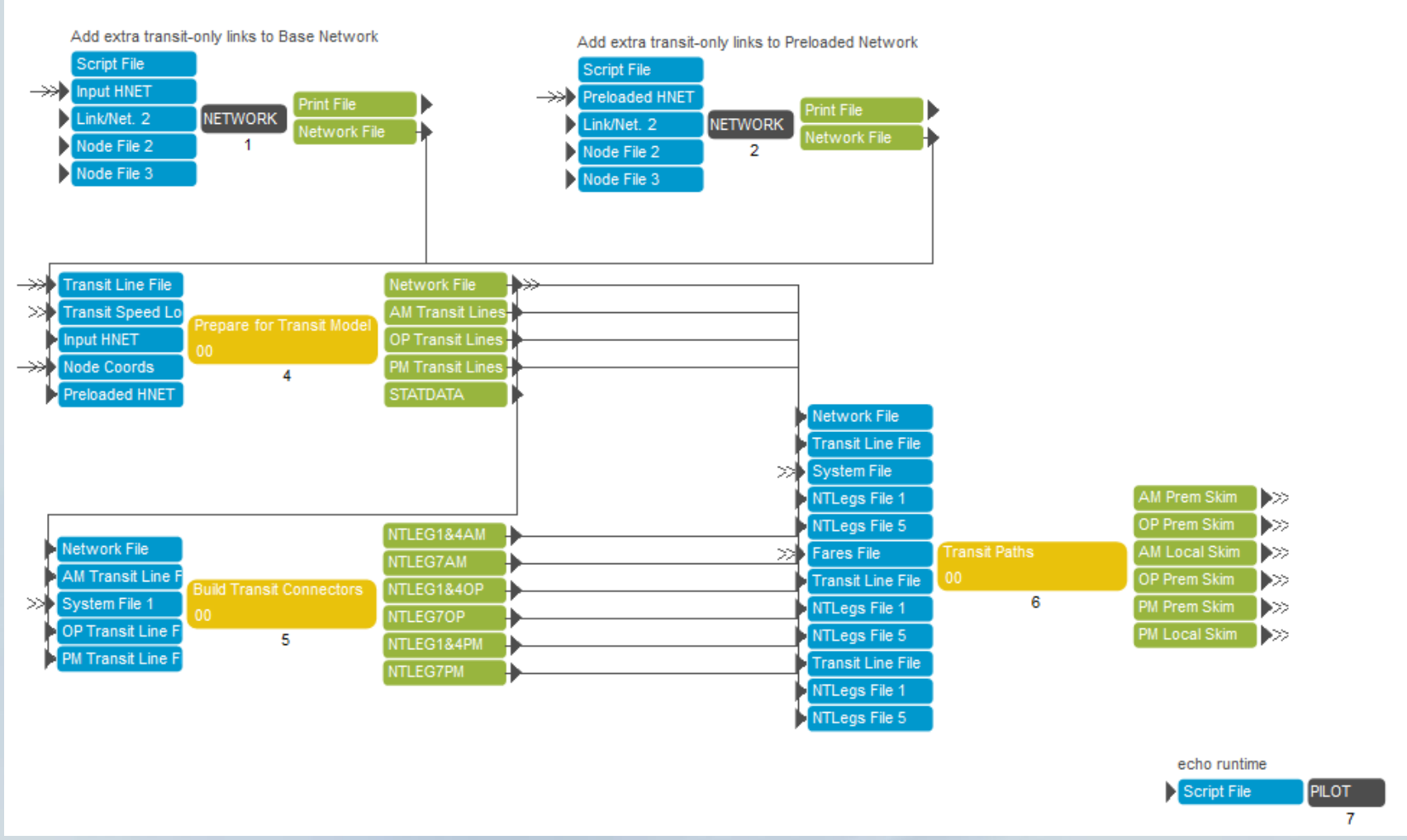

#### 3/14/2014

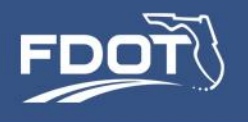

#### Transit Skims

- Transit times base on congested highway times.
- Times at transit stops added as a dwell time (SERPM 6.7 method).
- PT adds TAP-transit line stop node connectors. CT-RAMP adds MAZ-TAP connectors on the fly.
- Drive connectors not needed (added by CT-RAMP).
- REWALK not needed.
- Path-conditioning is done in the mode choice program, not in path-building.

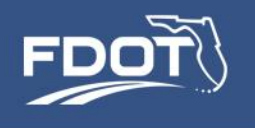

## Transit Network **Preparation**

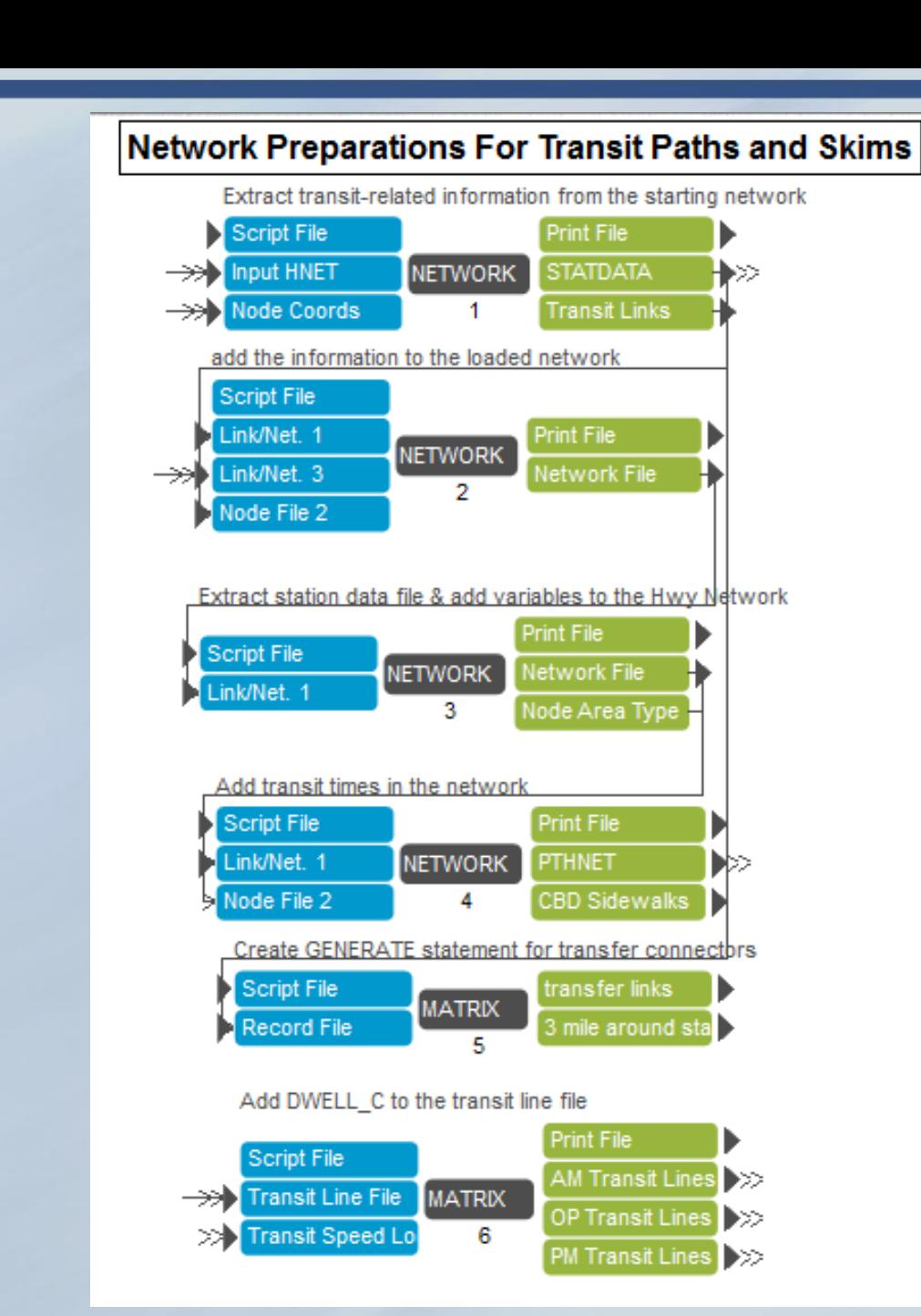

#### Districtwide Urban Model Development SE REGIONAL PLANNING MODEL

#### 3/14/2014

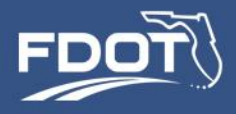

# Transit Connectors (TAPS & Transfers)

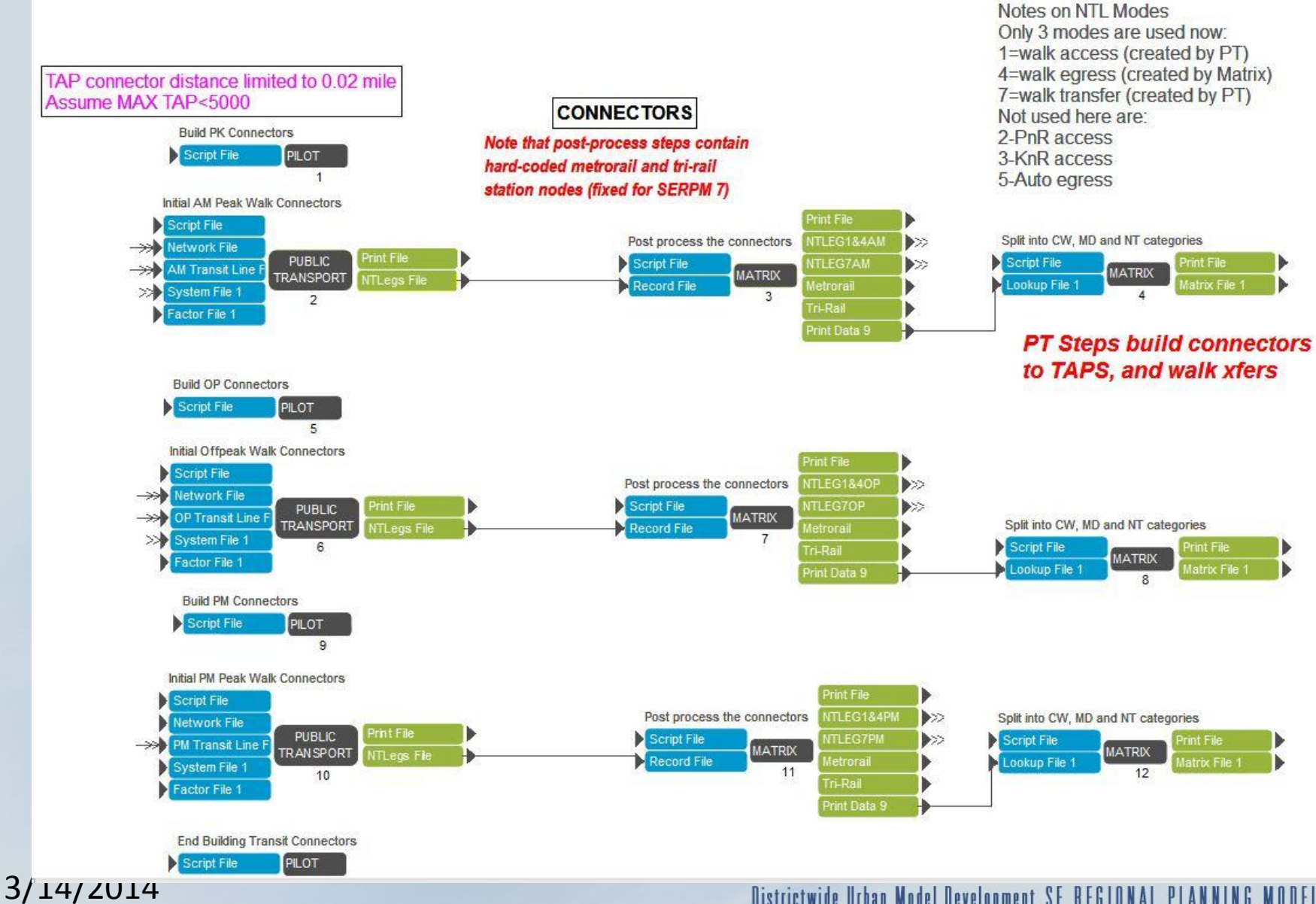

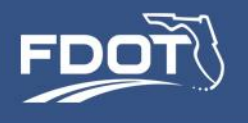

#### Transit Skims

- Skims developed for
	- Period
		- AM  $(6 9 \text{ am})$
		- Off-Peak (9 am 3 pm)
		- PM (3 7 pm)
	- Service Type
		- All routes
		- Local Routes only

# Transit Paths and Skims

#### Premium MODES in FACTORS file:

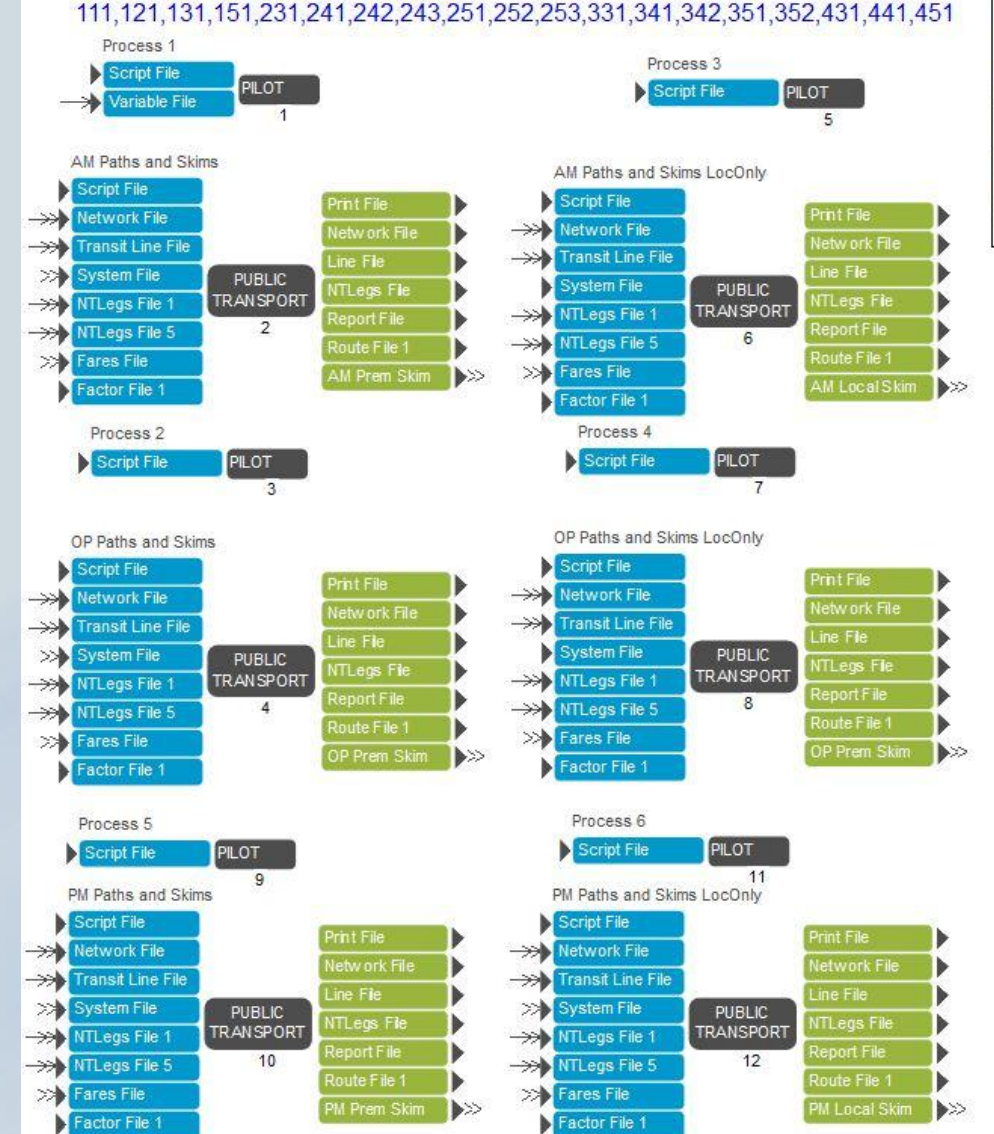

#### TAP Modes based on MODE values

1) 191, 192, 291, 292, 293, 391, 392, 393, 491, 492 - local 2) 151, 251, 252, 253, 351, 352, 451 - express bus 3) 241, 242, 243, 341, 342, 441 - BRT 4) 111 - Commuter Rail 5) 181,281,381,481 - People Mover/Circulator 6) 121 - Heavy Rail 7) 231, 331, 431 - LRT

#### 3/14/2014

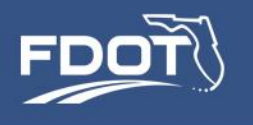

## Transit Path Elements

- BESTPATHONLY
- Congested highway time
- Dwell time
- Initial and transfer waits
- Transfer walk time
- Boarding and transfer penalties
- Fare

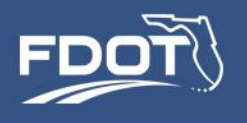

#### Transit Skims (TAP-TAP)

#### All Routes

- 1. Number of transfers
- 2. Commuter rail IVT
- 3. Light rail IVT
- 4. BRT IVT
- 5. Express bus IVT
- 6. Local bus IVT
- 7. Main Mode (hierarchical)
- 8. Fare
- 9. Initial wait time
- 10. Transfer wait time
- 11. Transfer time
- 12. Total time for all modes

3/14/2014

#### Local Routes

- 1. Number of transfers
- 2. Total time for all modes
- 3. Fare
- 4. Initial wait time
- 5. Transfer wait time
- 6. Transfer time

**IVT=In-vehicle time**

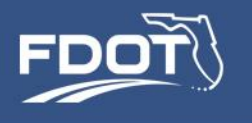

## Transit Network Inputs

- SERPM\_NETS.mdb Network geodatabase (Highway & Transit)
- MicroCodedData {YEAR}{ALT}.DBF Micro-coded station data
- Op Stops.DBF File of all transit stops from the operators
- TransitLinks\_{YEAR}{ALT}.DBF Transit-only links
- TSPEED.DBF Transit dwell times by USERA4
- TFARES.FAR Transit fare description
- TSYSD.PTS Transit system file: wait definitions and system names
- WALK\_WALK\_LocOnly\_FAC.FAC local bus-only factors, penalties, fares system
- WALK\_WALK\_WithLoc\_FAC.FAC All transit factors, penalties, fares system

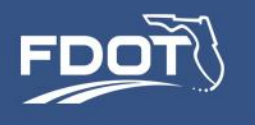

## Transit Network Inputs

- PT Lines from the geodatabase as always must match the highway network.
- TSYSD.PTS defines modes, operators and wait time curves.
- TFARES.FAR defines fare structure by operator
- Structure adapted from SERPM 6.7

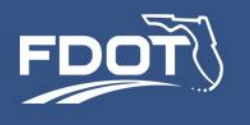

## Transit Network Inputs (cont.)

- WALK\_WALK\_WithLoc\_FAC.FAC
- WALK\_WALK\_LocOnly\_FAC.FAC delete all but local modes
- Global settings
- **Assign fare structures to operators**
- Define allowable access and egress modes
- Define wait curves and factors
- Define boarding and xfer penalties

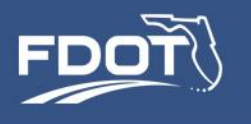

## Transit Skim Outputs

- Transit Networks with Dwell Times
- All mode skims
	- AM skims: SKIMAM\_Walk\_Walk\_WithLOC.MAT
	- PM skims: SKIMPM\_Walk\_Walk\_WithLOC.MAT
	- OP skims: SKIMOF\_Walk\_Walk\_WithLOC.MAT
- Local-only skims
	- AM skims: SKIMAM\_Walk\_Walk\_LocOnly.MAT
	- PM skims: SKIMPM\_Walk\_Walk\_LocOnly.MAT
	- OP skims: SKIMOF\_Walk\_Walk\_LocOnly.MAT

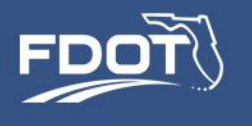

# **Non-Activity-Based Models**

3/14/2014

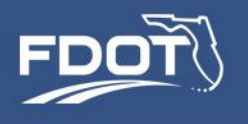

## Non-Activity-Based Models

- Not part of the household activity pattern.
- Trip Purposes:
	- External-External
	- Internal-External
	- Airport
	- Trucks

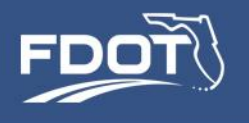

### Household Data

- Summarized from CT-RAMP hhFile.csv (one record/HH).
- Employment data from MAZ records.
- Dynamic area type from SERPM 7 TAZ's.

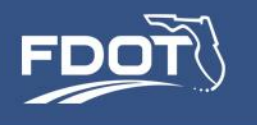

### External-External Trips

- Relatively small number of trips.
- The EE seed trip table.
- Fratar model for future year growth.
- •Allocate to time periods by observed counts.
- •Allocate to autos and trucks by percentages at external stations.
	- Autos
	- Four-tire trucks
	- Single unit more than four tire trucks
	- Combinations
- Output file: EETAB-PRD.MAT

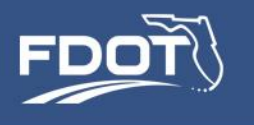

- External auto and truck P's and A's from classification counts at external stations (input file).
- EI productions and attractions at internal TAZs as a function of households, employment, and distance to external stations (NCHRP 716 method).
- Distribution by an aggregate destination choice model.

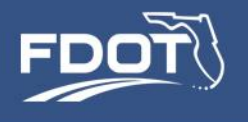

## External Control File Similar to ZDATA4

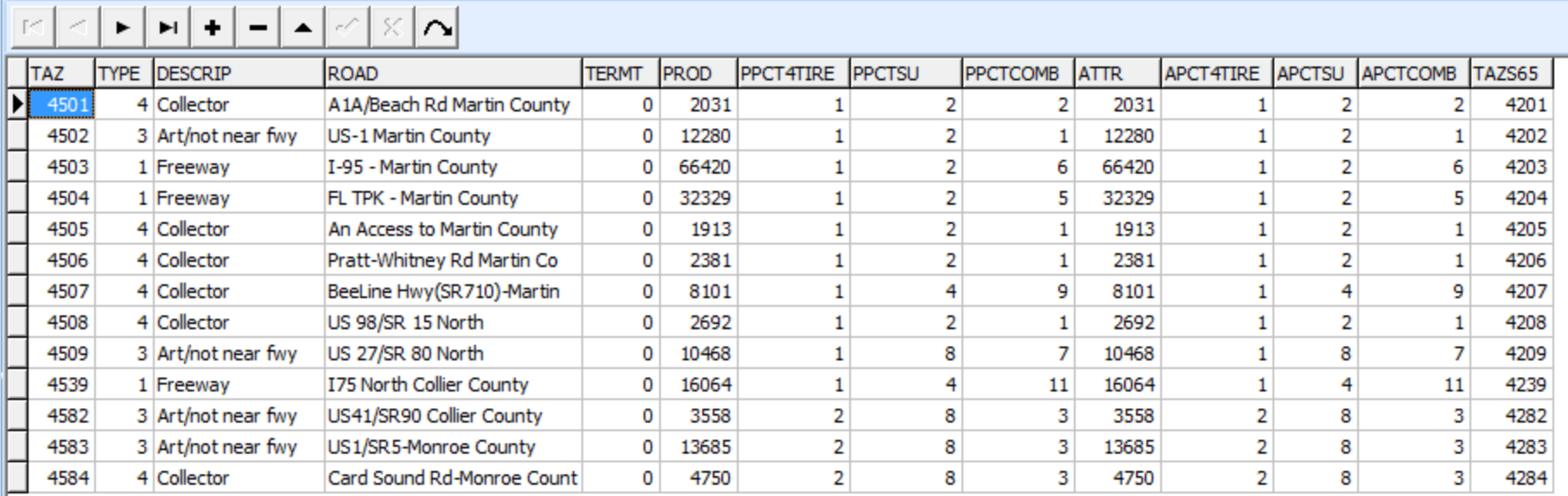

#### EI Percentage (NCHRP 716)

$$
E_j = AT_j D_j^B
$$

 $(4-11)$ 

#### where:

- $E_t$  = EI trips generated in internal zone  $j$ ;
- $T_t$  = Total internal trip attractions generated in internal zone *j*;
- $D_t$  = Distance from zone *j* to the nearest external station; and
- $A, B =$  Estimated parameters.<br>3/14/2014

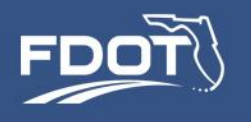

## Non-ABM TOD and diurnal factors

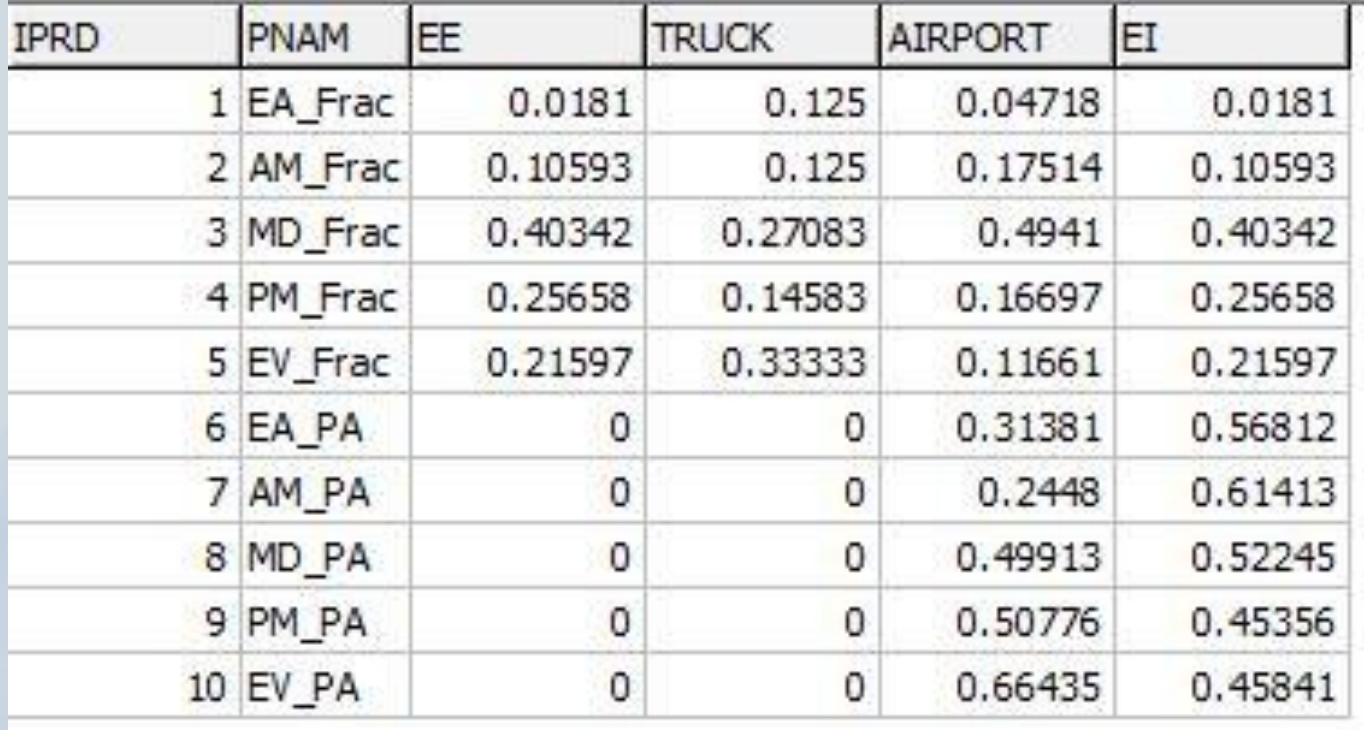

3/14/2014

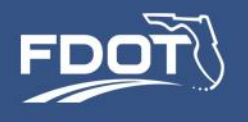

#### Truck Trips

- Uses SERPM 6.52 QRS Freight II Method.
- Truck rates by Area Type and County from latest SERPM 6.52 work.
- Summarize new SERPM 7 ZDATA file:
	- Industrial Employment
	- Commercial Employment
	- Service Employment
	- Households
- Aggregate destination choice on time to match the current distribution.
- Add growth to Analyst-based truck trip table.

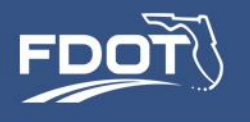

### Airport Passengers

- Adapted from SERPM 6.5
- Passenger trips produced at the airports as a function of enplanements.
- Attracted to employment, households and Hotel/model units. Originally developed from an airport survey.
- Aggregate destination choice on time to match the current distribution.
- Allocate to time periods.

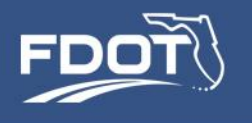

## Non-ABM Gen Inputs

- airport\_truck\_rates.dbf airport trip rates
- EIdata.dbf External station data
- enplane.dbf Airport enplanement data
- EETRIPS.MAT Seed EE trip table
- hhFile.csv CT-RAMP household file
- maz\_data.csv MAZ data

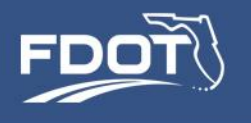

### Non-ABM Outputs

- Airport and truck P's and A's: Air\_truck\_panda.dbf
- El Auto Panda.dbf: El P's and A's
- El trips.mat: External-internals trip table by TOD
- airport.mat: airport trip table by TOD
- truck.mat: truck trip table by TOD

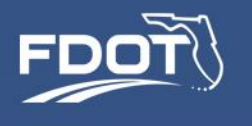

# **Long Term Choices**

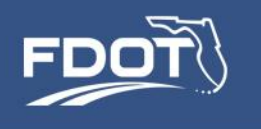

## SERPM7 CT-RAMP Framework

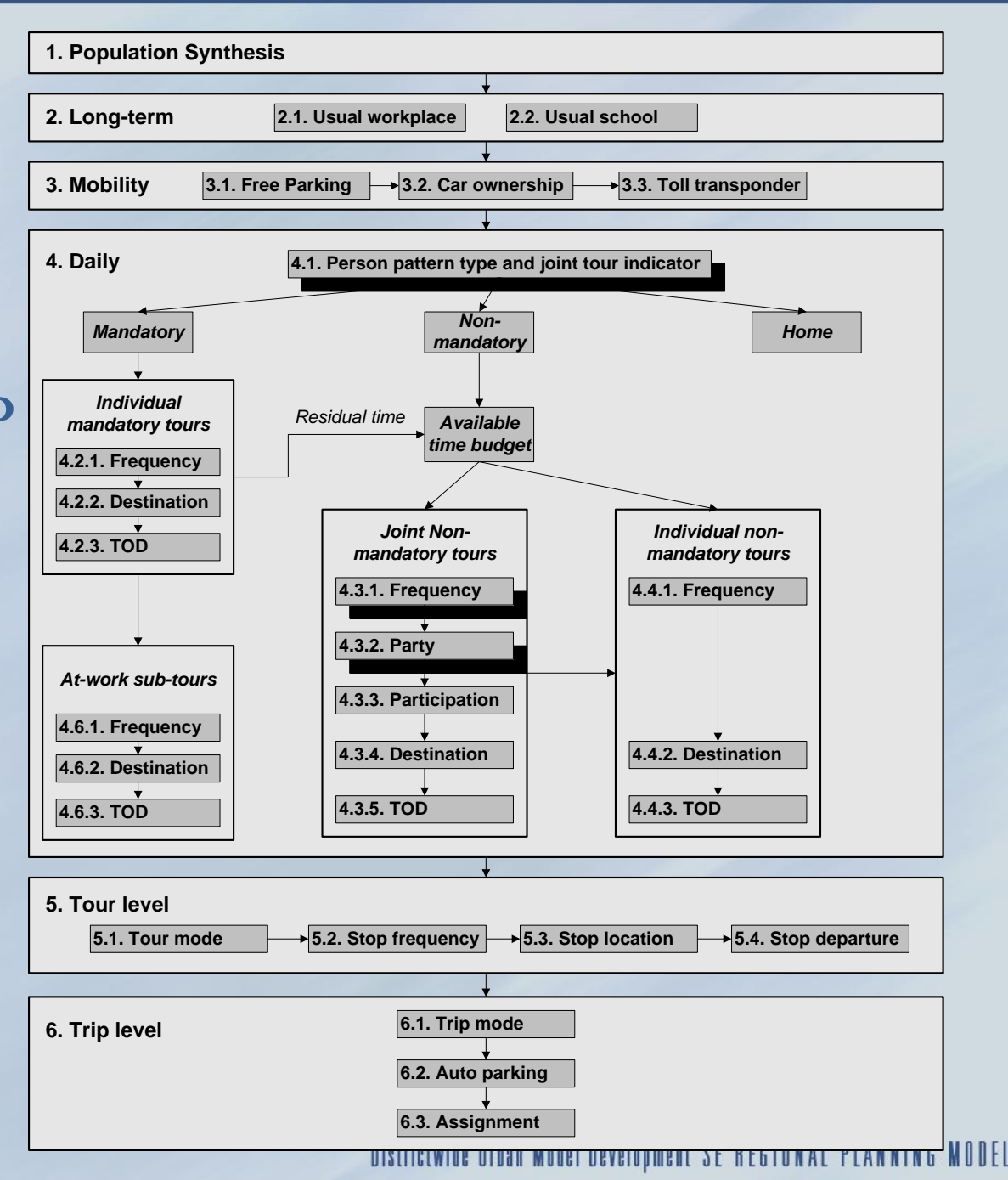

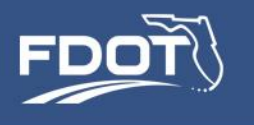

- Determines workplace location for each worker in the synthetic population
- Workers choose later whether to go to work
- Model form: multinomial logit

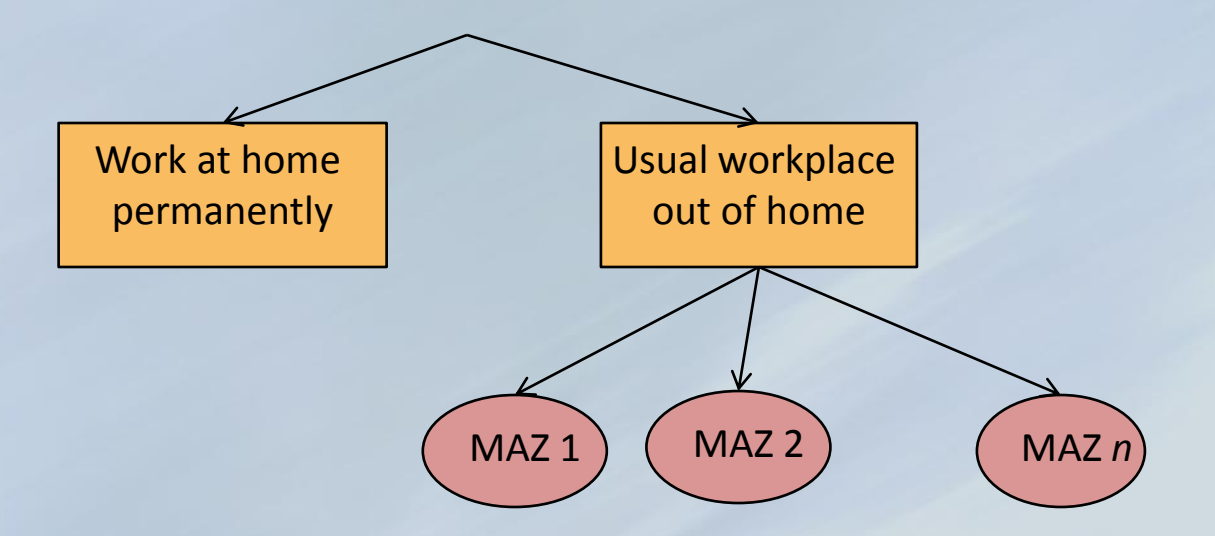

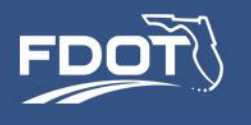

## Work at Home Choice

- Work at home is rapidly growing because of
	- Communications technology
	- Structural shifts in occupation and industries
- Will these trends continue?
	- Is there a saturation point? If so, what is it?
	- Can models forecast or back-cast the rise in this trend or are the factors changing?
- There are potentially significant impacts on congestion
	- Which makes this an effective policy lever
	- Sensitivity tests may help to evaluate these impacts

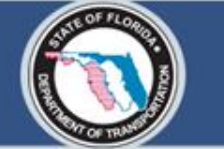

# Out of Home Work Location Choice

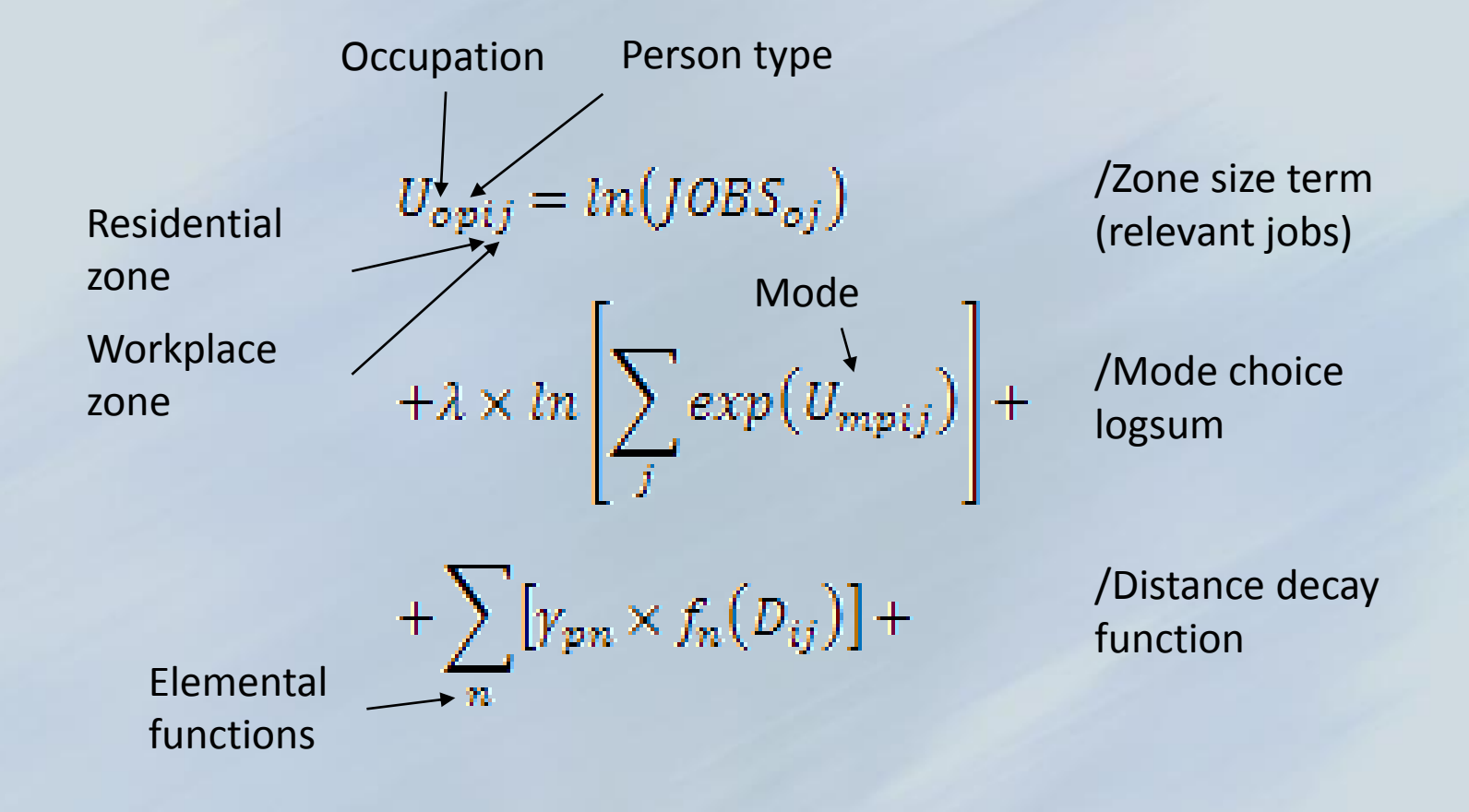

#### PB Americas, Inc.

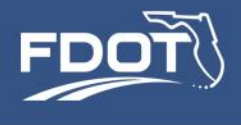

## Work Location Utility Expression **Calculator**

#### TourDestinationChoice.xls / WorkLocation

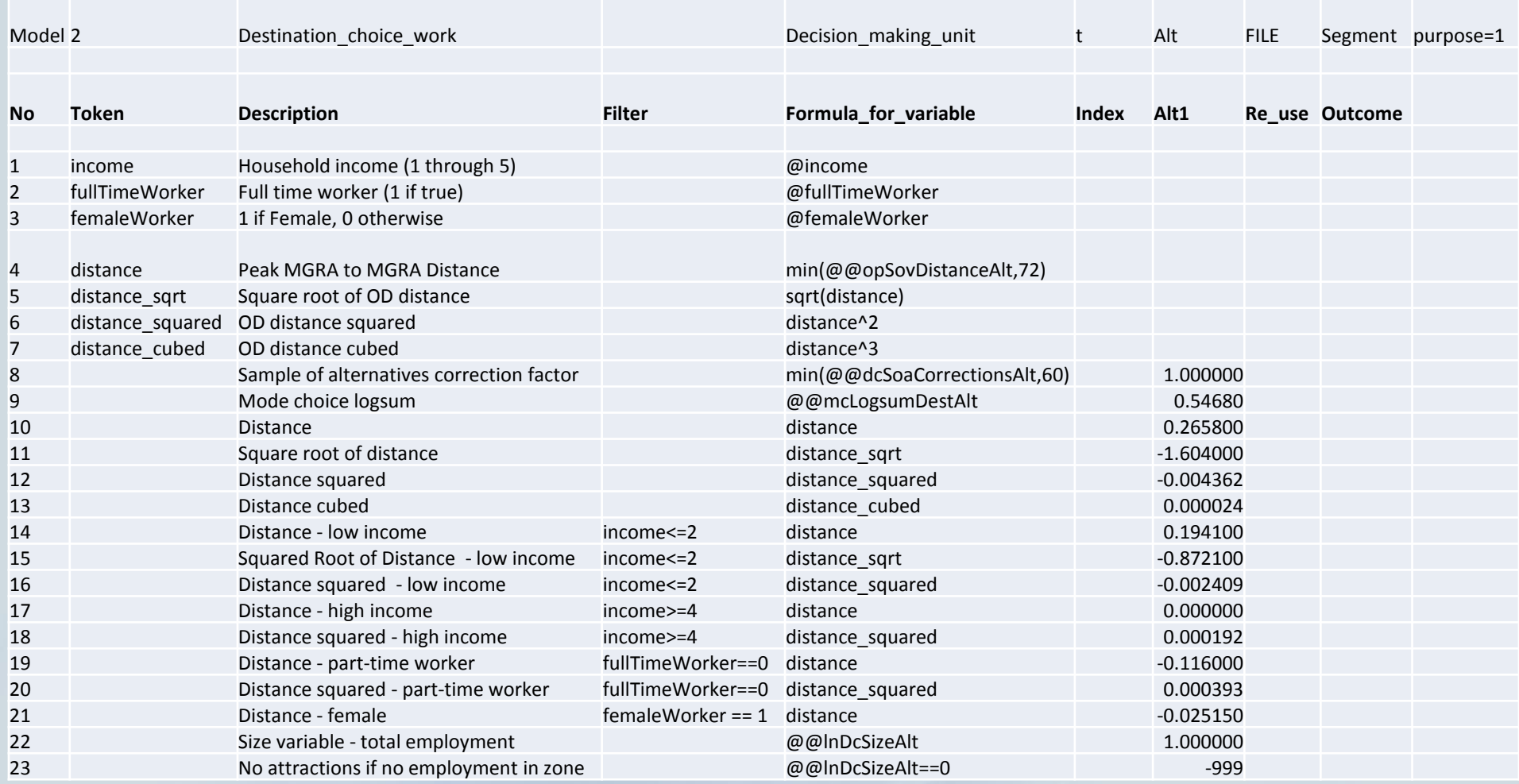

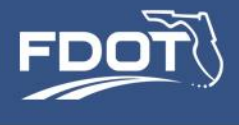

## Work Location Utility Expression **Calculator**

#### Accessibilities.xls / size term - work

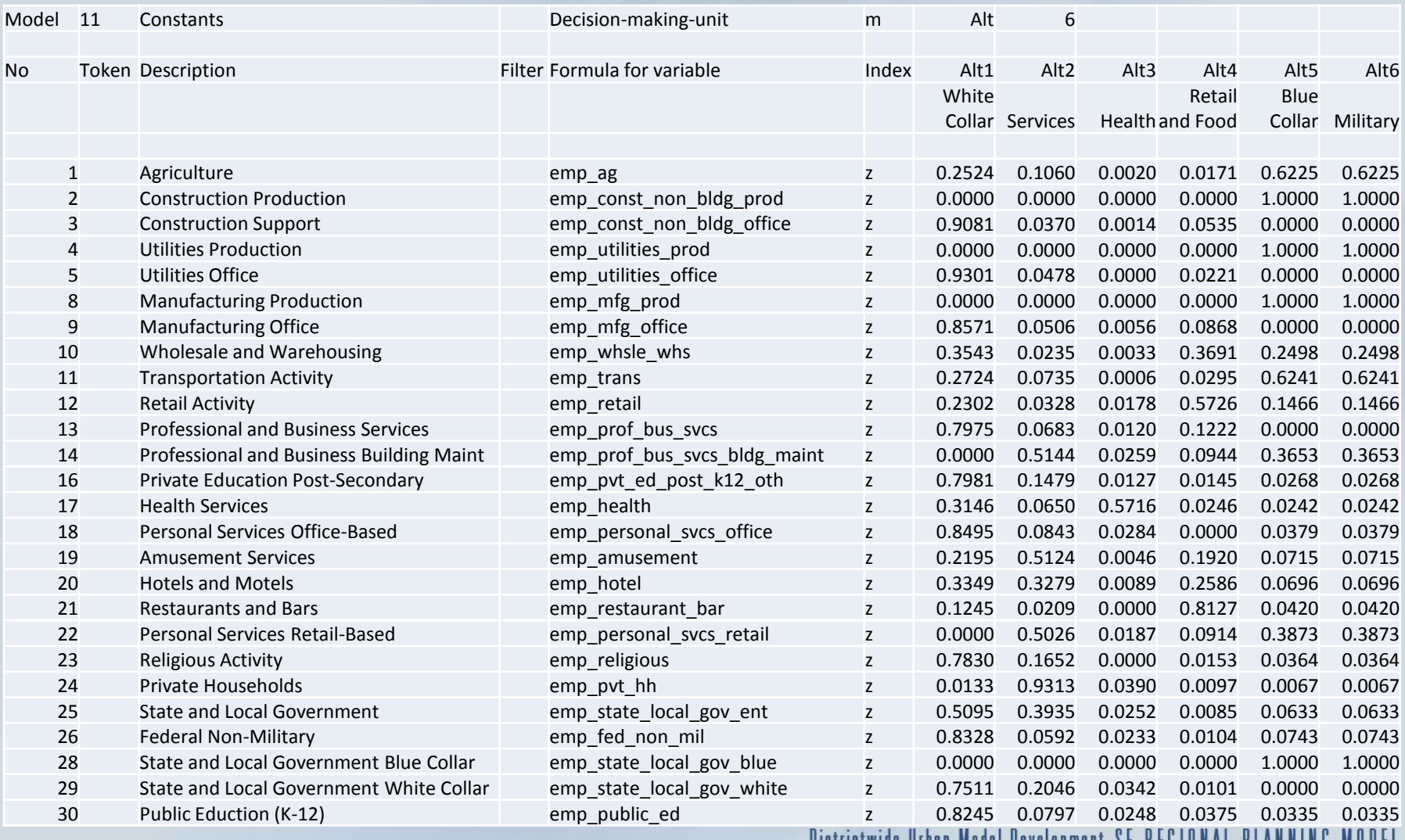

#### DISTITUTIVIDE UTDAH MUUEI DEVEIDPINEHL JE NEDTUNIAL FLAN **MUDEL**
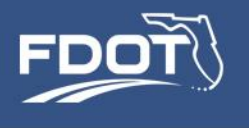

# Doubly-Constraining the Usual Work Location Choice Model

• A *doubly-constrained* model matches on trip productions and on trip attractions or destinations

*Productions*<sup>*i*</sup> *= Σtrips*<sup>*ij*</sup> *and Attractions*<sup>*j*</sup> = *ΣTrips*<sup>*i*</sup>

• SERPM7 Usual Work Location can be doubly-constrained:

 $W{\text{or}}$ *kers*<sub>*i*</sub> =  $\sum W{\text{or}}$ *kFlows*<sub>*ij*</sub> and  $\sum J{\text{or}}$  *zWorkFlows*<sub>*ij*</sub>

- To constrain the model, a shadow price is added to the utility function
- Shadow prices are calculated iteratively

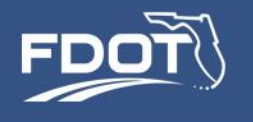

# Computing Shadow Prices

### • Specify the appropriate settings in the *ABM properties file*

**serpm7\ctramp\serpm\_abm.propertie**s

usualWorkLocationChoice.ShadowPrice.Input.File = /../input/ABMTEMP/ctramp/ShadowPricingOutput\_work\_16.csv

uwsl.ShadowPricing.Work.MaximumIterations = 5

uwsl.ShadowPricing.OutputFile = /../output/ABMTEMP/ctramp/ShadowPricingOutput.csv

- Run the model
- Verify the model has achieved the desired level of convergence

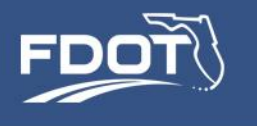

### Usual School Location

### Determines a Usual School Location for each student in the population

Alternatives: MAZs

Number of Models: 4 (Pre-School, Grade School, High School, College) Decision-Making Unit: Persons younger than 5 (pre-school), Persons age 5-13 (for grade school), Persons age 14-17 (for high school), College Students (for college) Model Form: Multinomial logit

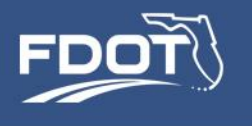

# **Mobility Choices**

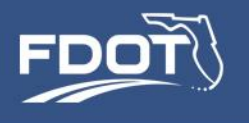

## Mobility Choices

- SERPM7 accounts for three mobility choices:
	- Auto availability
	- Transponder ownership
	- Free parking eligibility
- Mobility choices help explain travel decisions
- Provide important policy-sensitivity … of interest in their own right
	- Often desirable to model these decisions rather than just accept static inputs
	- Scenario testing under varying assumptions
- Challenge: variables that identify mobility decisions were not available in the household survey

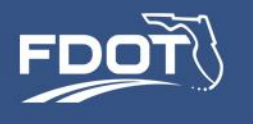

# Transponder Ownership Model

- SUNPASS ownership likely influences use of toll facilities:
	- SUNPASS required to use I-95 express lanes, and possibly other facilities in future year scenarios
	- SUNPASS transactions enjoy a toll discount, compared to cash transactions
- No information on SUNPASS use/ownership available in the household survey data, but we have sales data provided by the Turnpike
- Transponder ownership modeled as a binary choice household decision, influenced by proximity to a toll facility and expected travel time savings

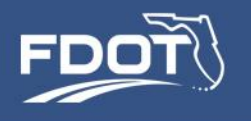

# Transponder Ownership Model

### **Share of vehicles in a TAZ that are equipped with SUNPASS**

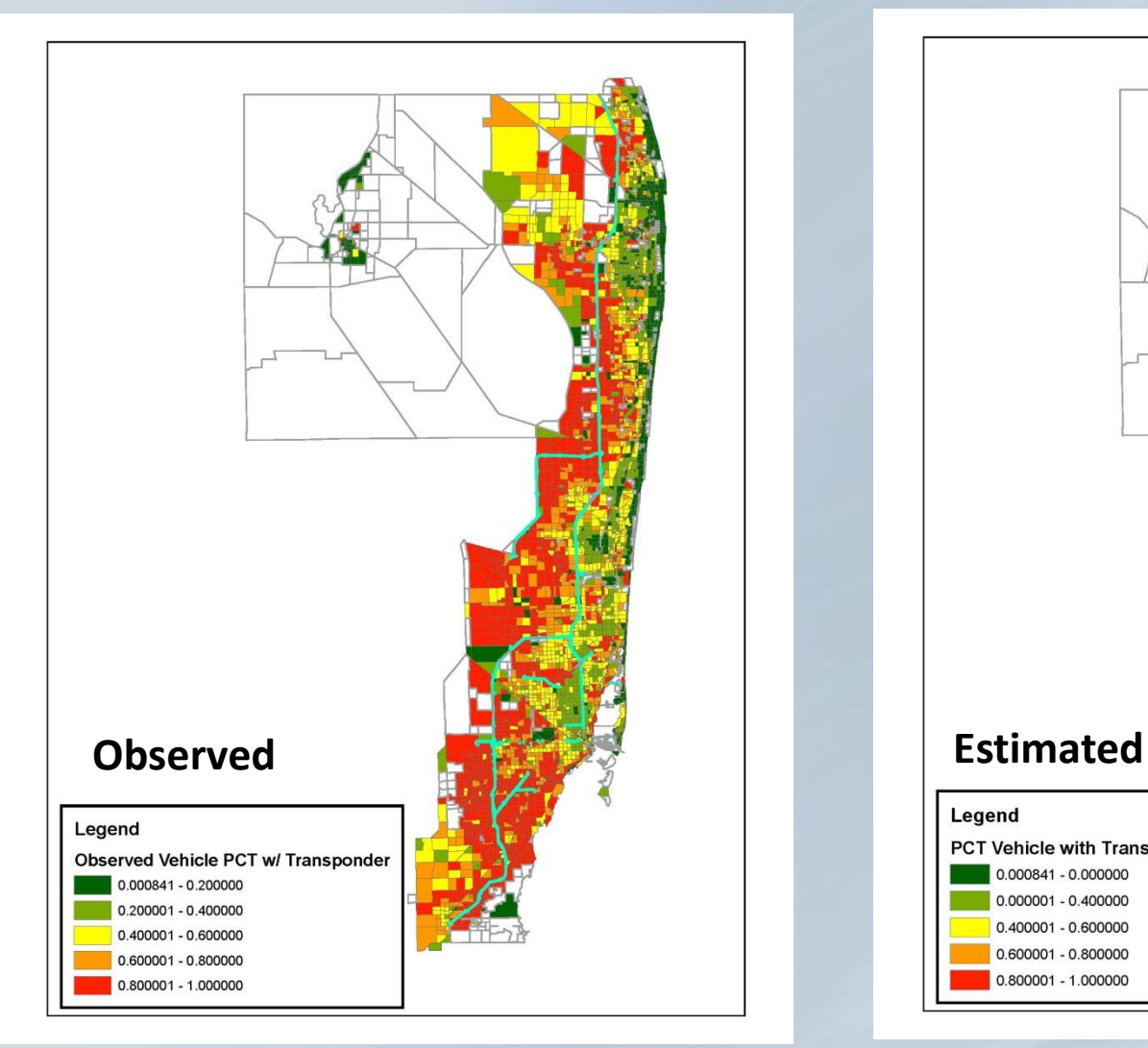

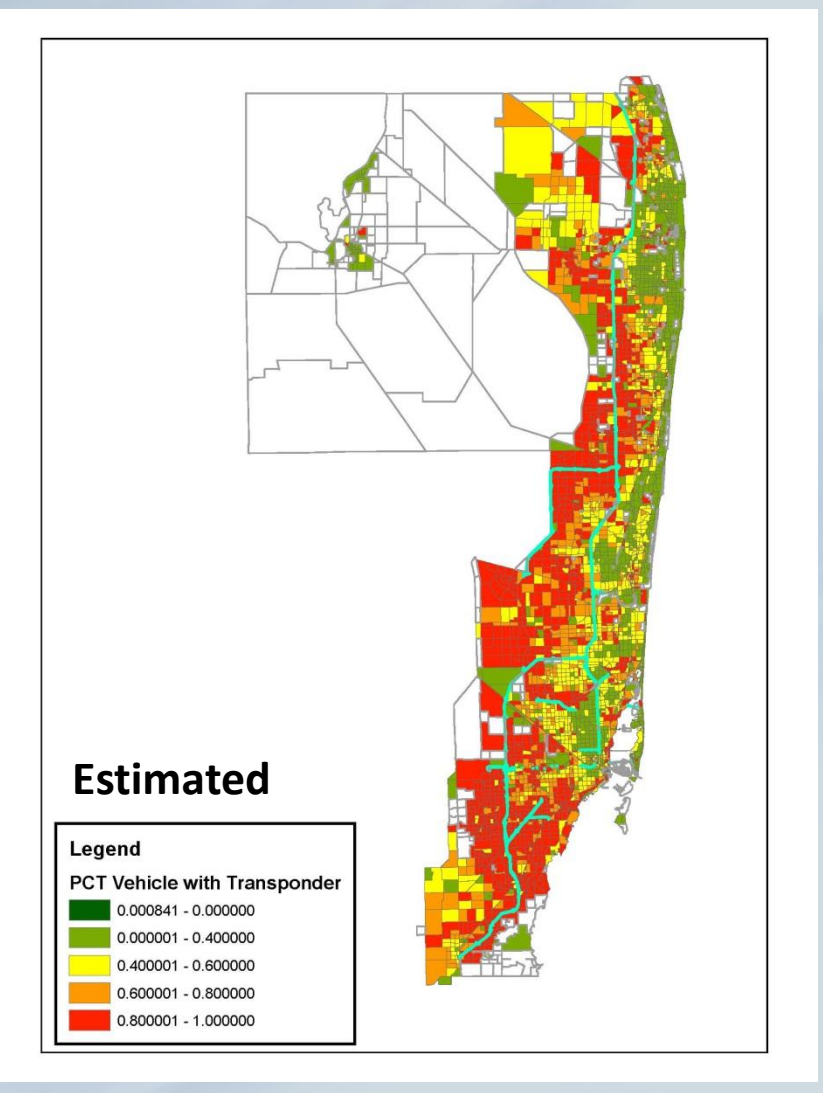

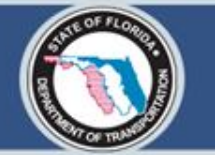

# Tour and Trip Generation

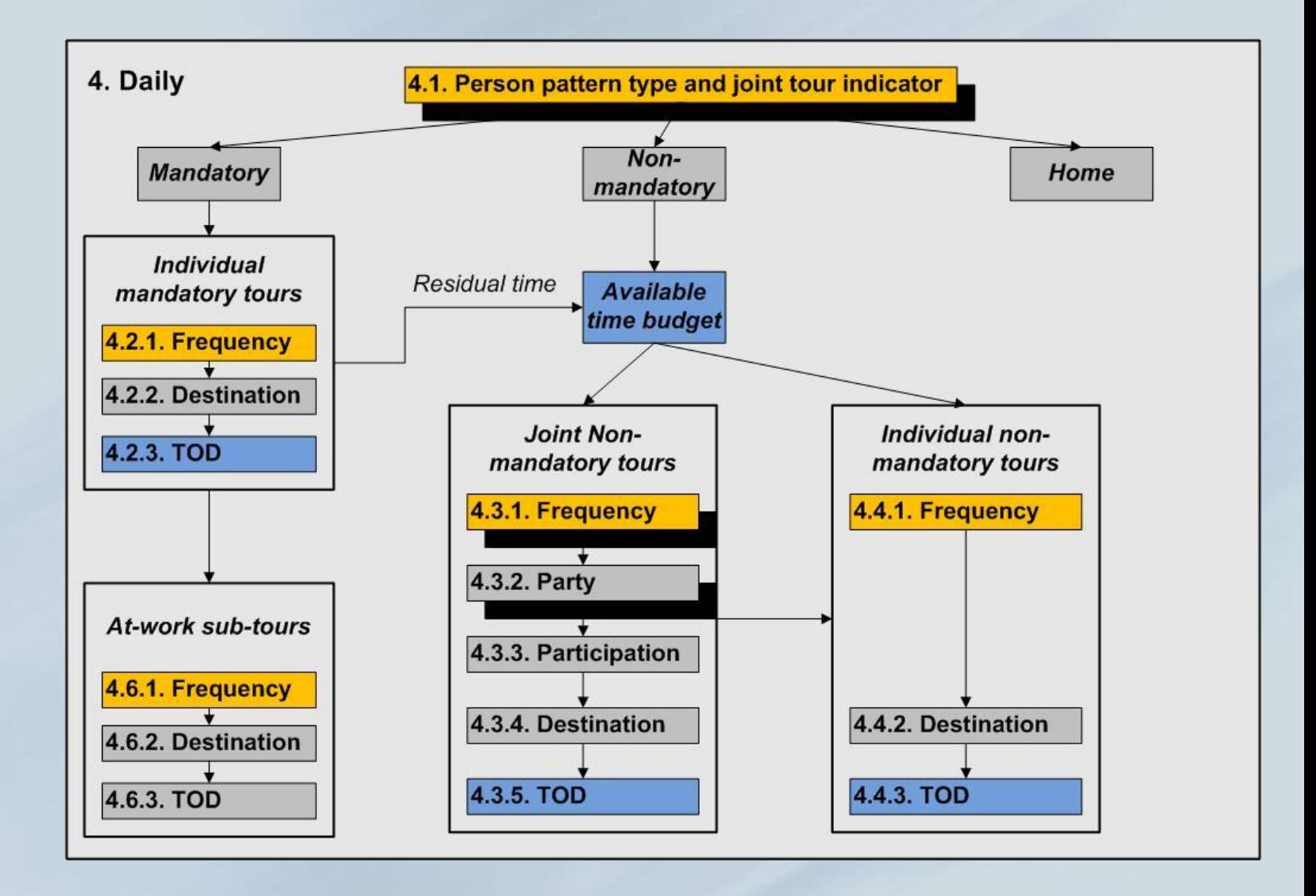

**PB Americas, Inc.** 

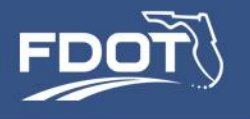

# Coordinated Daily Activity Pattern

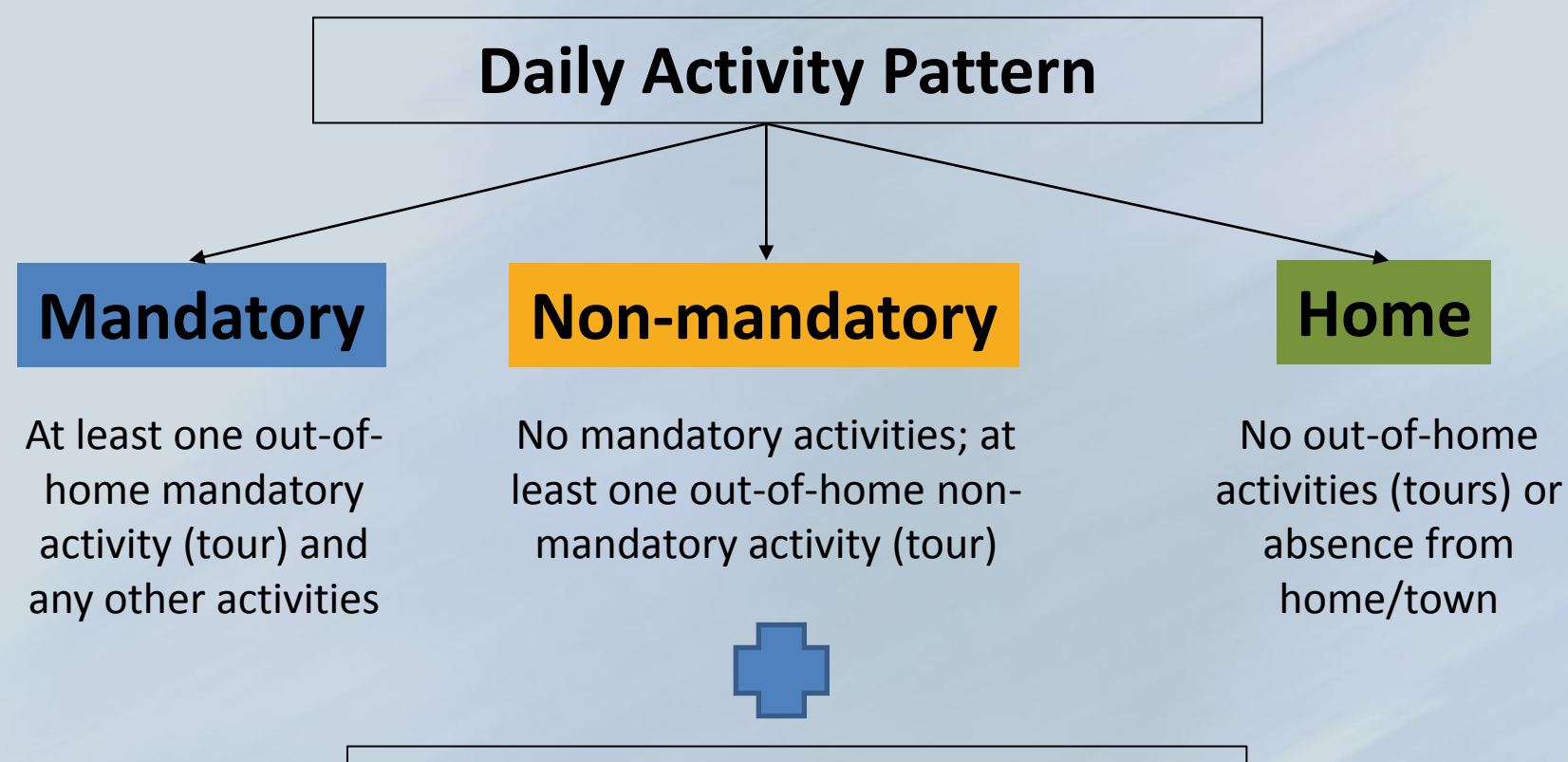

Any household with at least two persons with non-home patterns can also have a joint tour

Districtwide Urban Model Development SE REGIONAL PL

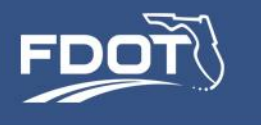

# Coordinated Daily Activity Pattern

### Example of choice tree for 3-person household (without joint tour indicator)

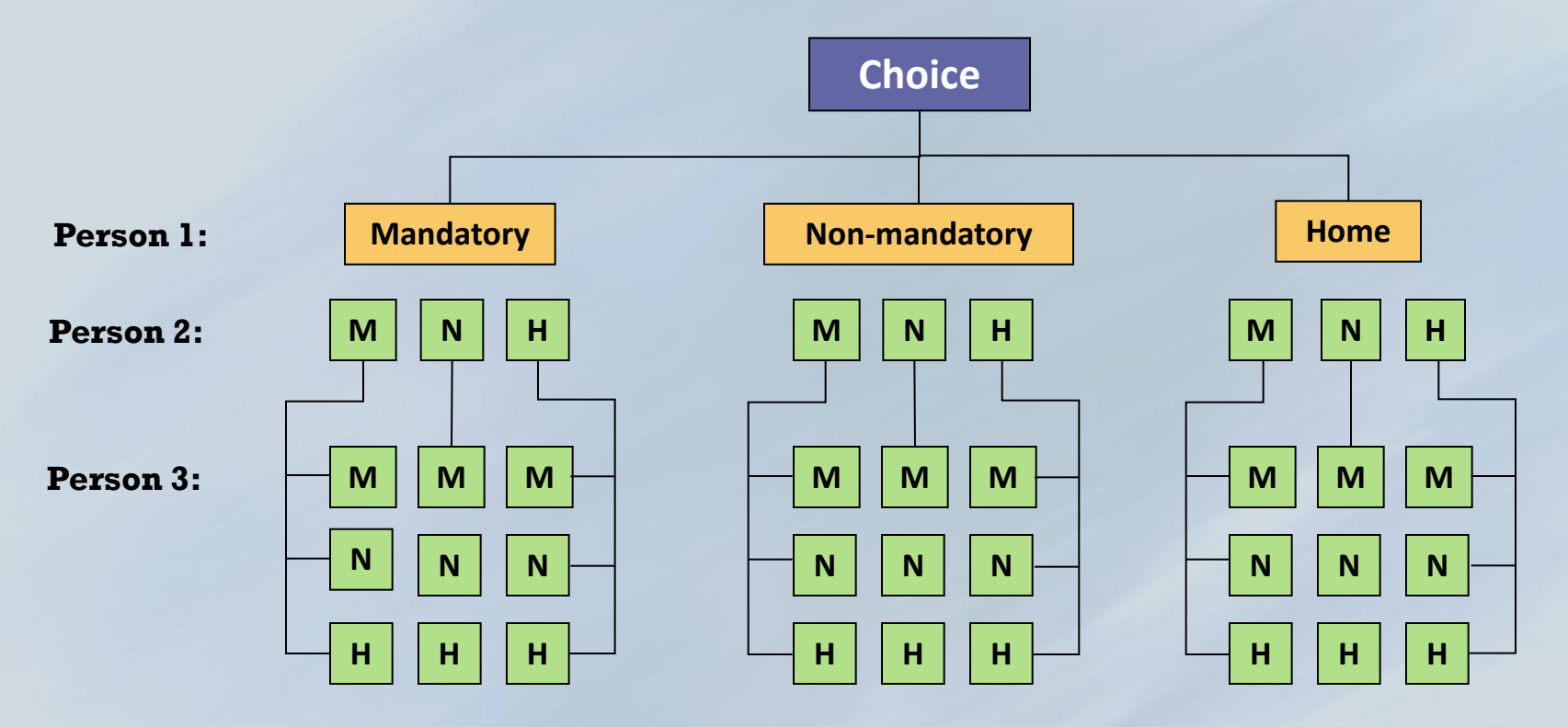

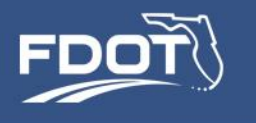

# Sequential Processing of Tours

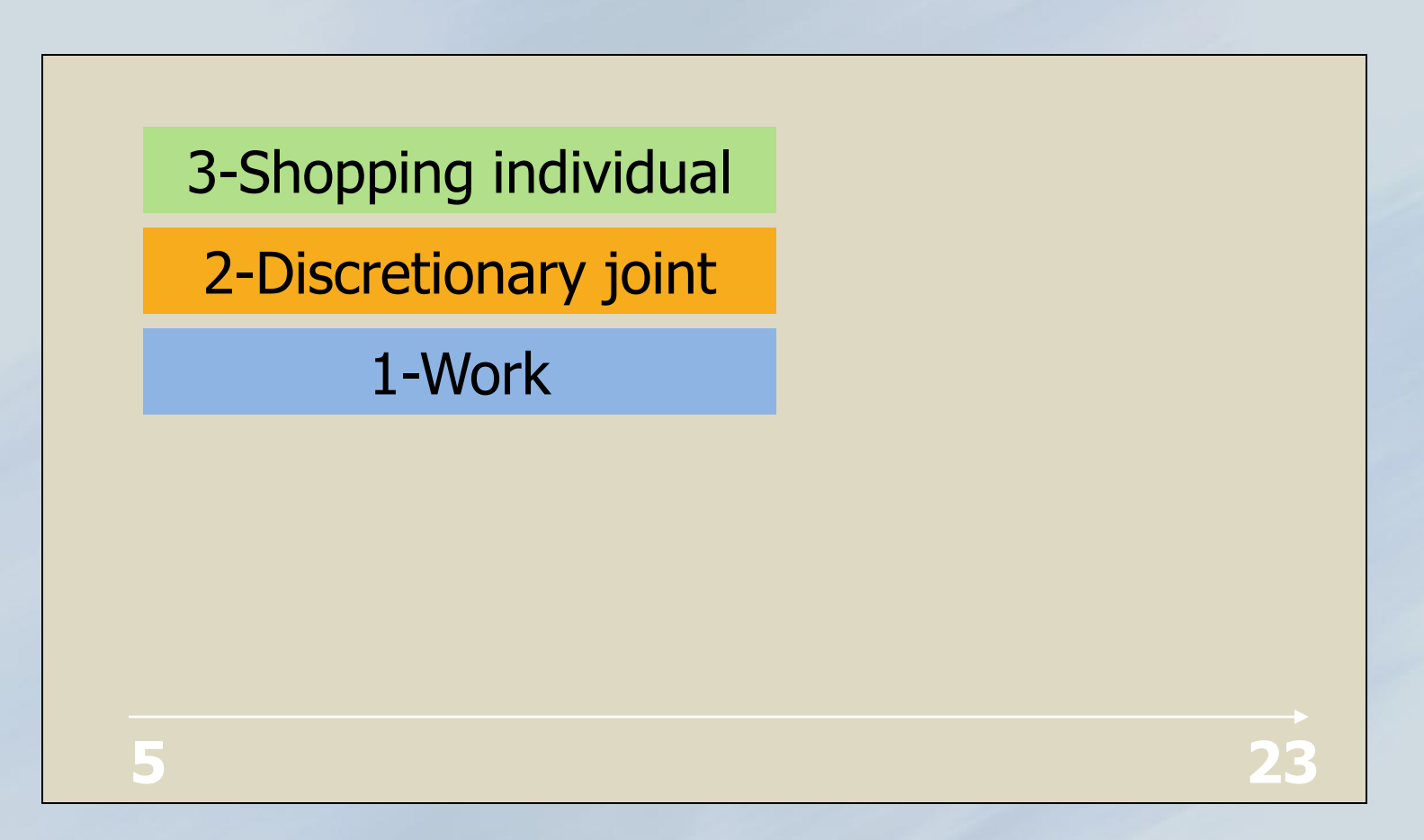

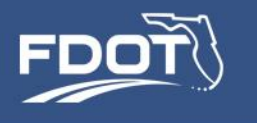

# Sequential Processing of Tours

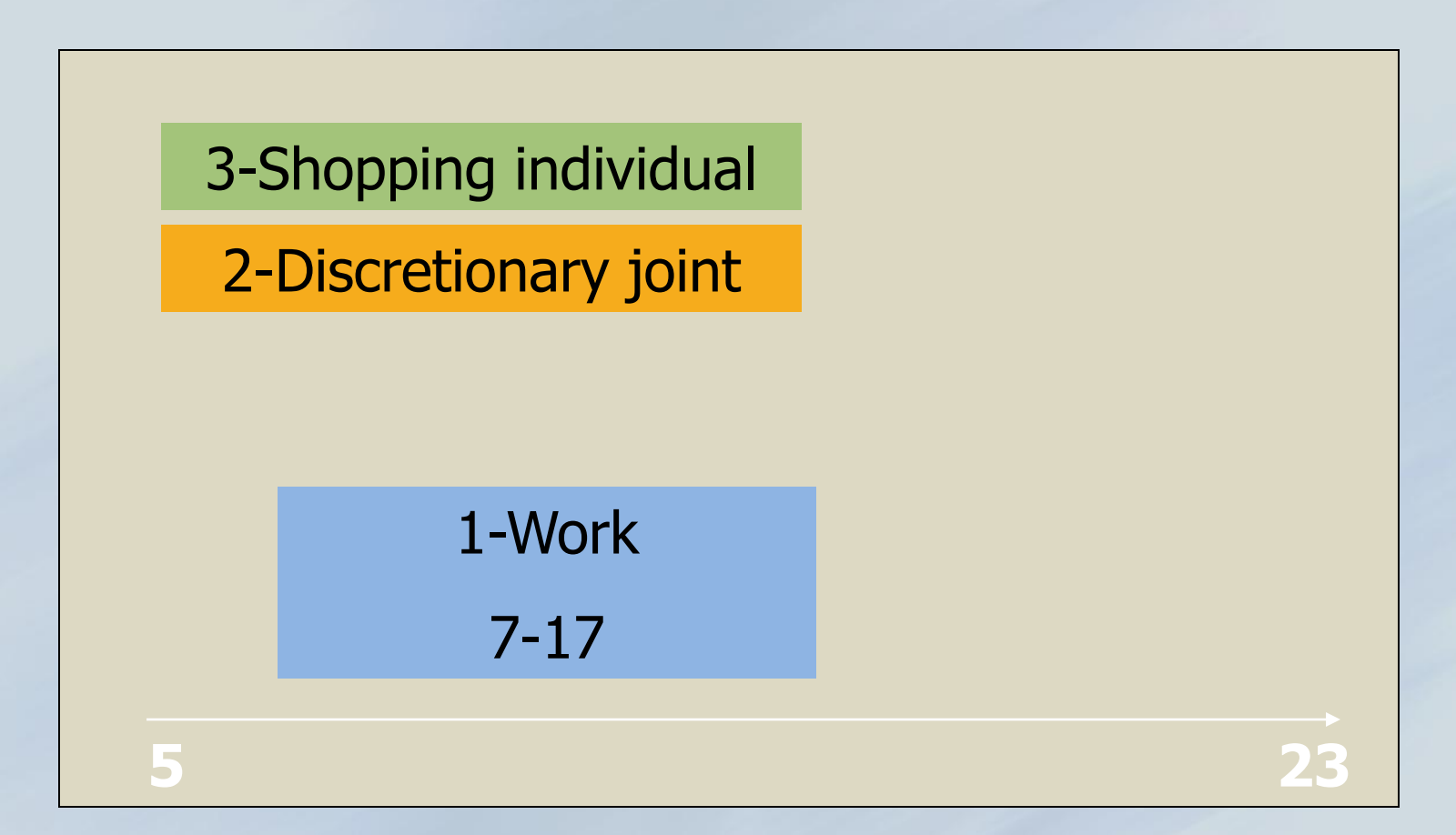

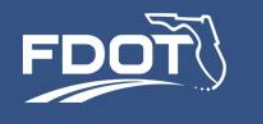

### Sequential Processing

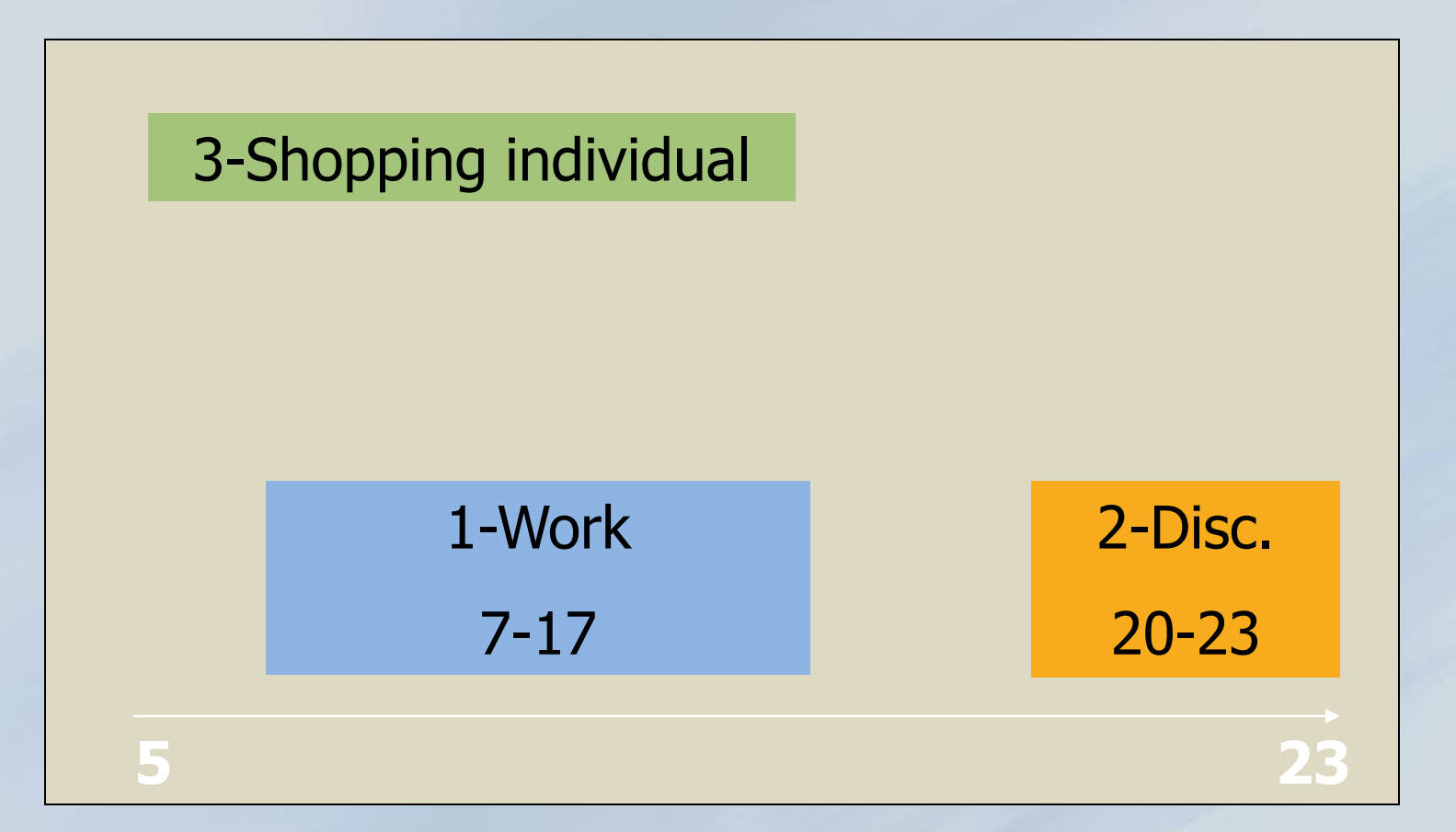

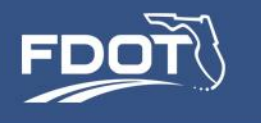

# Sequential Processing of Tours

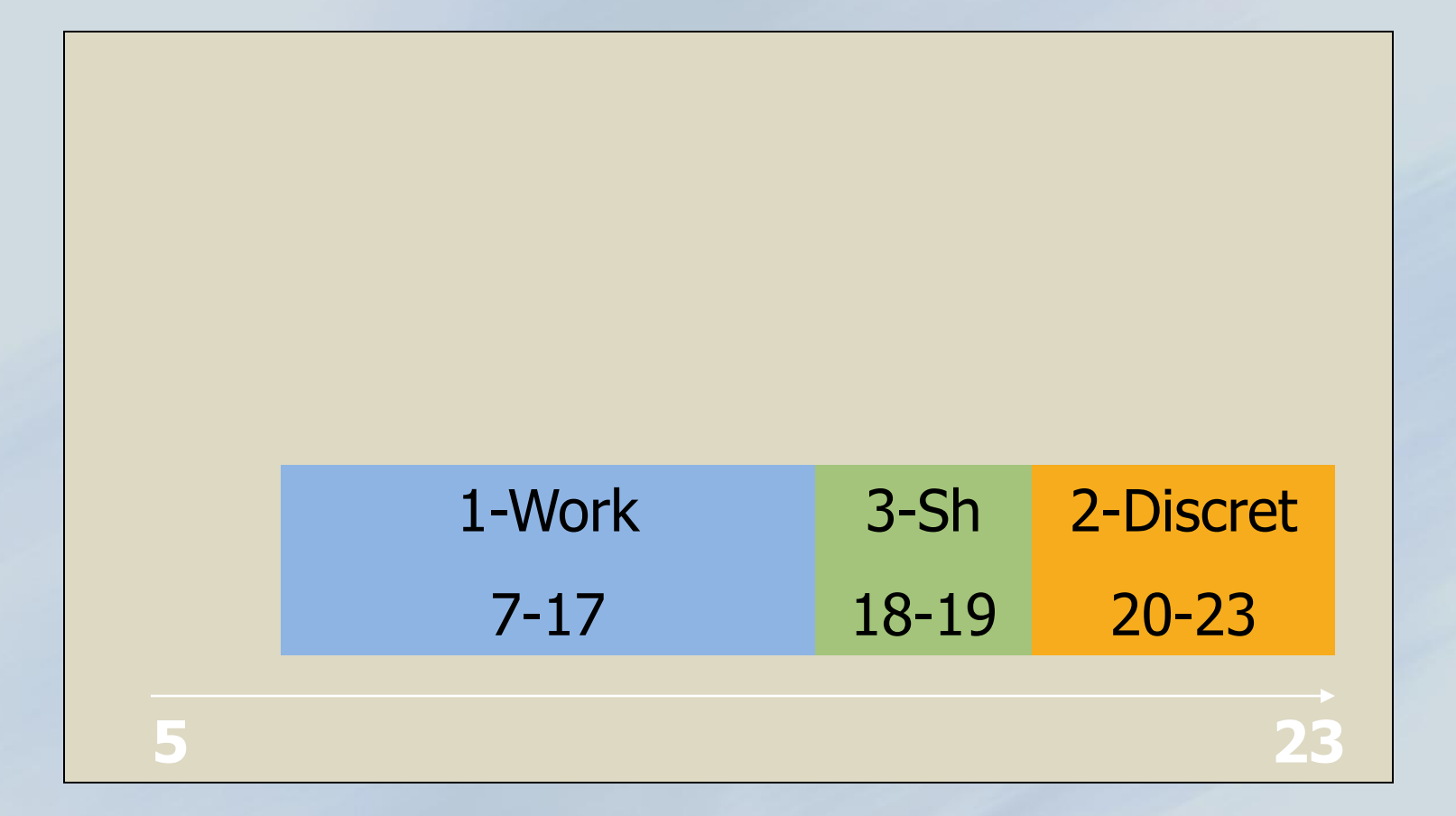

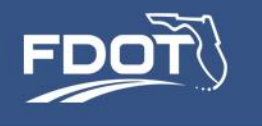

# Tour Scheduling

### • Determines home departure and arrival times

Decision-Making Unit: Tours Model Form: Multinomial Logit

Number of Models: 10 (one per tour purpose) Alternatives: 861 (combinations of tour departure and arrival half-hour periods)

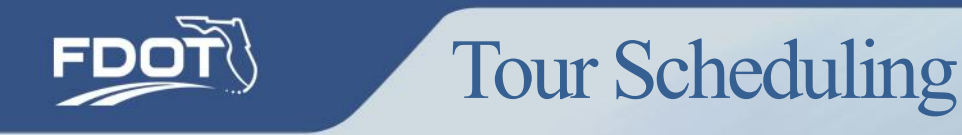

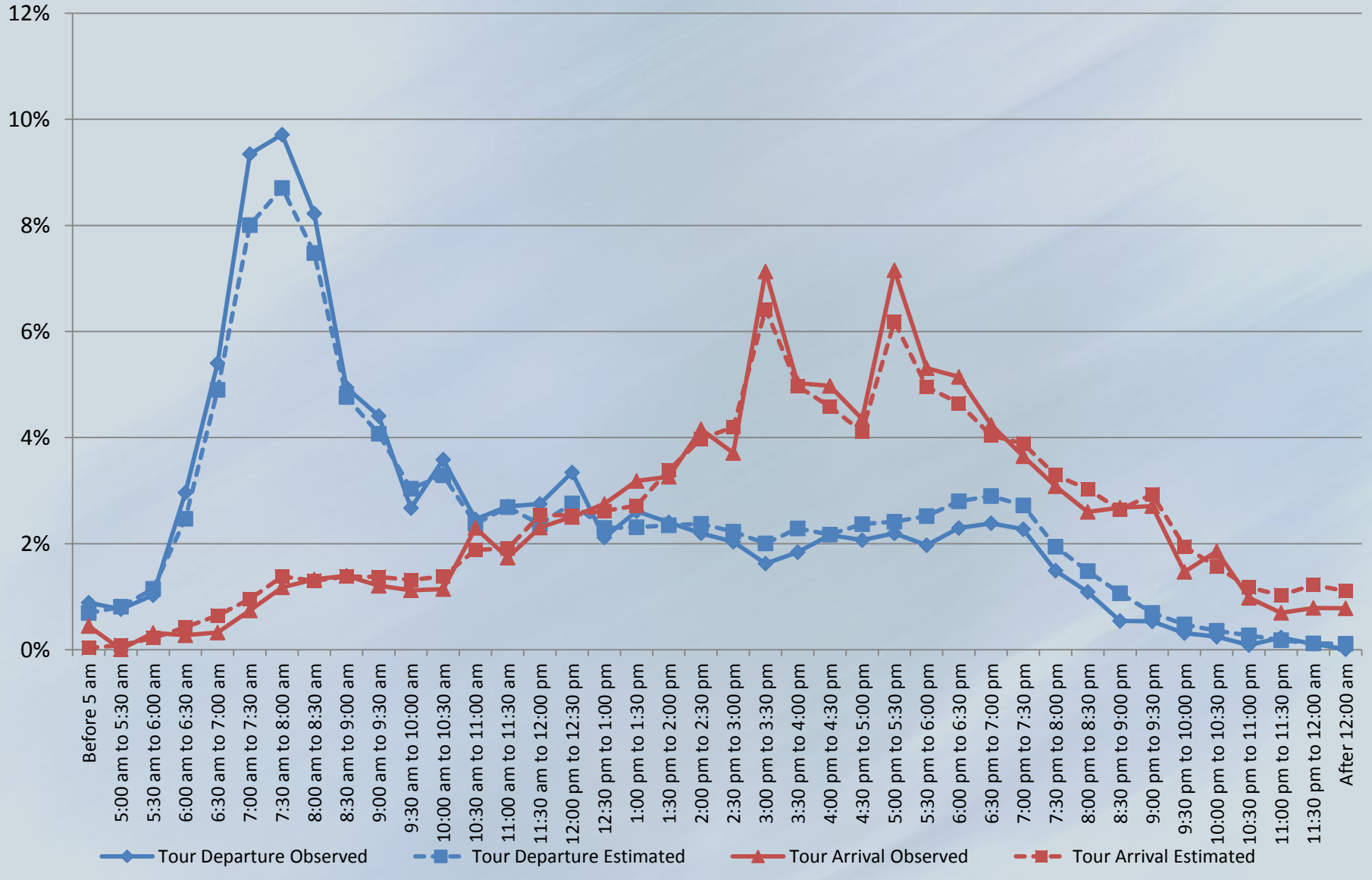

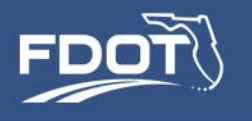

# Tour Mode Choice

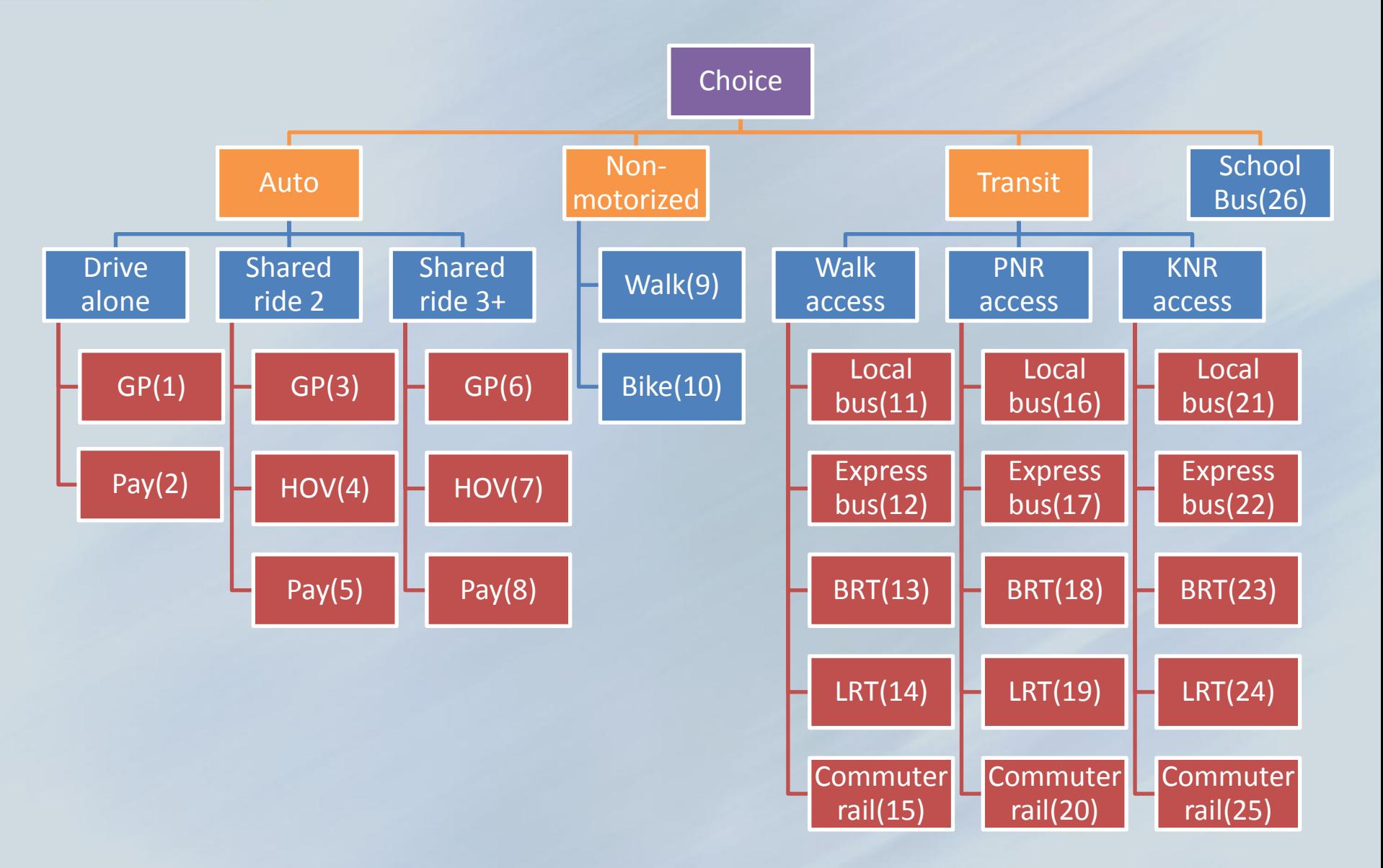

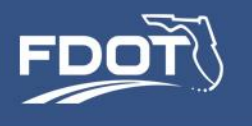

## Tour Mode Choice

- **Round-trip** in-vehicle, out-vehicle time, cost
	- For specific time period of travel
	- Sensitivity to both *outbound* and *return* conditions
- Household and person variables
	- Income, auto sufficiency, gender, age, student status
	- Free parking eligibility
	- Toll transponder ownership
- Land-use\urban form variables
- Tour purpose, joint travel, and other situational
- Un-included attributes
	- Mode-specific constant is approximately twice the value observed in a trip mode choice model

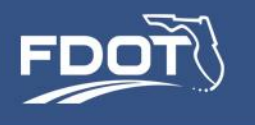

# Computation of Transit Access

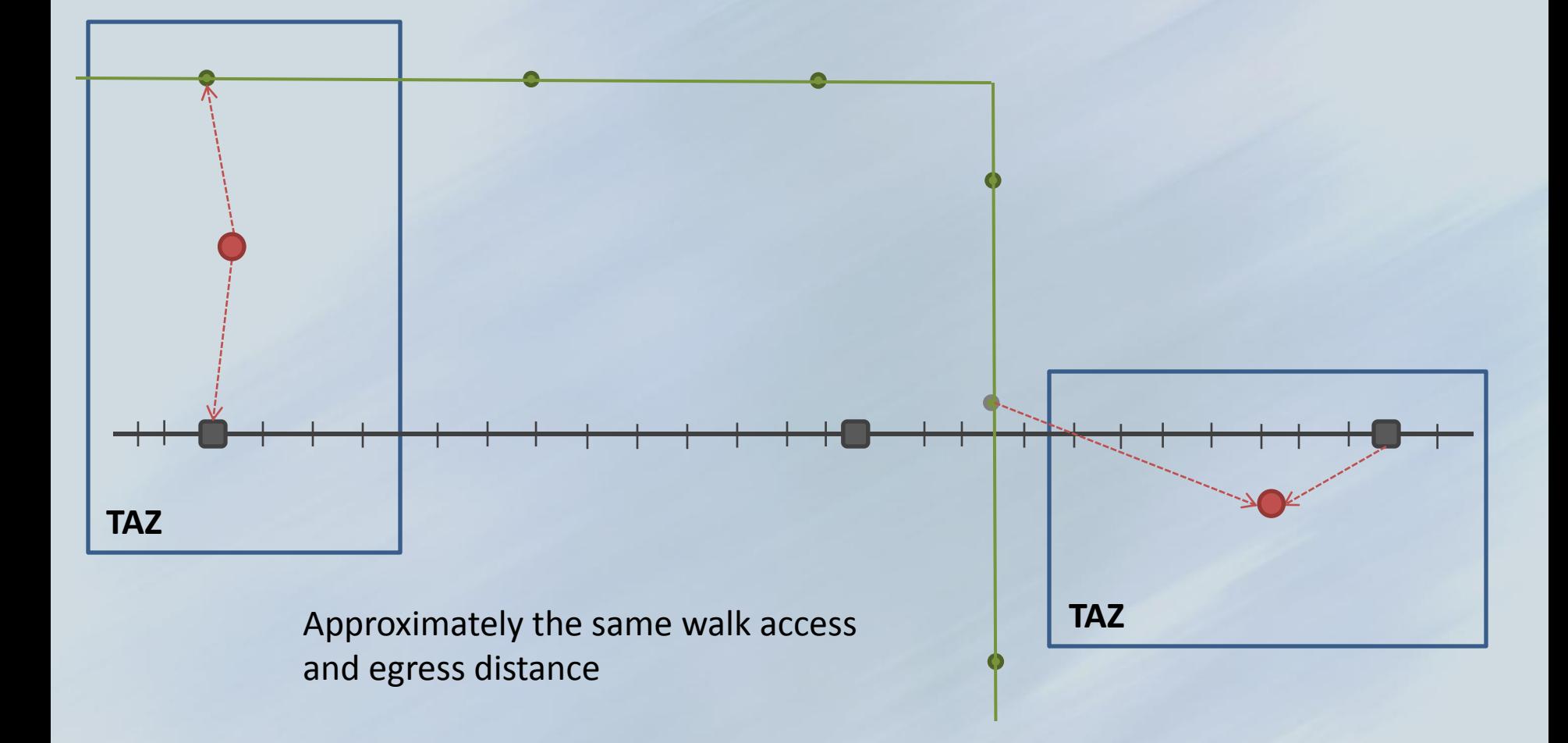

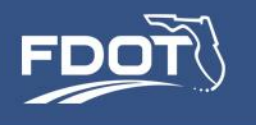

# Computation of Transit Access

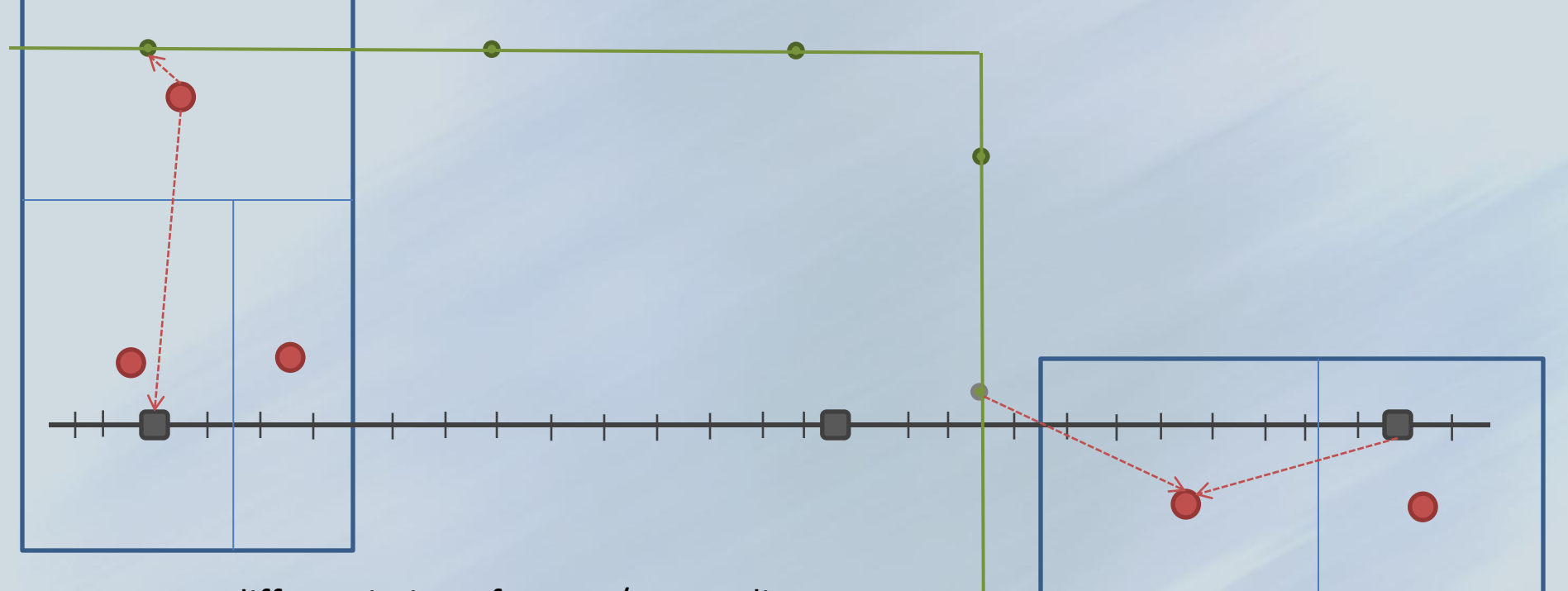

Better differentiation of access/egress distance helps to capture the tradeoff between short walk to slow transit and long walk to fast transit

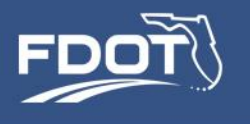

- Very nice. But the size of the problem increased by a factor of 10:
	- TAZ-based paths: 2 origin TAZs & 2 destination TAZs = 2 paths
	- MAZ-based paths: 5 origin MAZs & 5 destination MAZs = 20 paths
- SERPM7:
	- $-$  TAZ-based skims = 4,200 x 4,200 =  $\approx$  17.6 million cells
	- $-$  MAZ-based skims = 12,000 x 12,00 =  $\approx$  144 million cells
- To reduce computational burden, the MAZ-to-MAZ transit paths are constructed by piecing together the TAP skims with "on-the-fly" access calculations

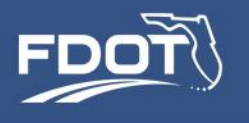

# Computation of Transit Access

- Step 1: Build TAP to TAP transit skims
- Step 2: For each MAZ, find all TAPs that are walk accessible:
	- Walk paths are routed over an "all-street" network
	- Maximum access distance can vary depending on mode that serves a TAP
	- Longer access/egress distances observed on premium modes
- Step 3: For each MAZ pair that is walk accessible,
	- Compute all possible transit paths
	- Keep the best path for each line-haul mode

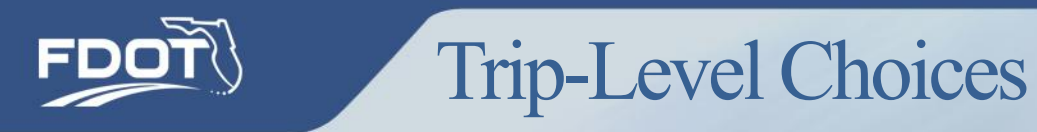

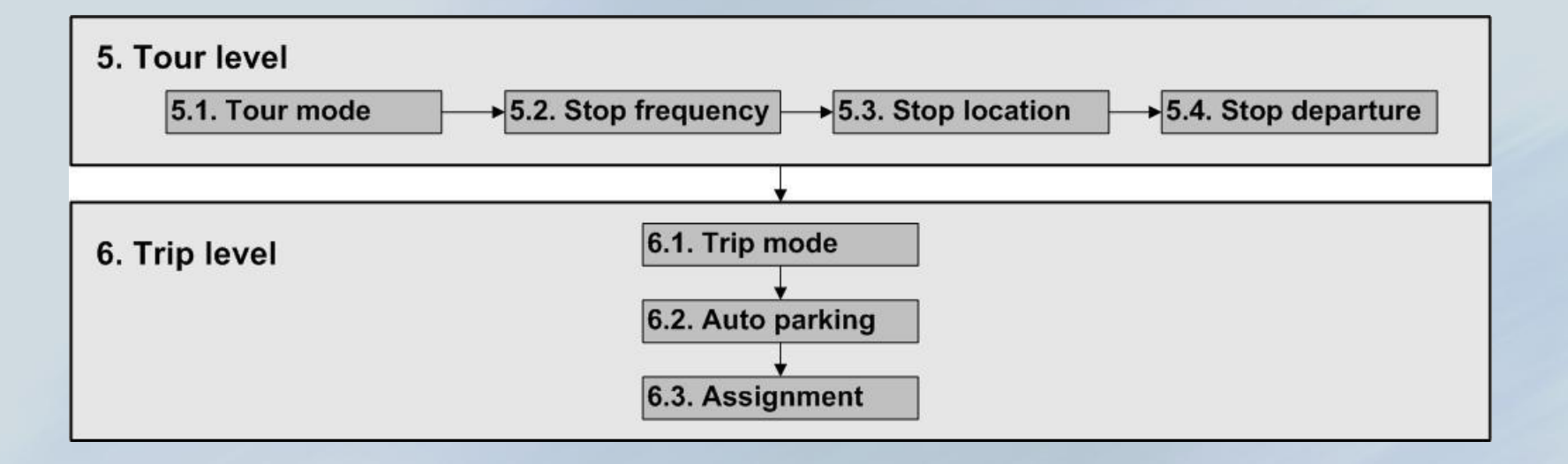

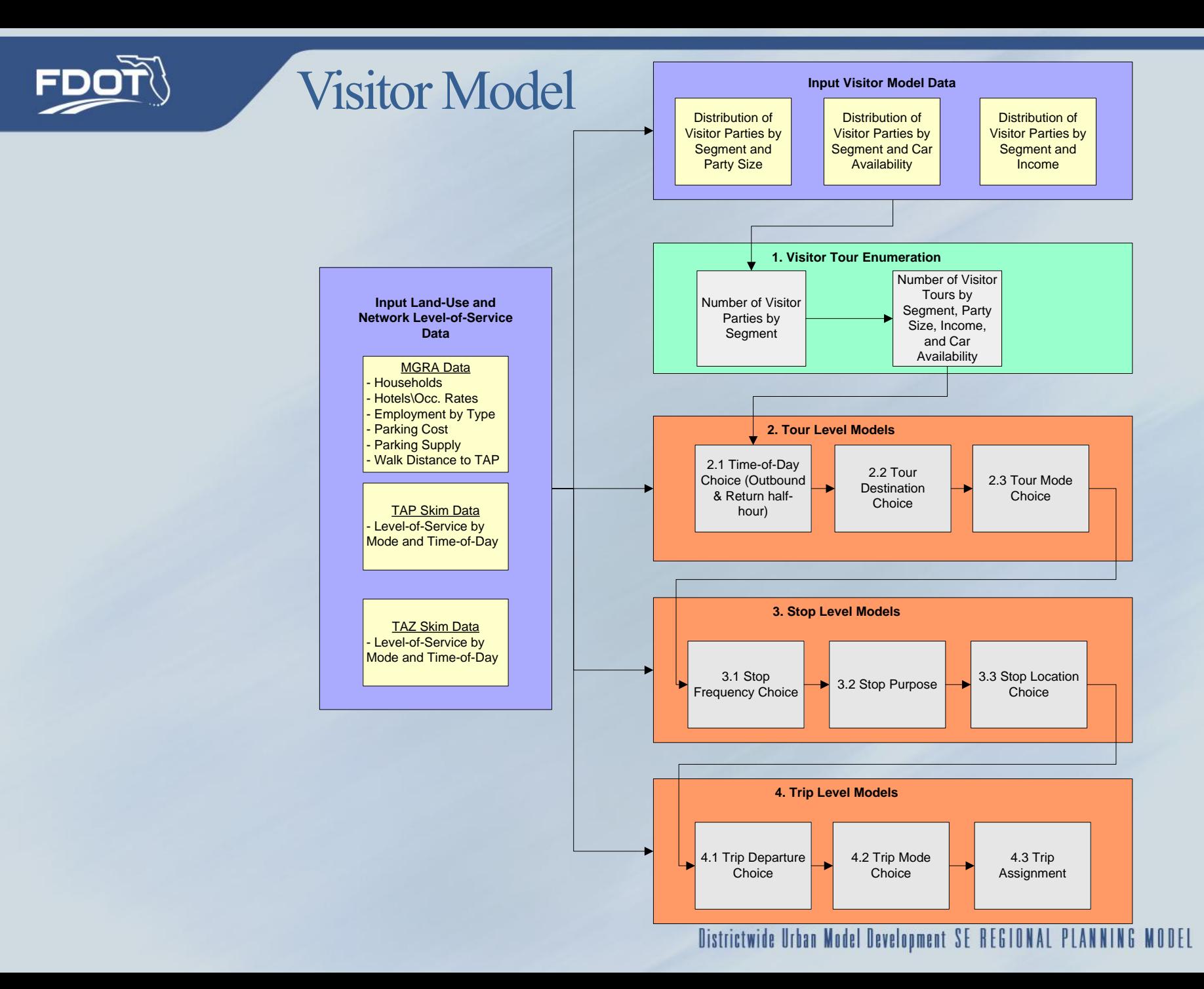

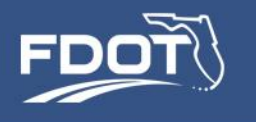

### SERPM ABM Reports

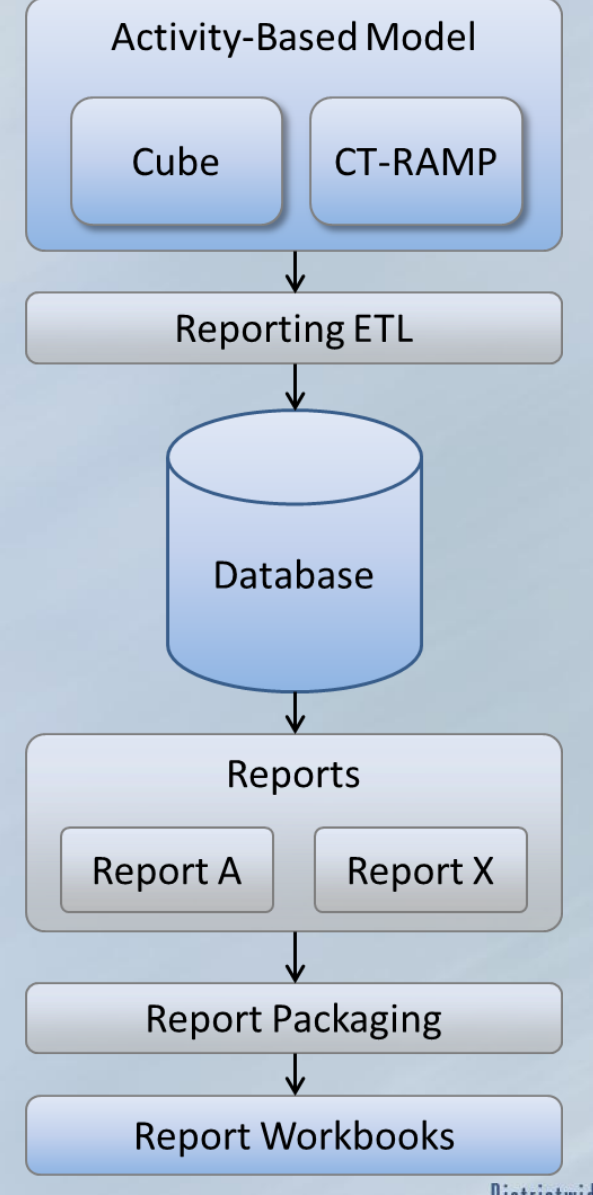

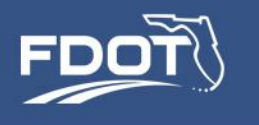

# SERPM ABM Reports

- Stores relevant model inputs and outputs so the user does not need to interact with Cube or CT-RAMP to generate model reports
- The user may interact with Cube and CT-RAMP directly if desired, but it is not required
- Consistent reporting framework to be used for analysis across model runs
- SERPM7 user community can easily share the scripts that create the reports
- Reports take the form of Excel workbooks

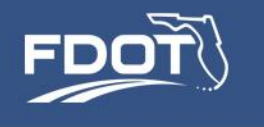

# SERPM ABM Reports

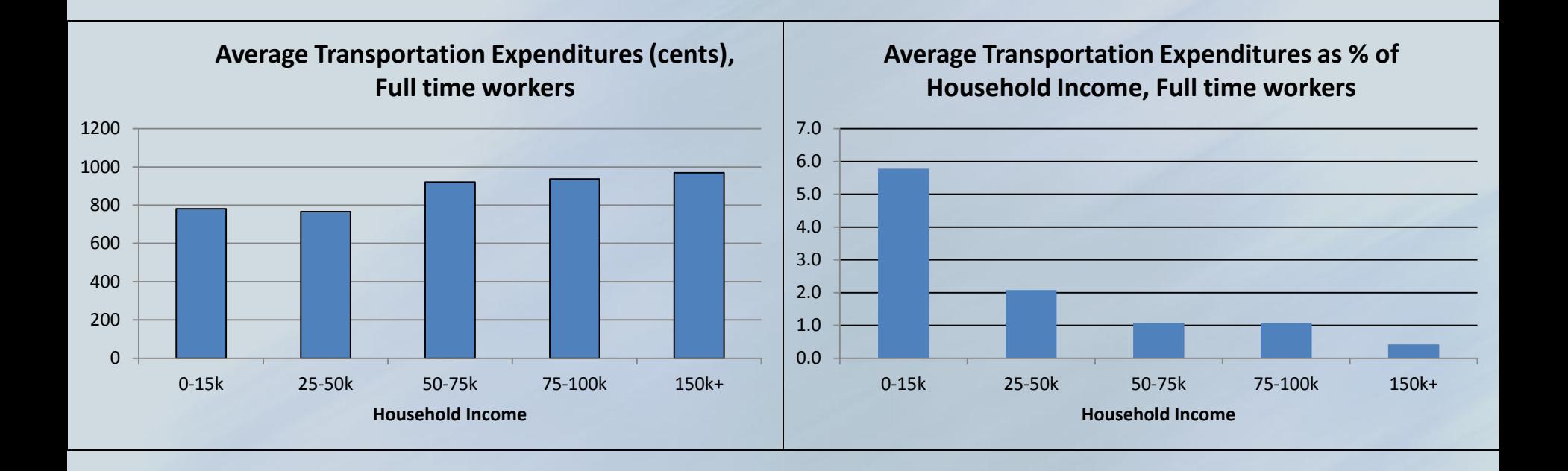